## **DS-1000/1200 Advanced Troubleshooting Guide**

For use by Operators and Engineers

<span id="page-0-1"></span>Select the required Error Code:

<span id="page-0-0"></span>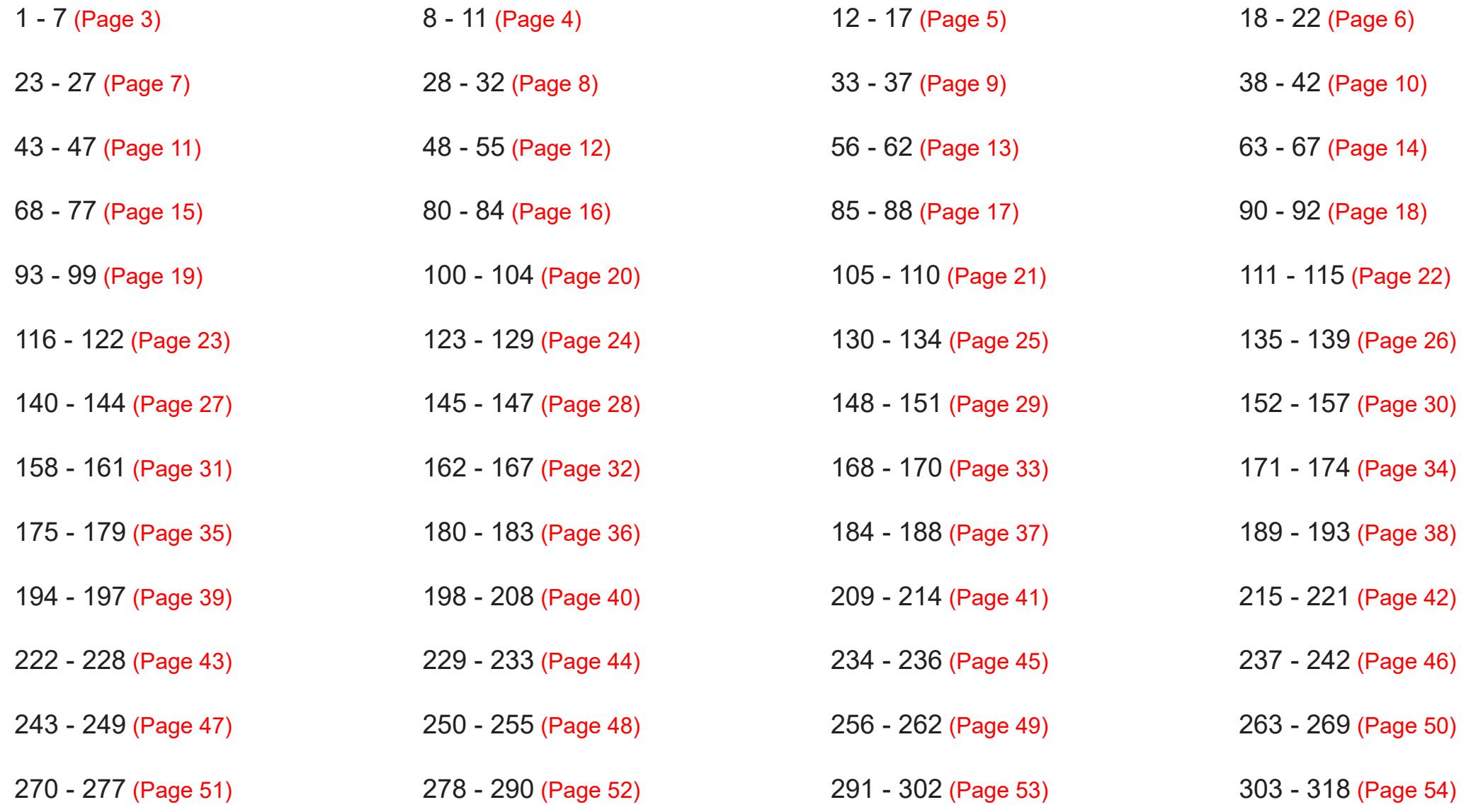

## **DS-1000/1200 Advanced Troubleshooting Guide**

For use by Operators and Engineers

Select the required Error Code:

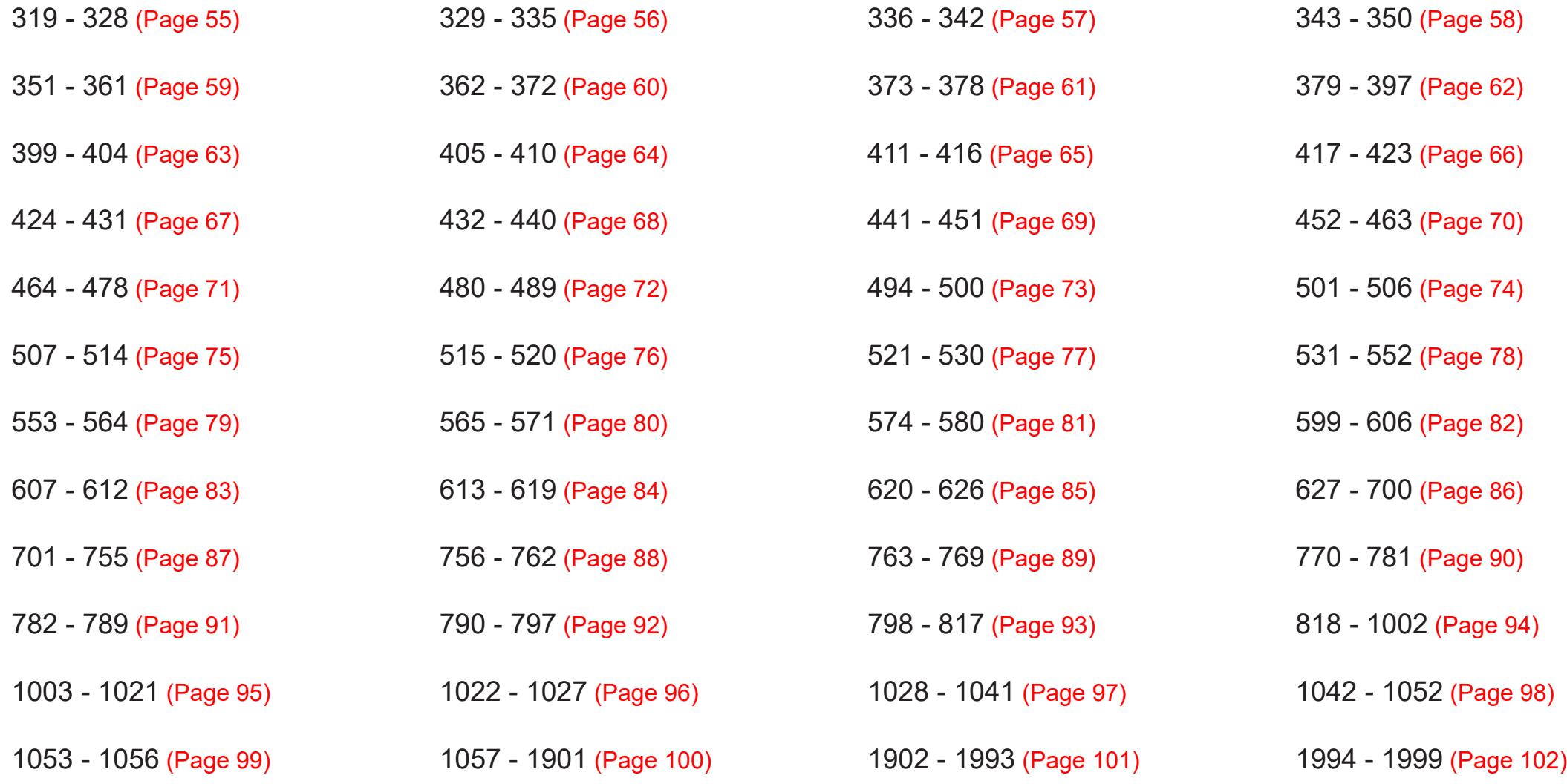

<span id="page-2-0"></span>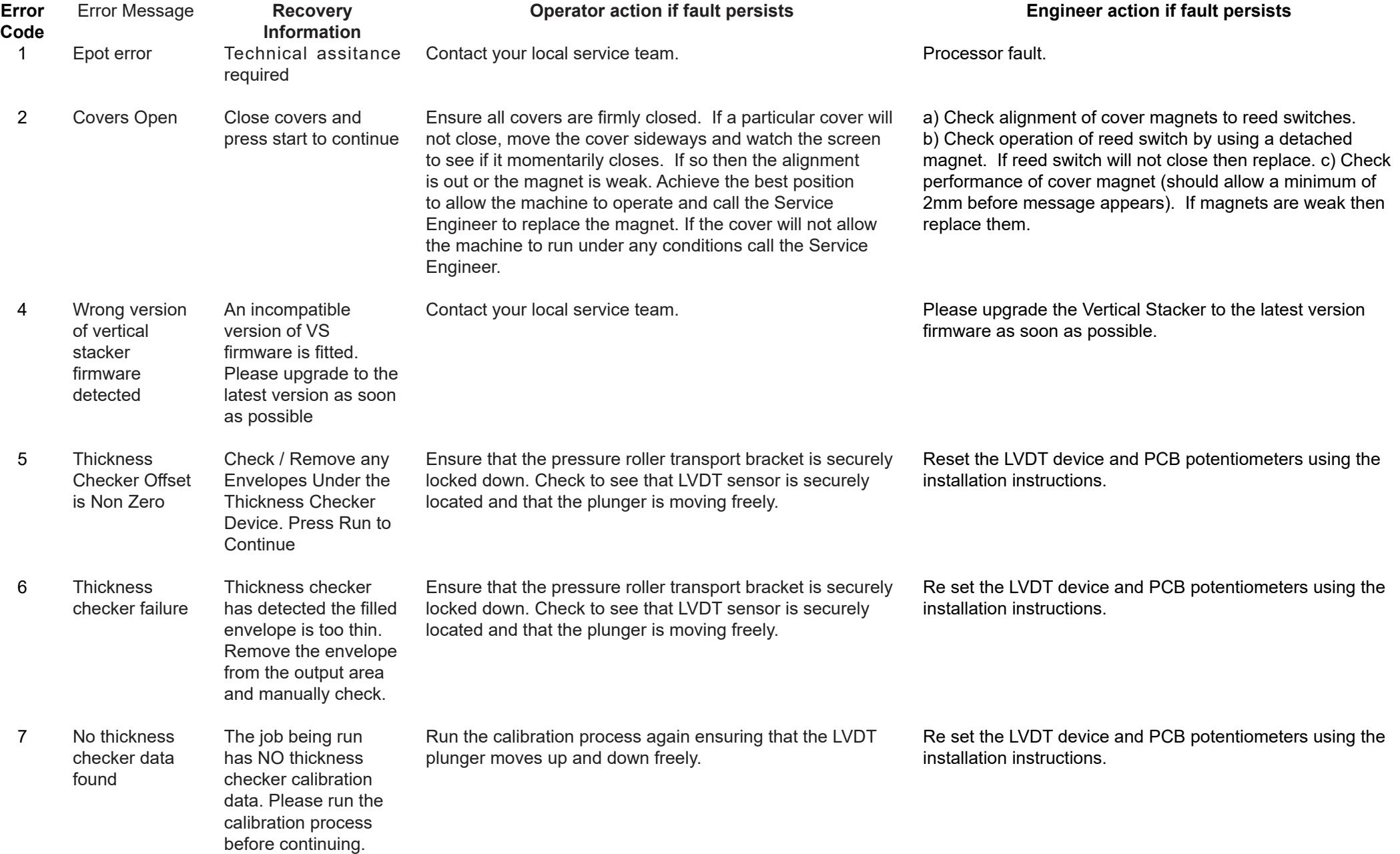

<span id="page-3-0"></span>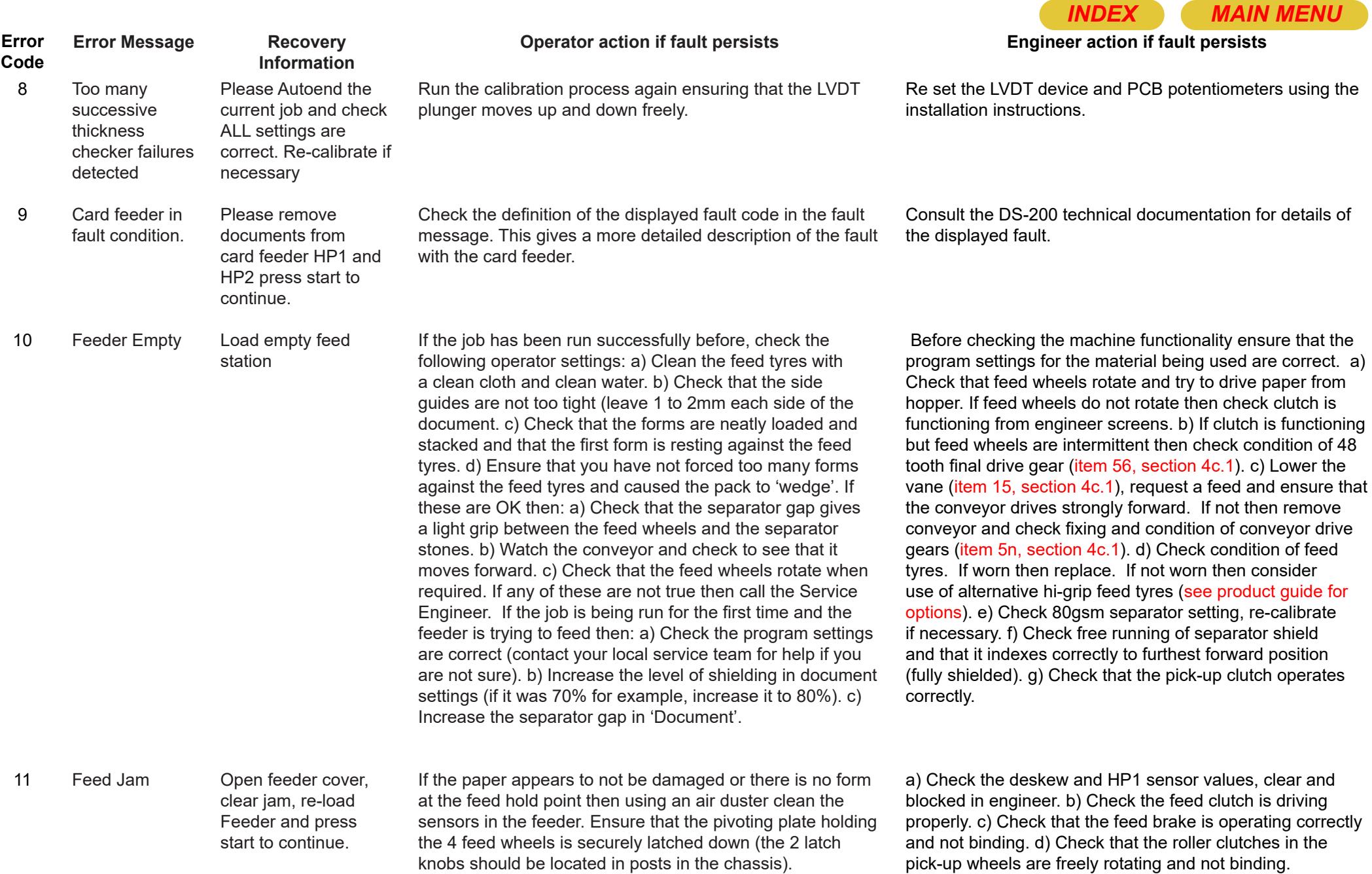

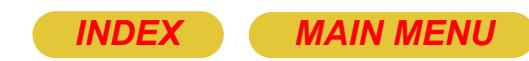

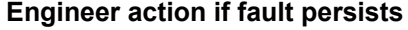

<span id="page-4-0"></span>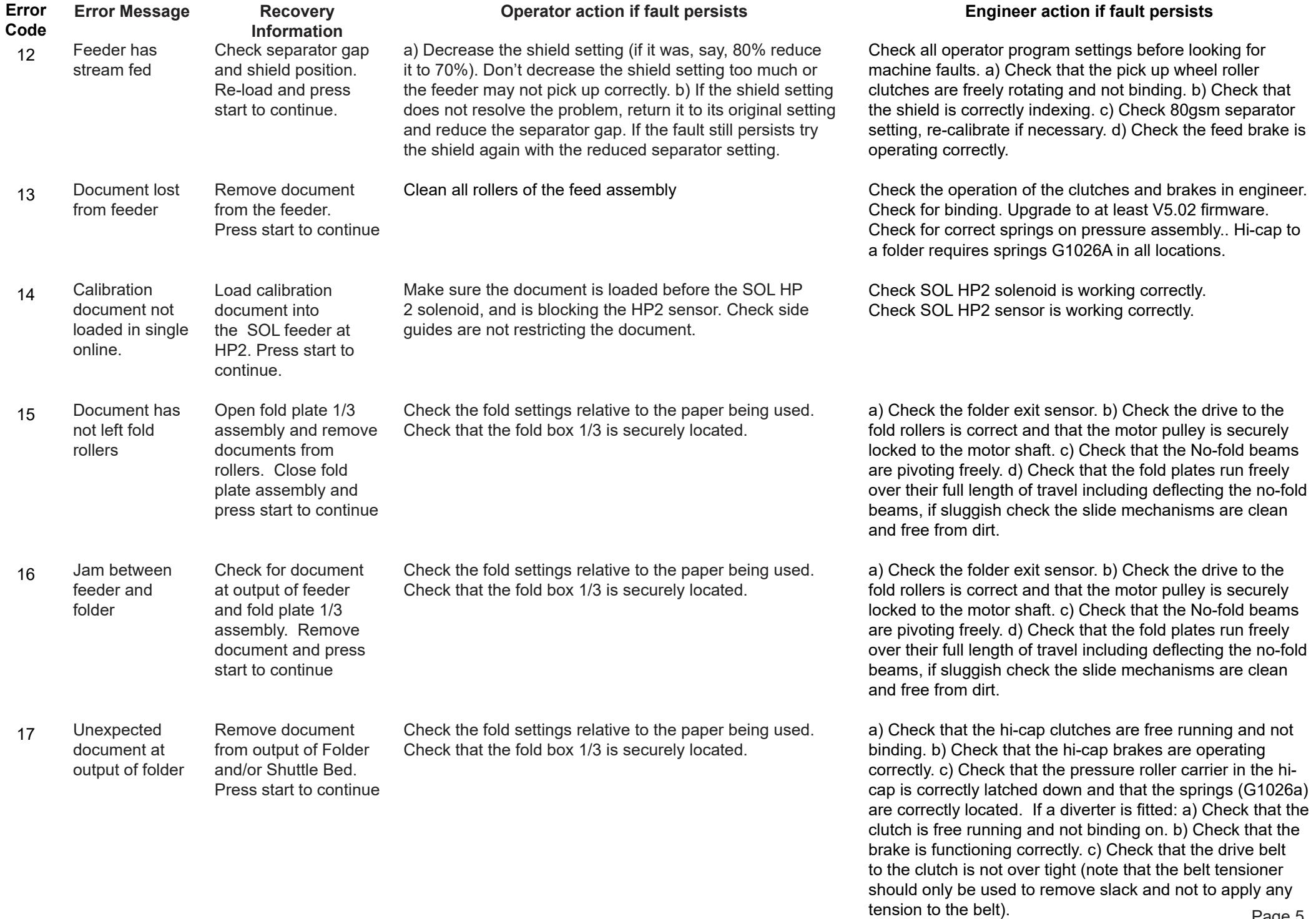

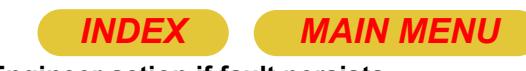

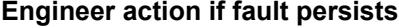

cause the envelopes to catch on their leading edge.

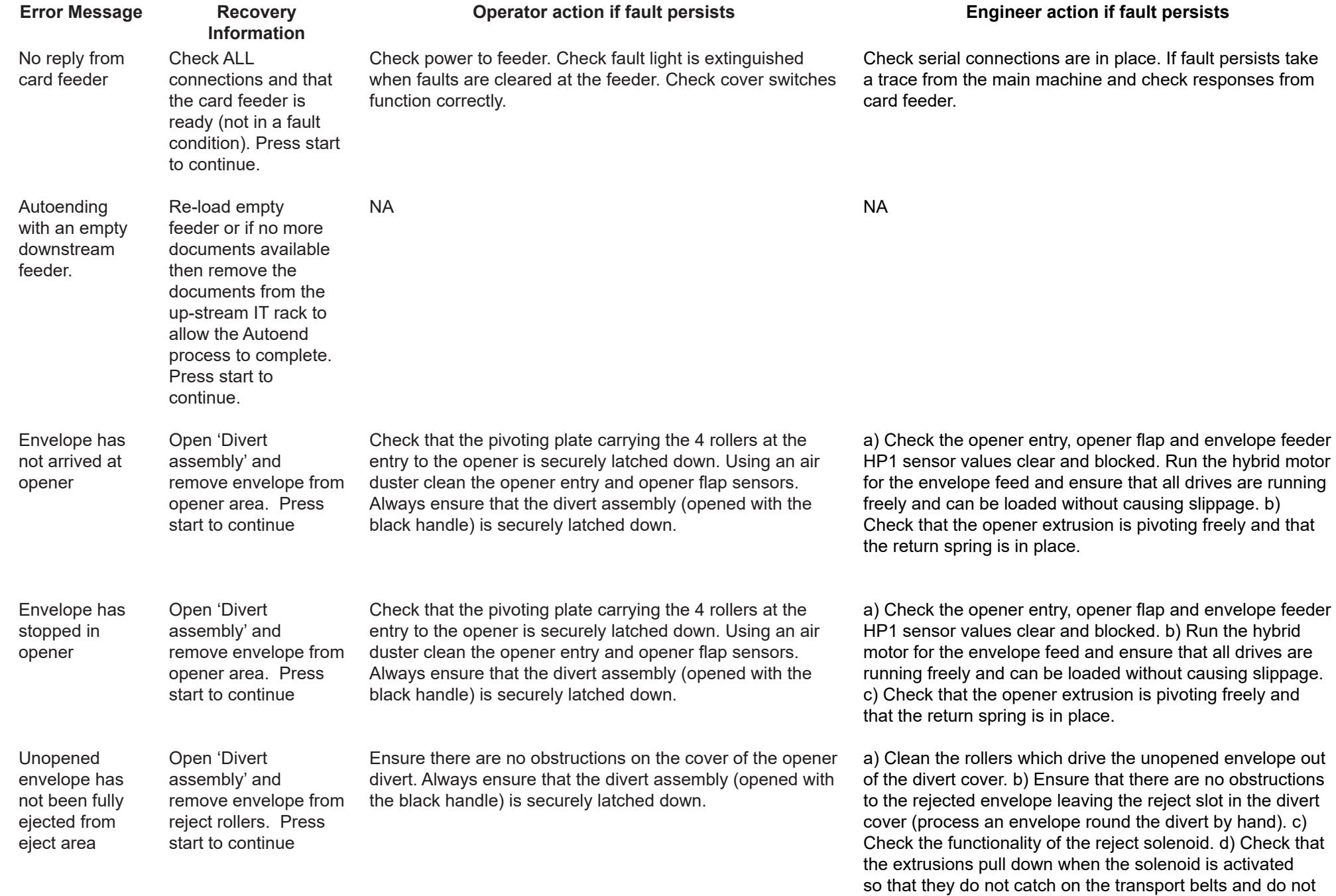

18

<span id="page-5-0"></span>**Error Code**

19

20

21

22

<span id="page-6-0"></span>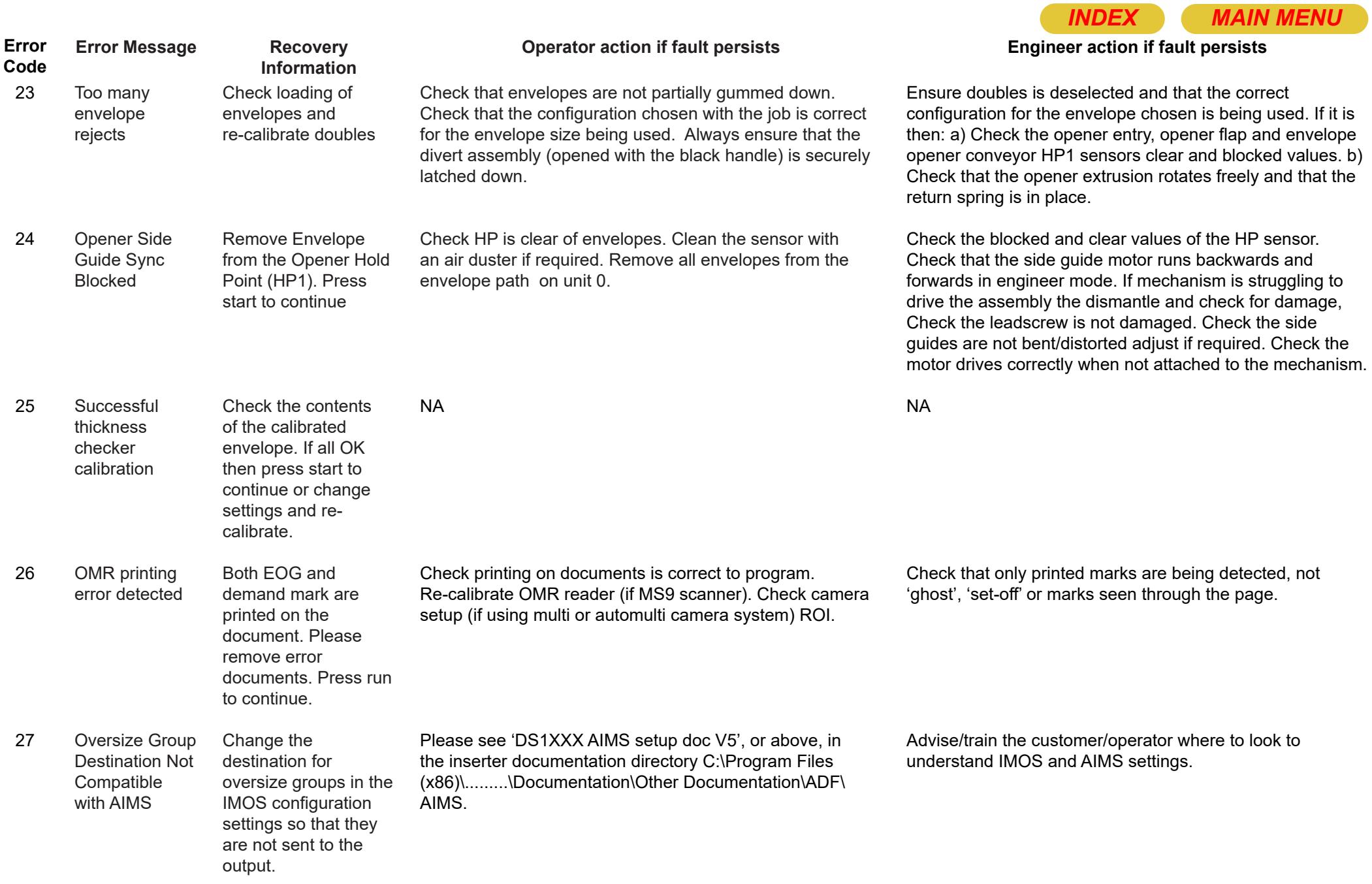

<span id="page-7-0"></span>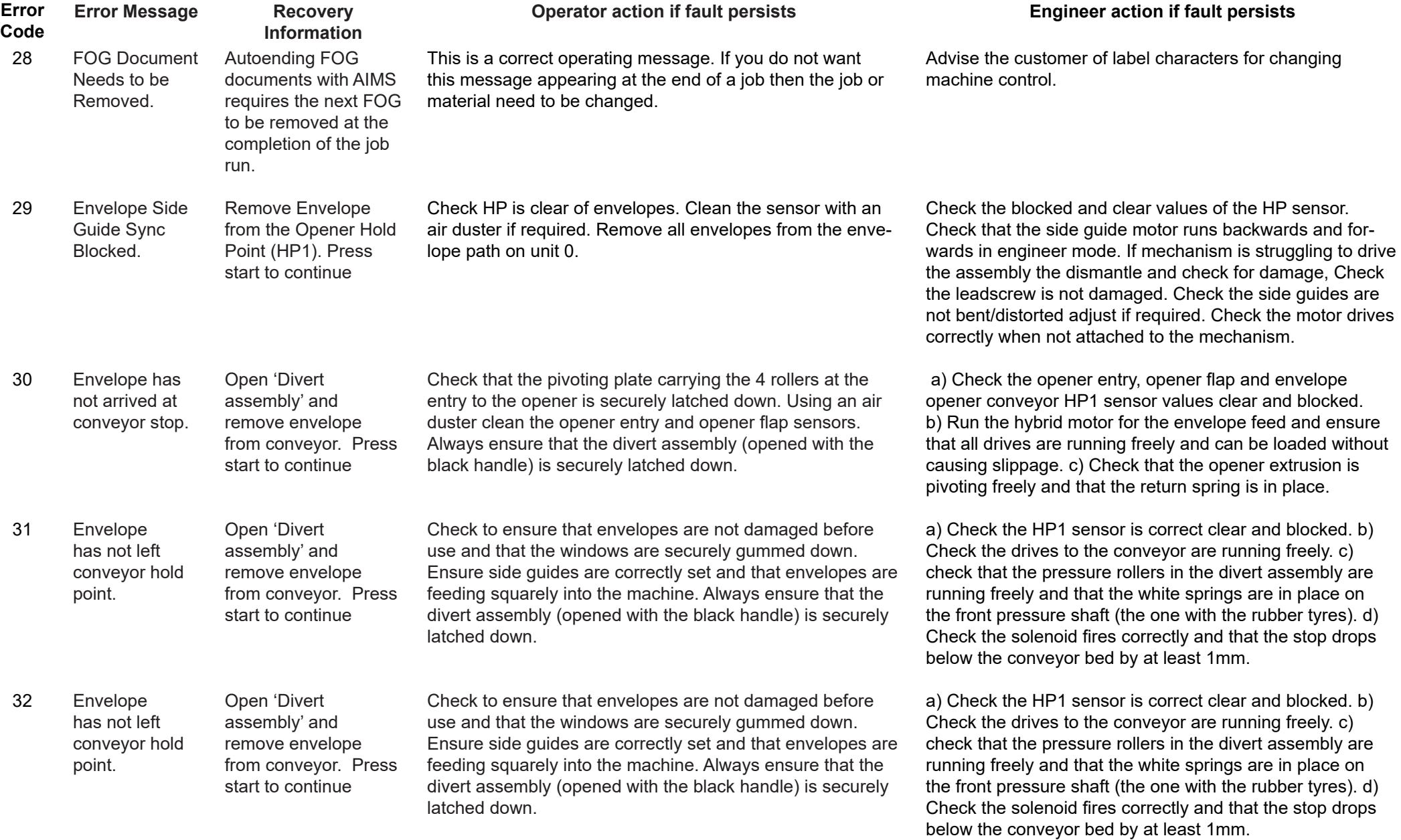

## Page 8

<span id="page-8-0"></span>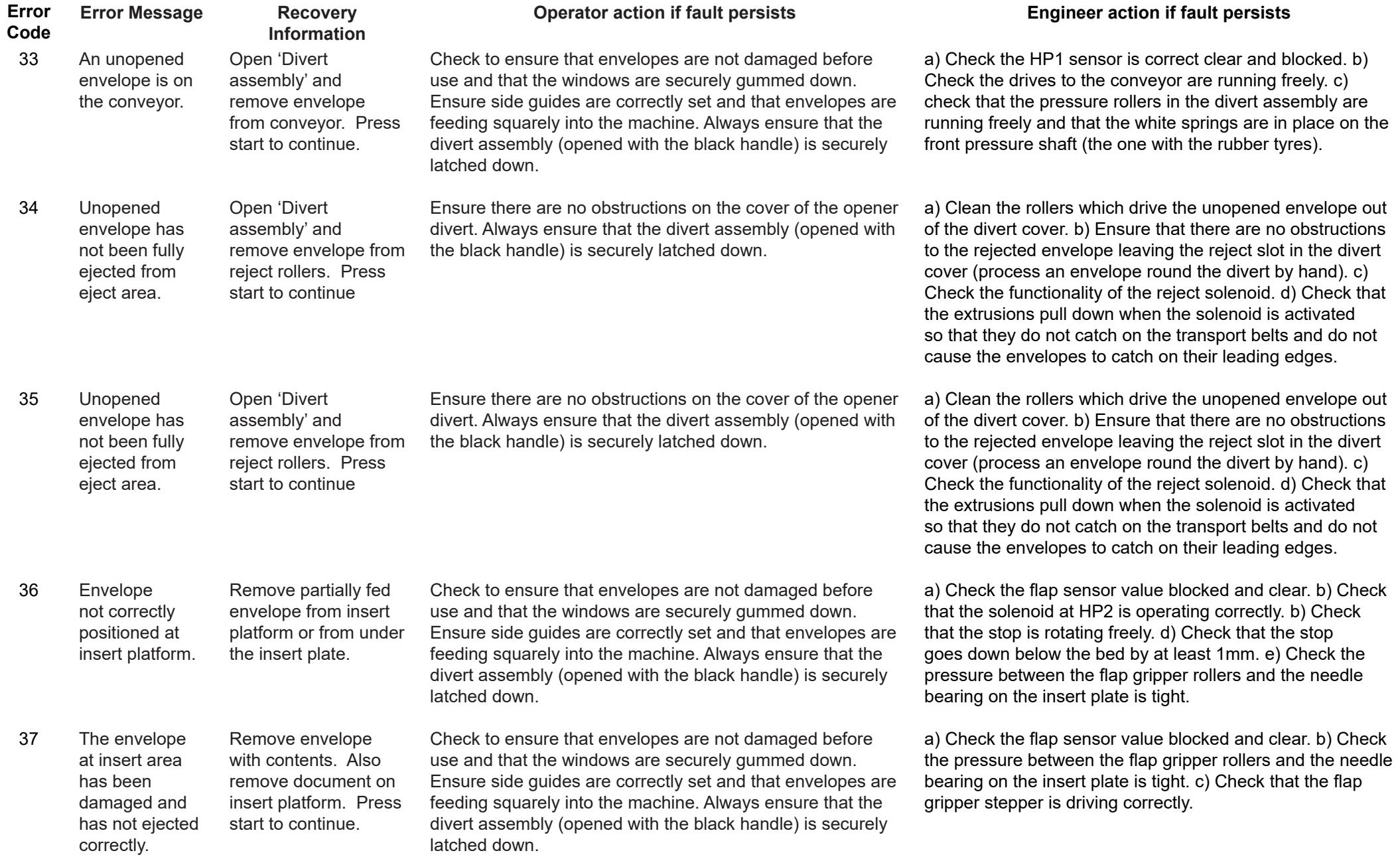

<span id="page-9-0"></span>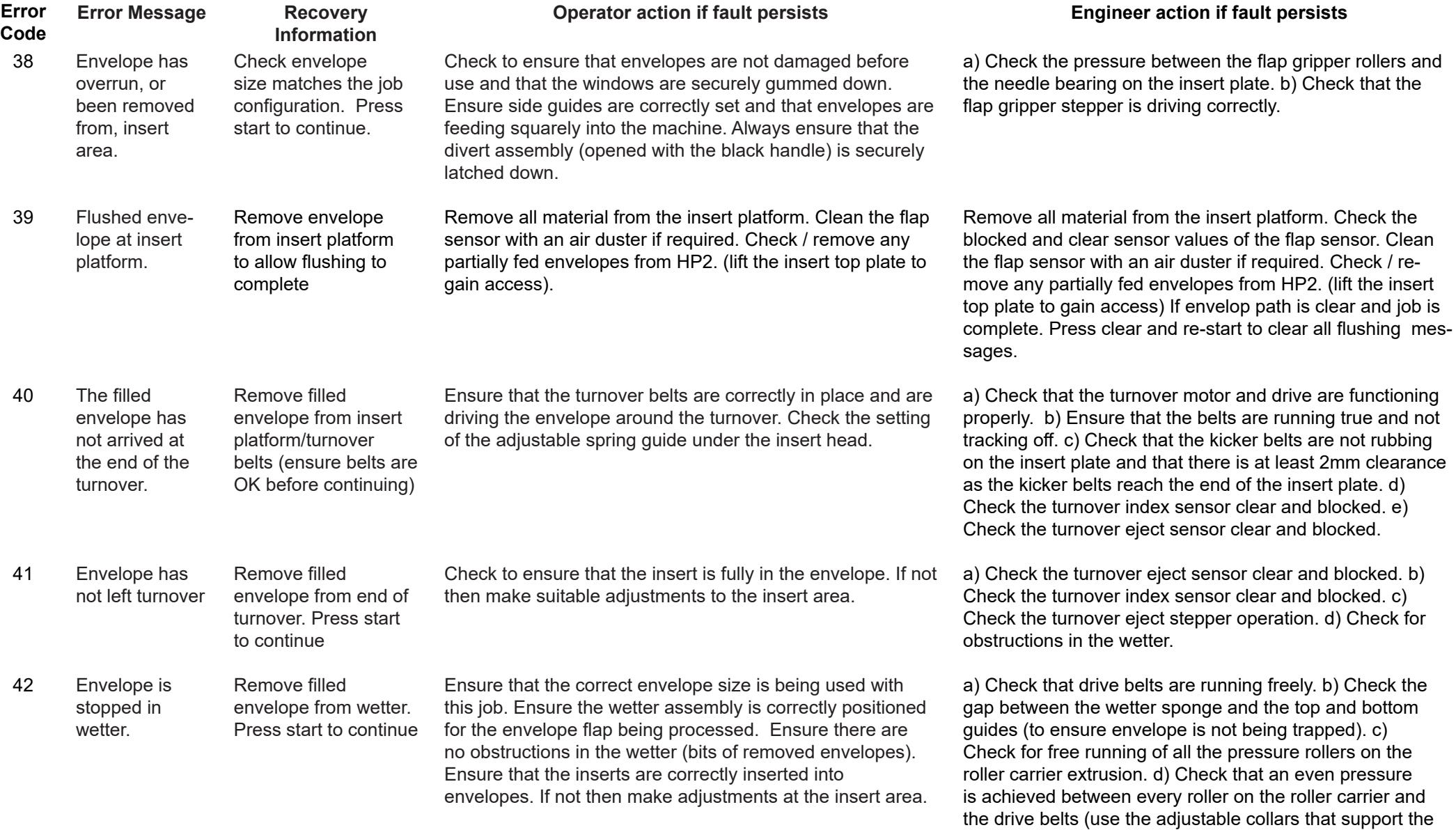

wetter bed to adjust the bed height.

<span id="page-10-0"></span>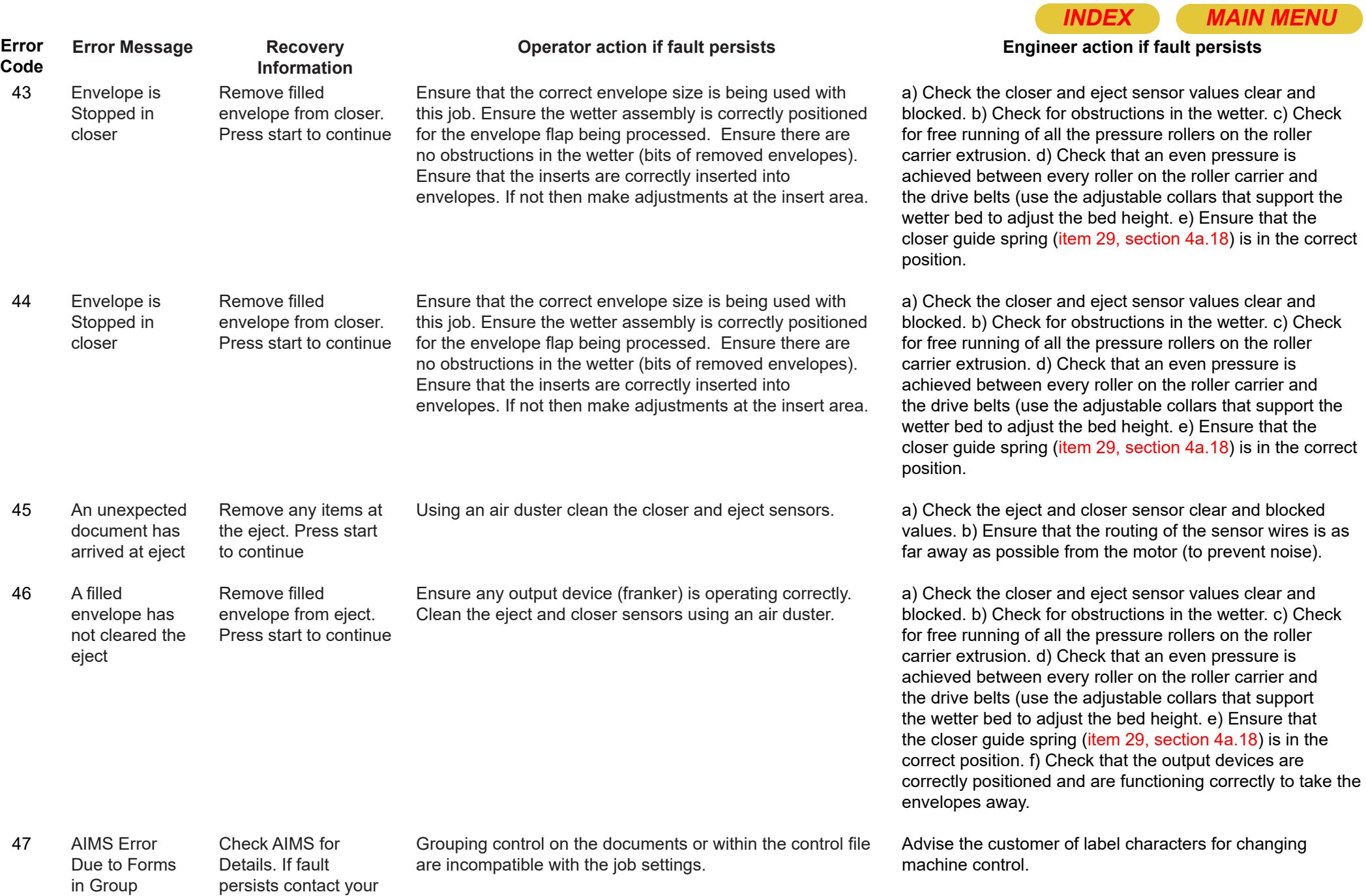

Equalling Zero.

local service team.

Page 11

<span id="page-11-0"></span>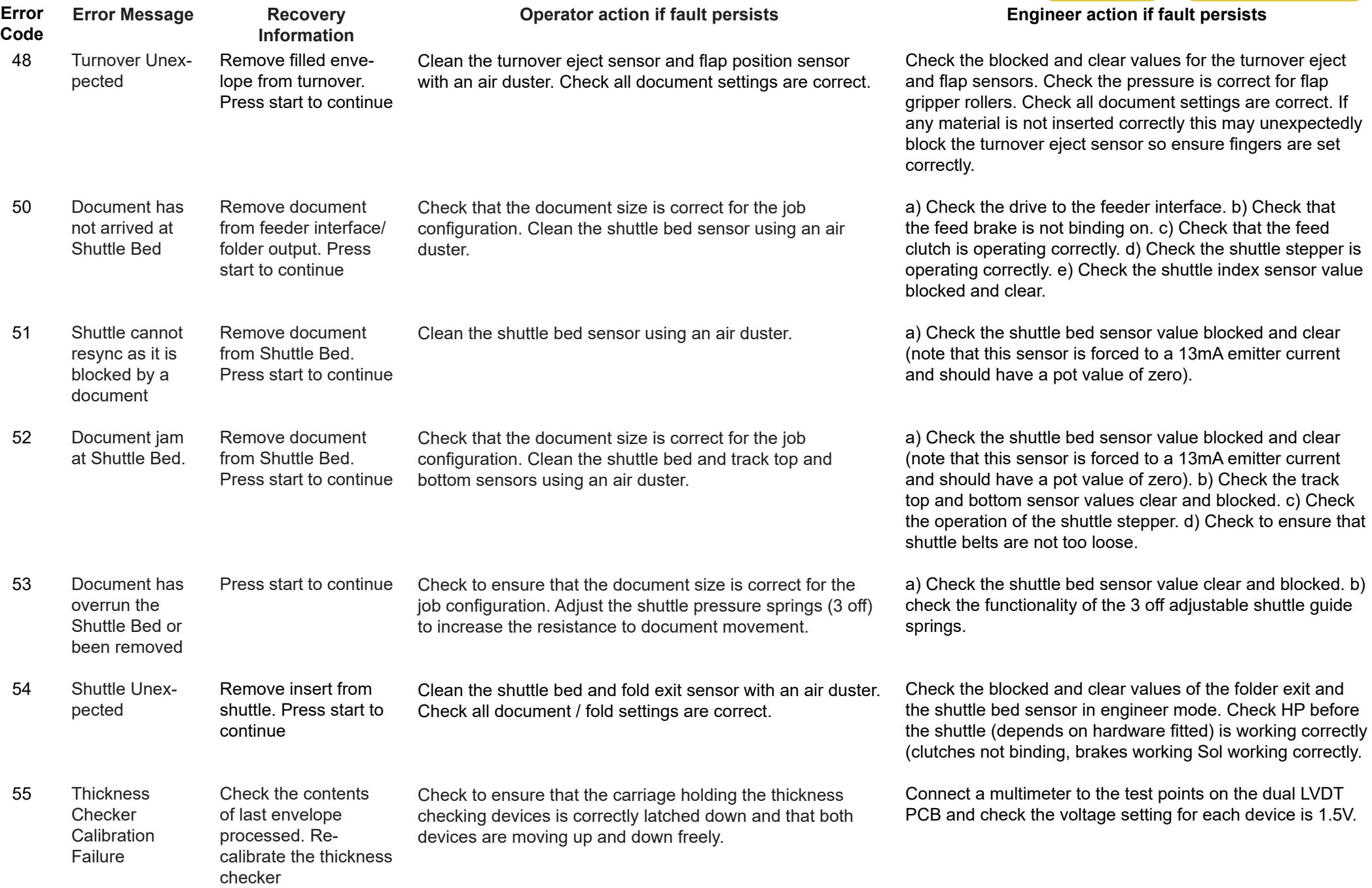

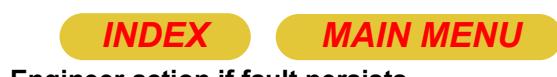

<span id="page-12-0"></span>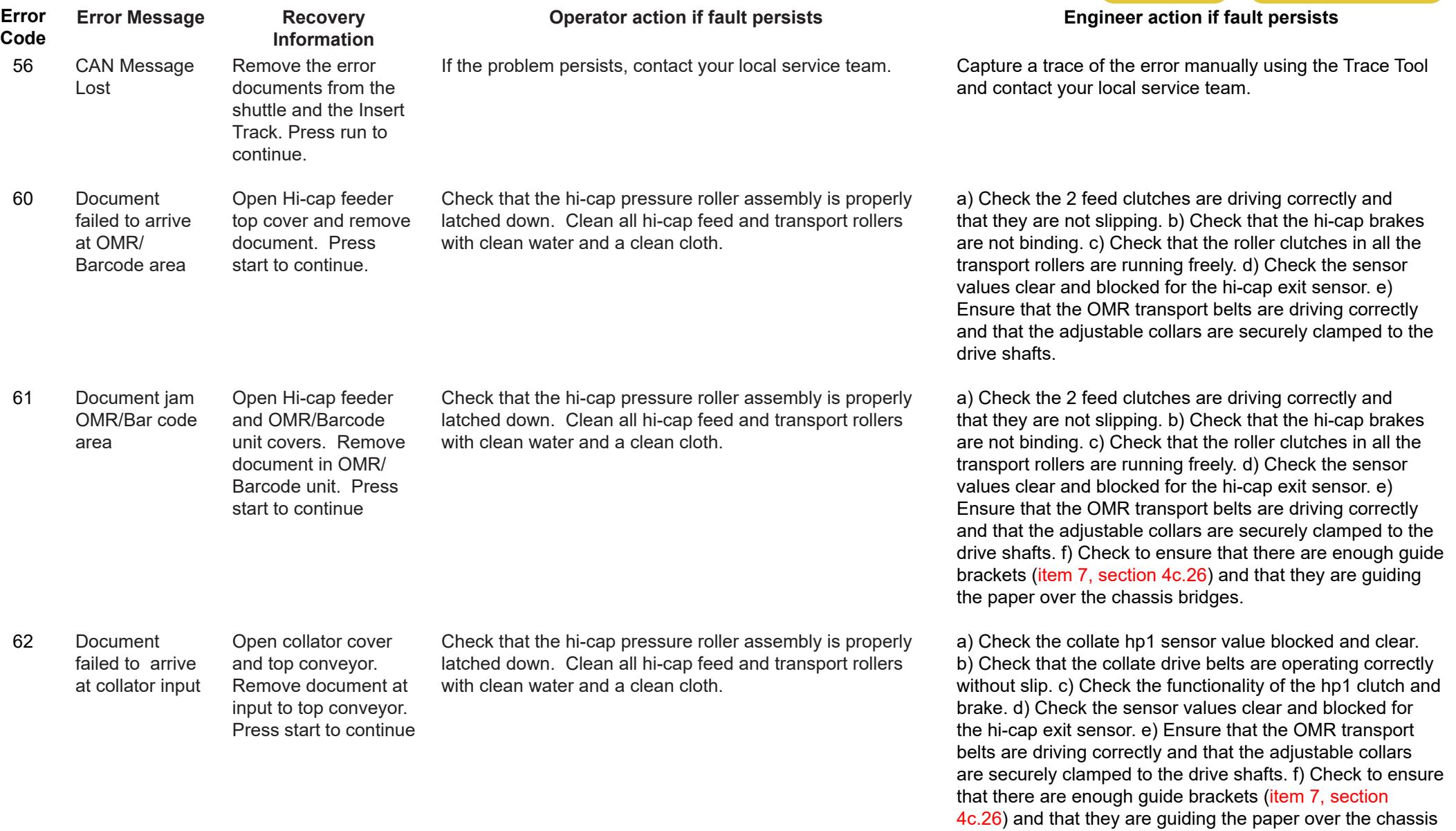

bridges.

<span id="page-13-0"></span>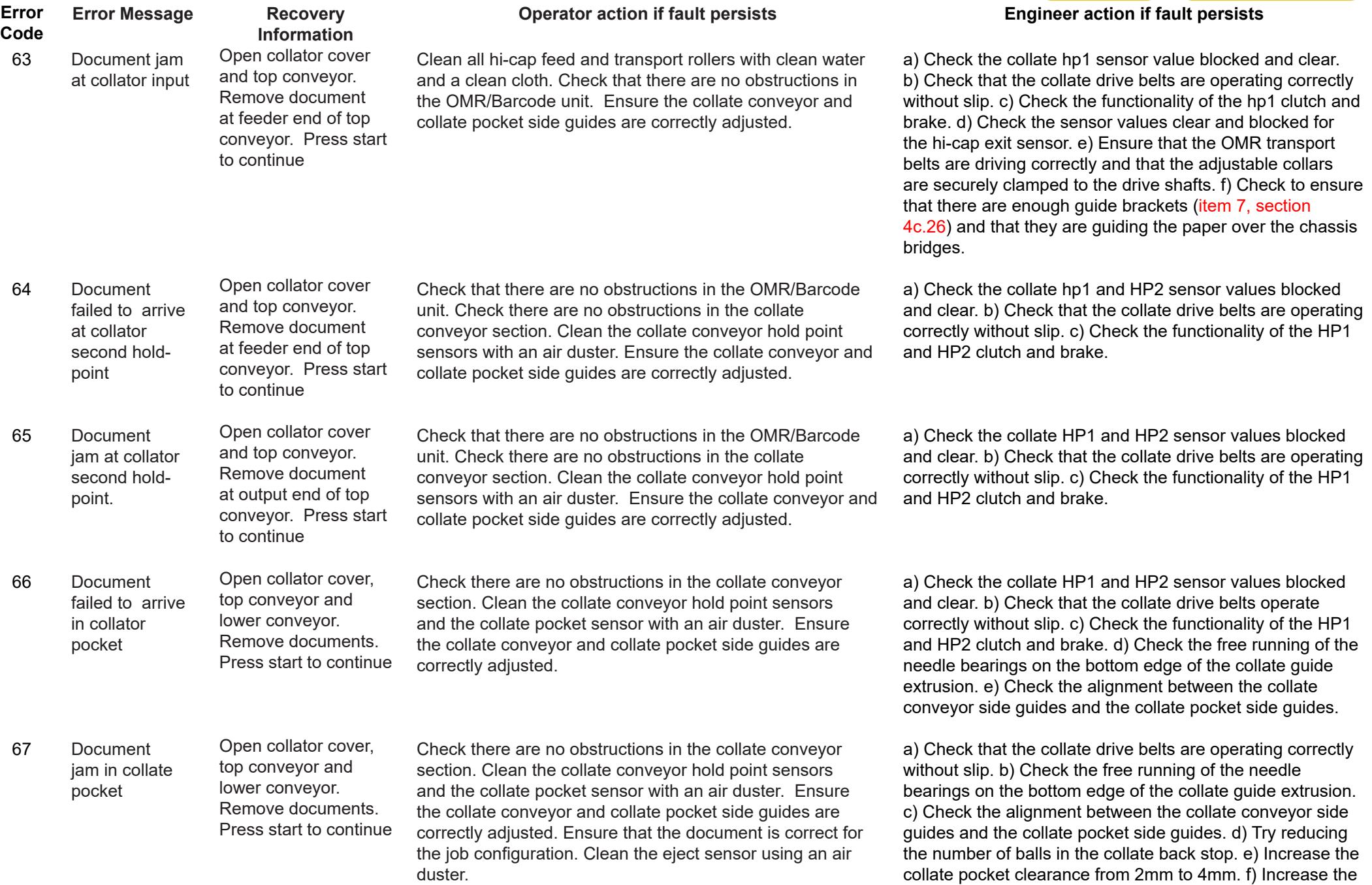

collate pocket depth in 1mm steps.

<span id="page-14-0"></span>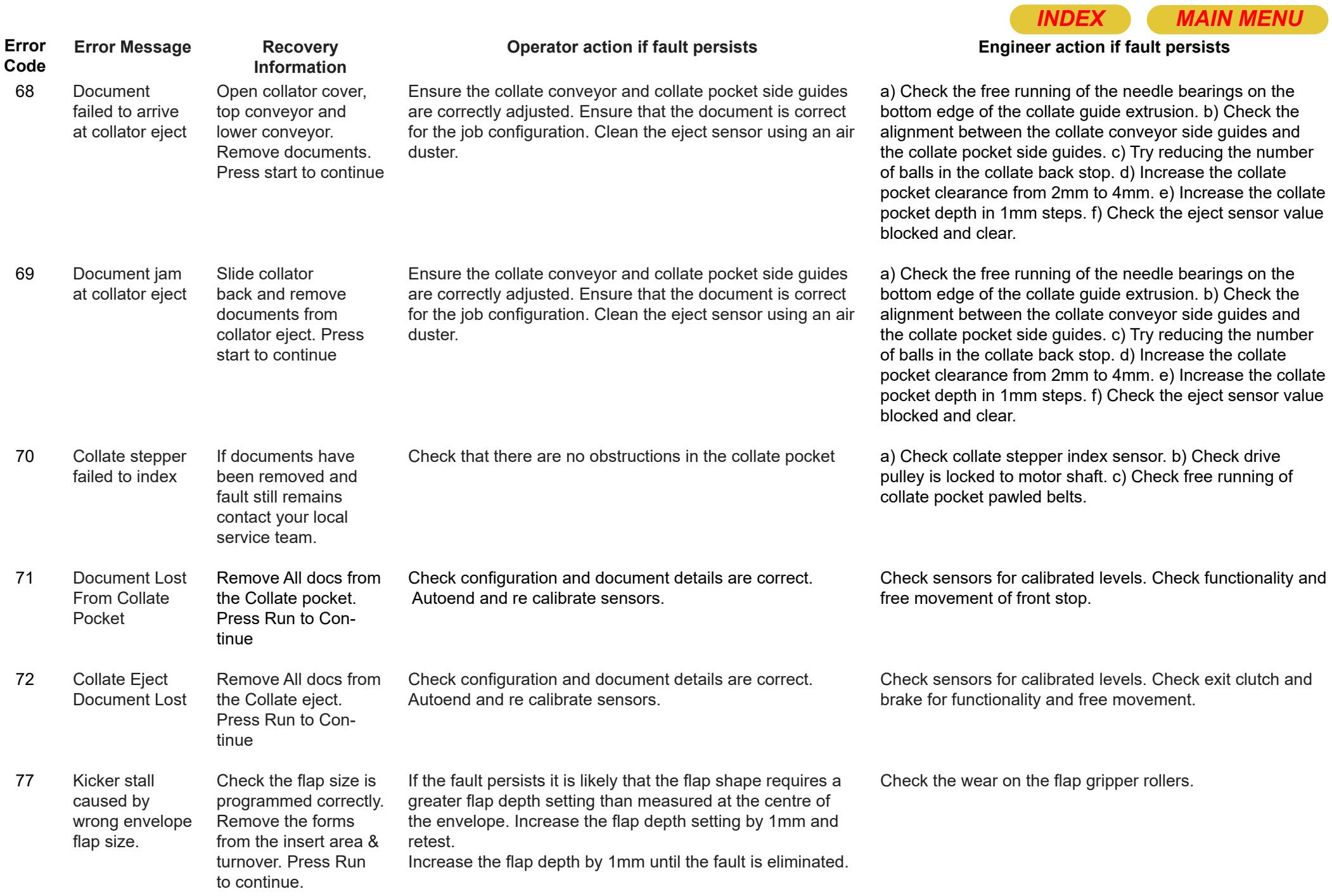

<span id="page-15-0"></span>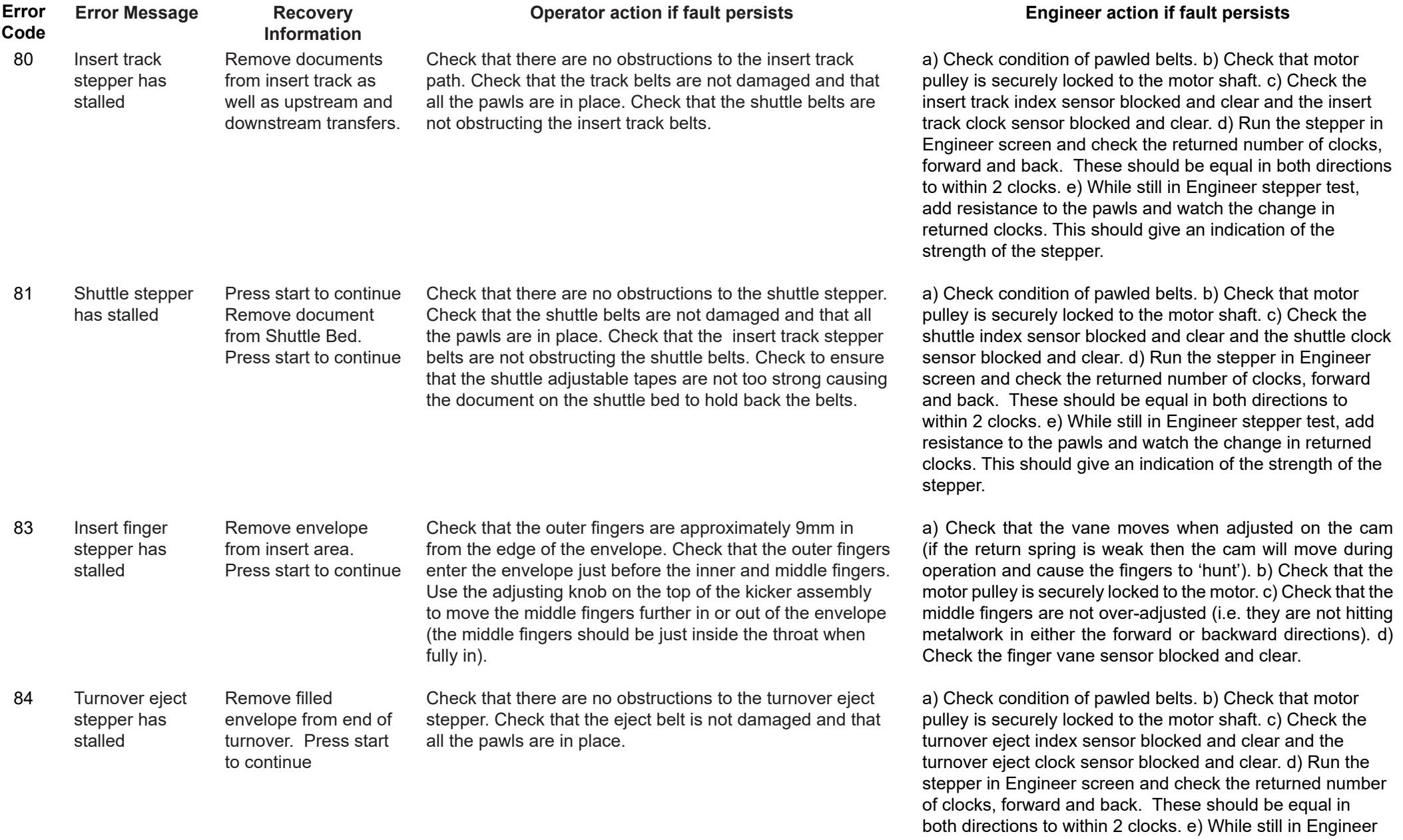

stepper test, add resistance to the pawls and watch the change in returned clocks. This should give an indication of

the strength of the stepper.

<span id="page-16-0"></span>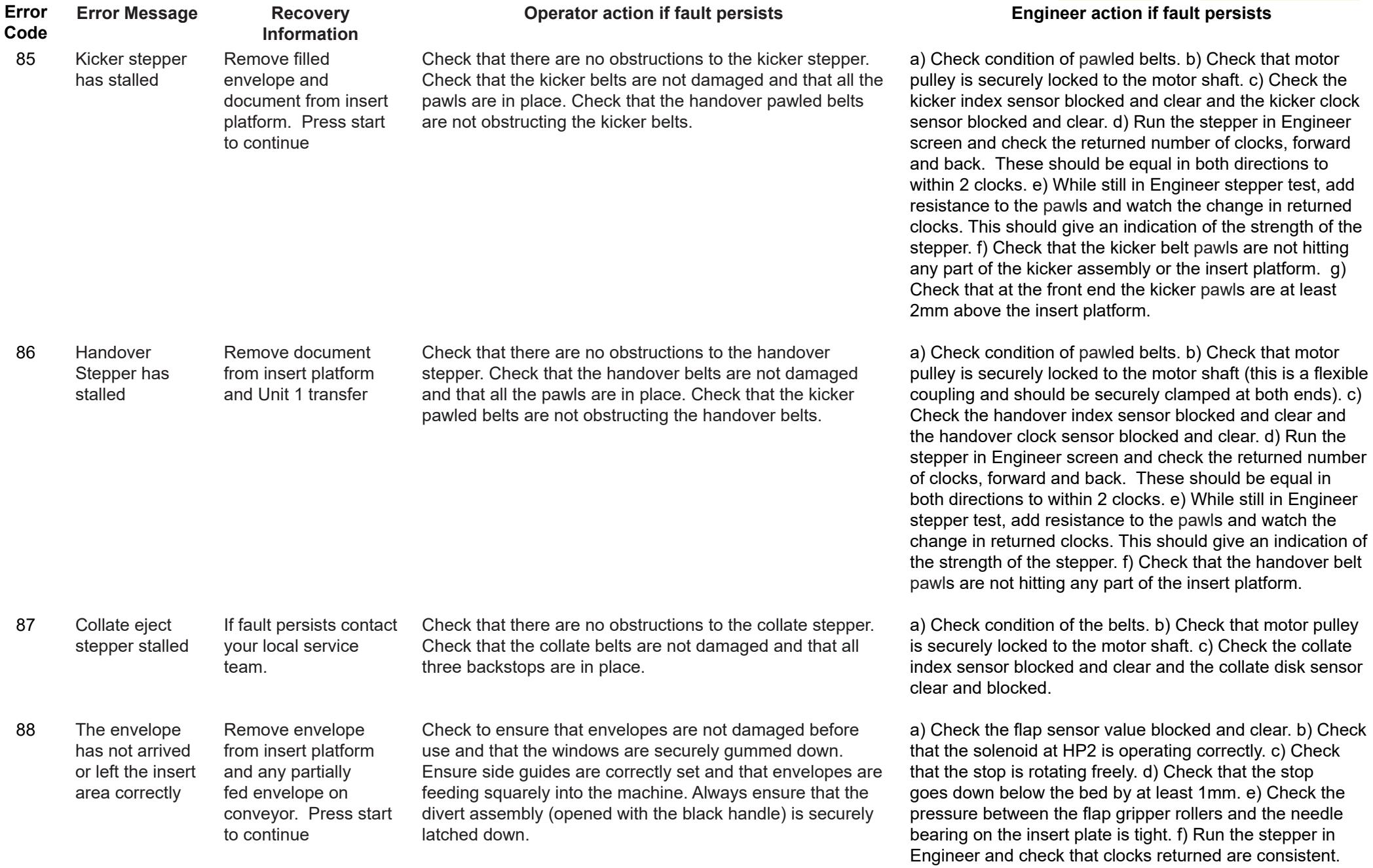

<span id="page-17-0"></span>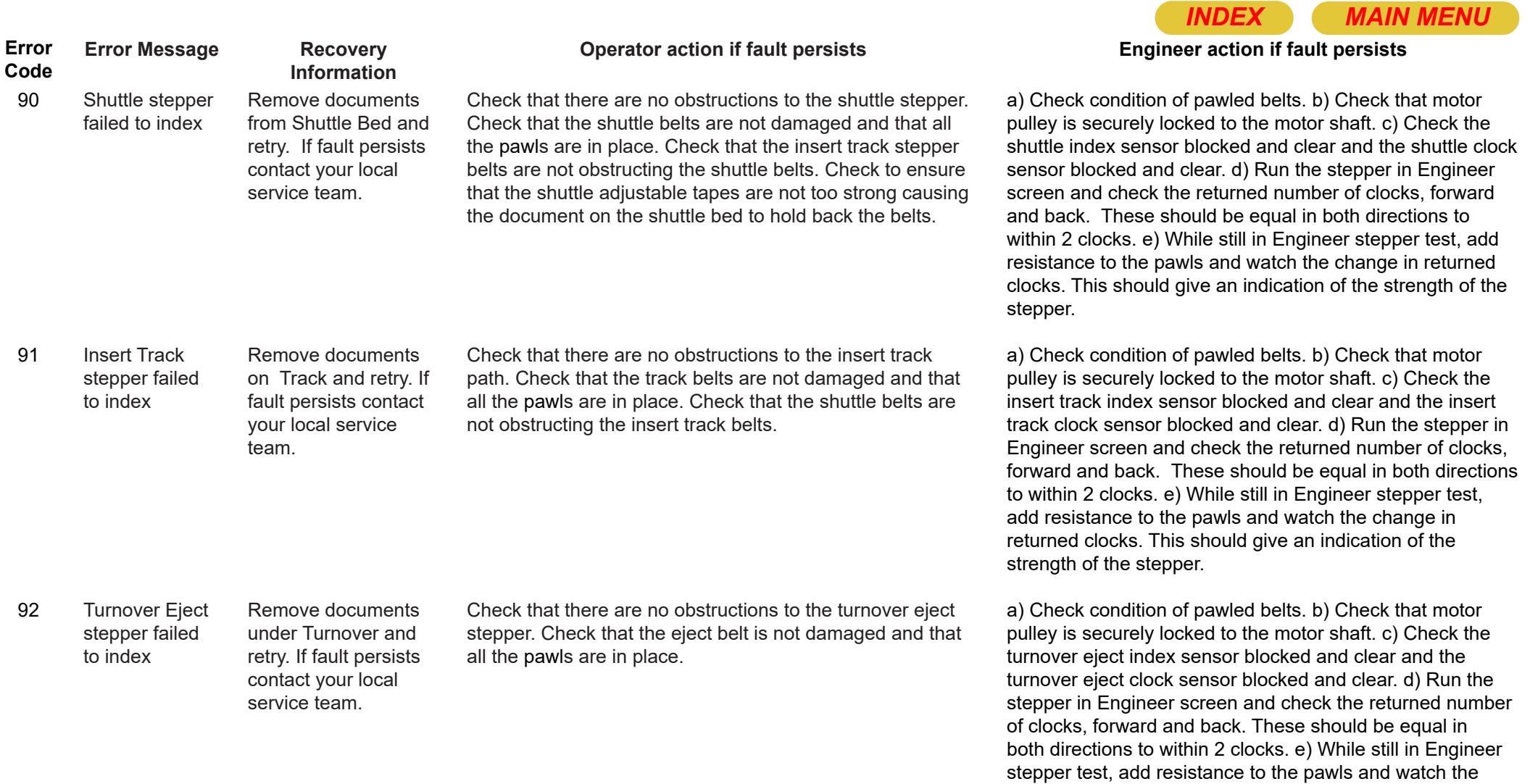

change in returned clocks. This should give an indication of

the strength of the stepper.

<span id="page-18-0"></span>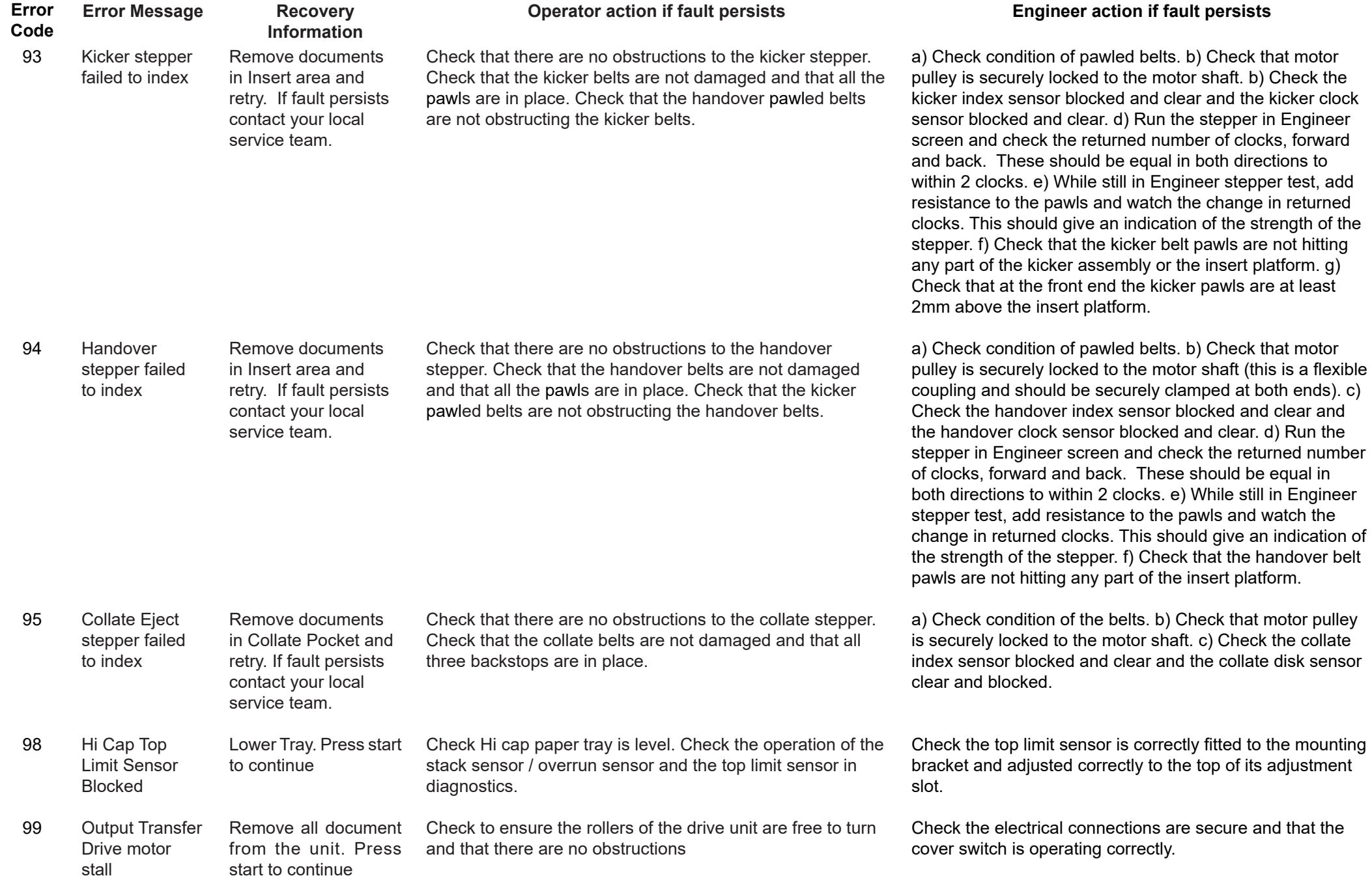

<span id="page-19-0"></span>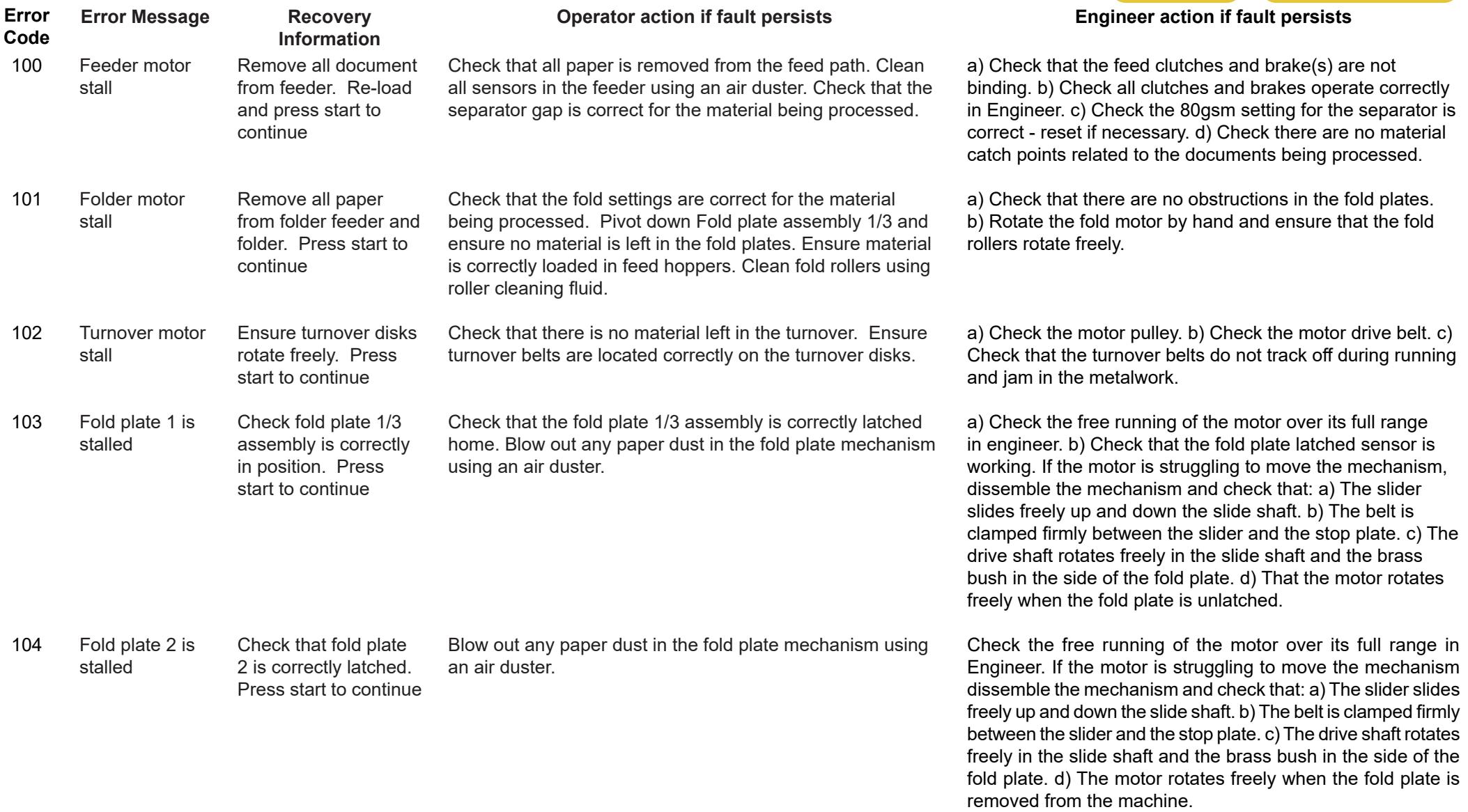

<span id="page-20-0"></span>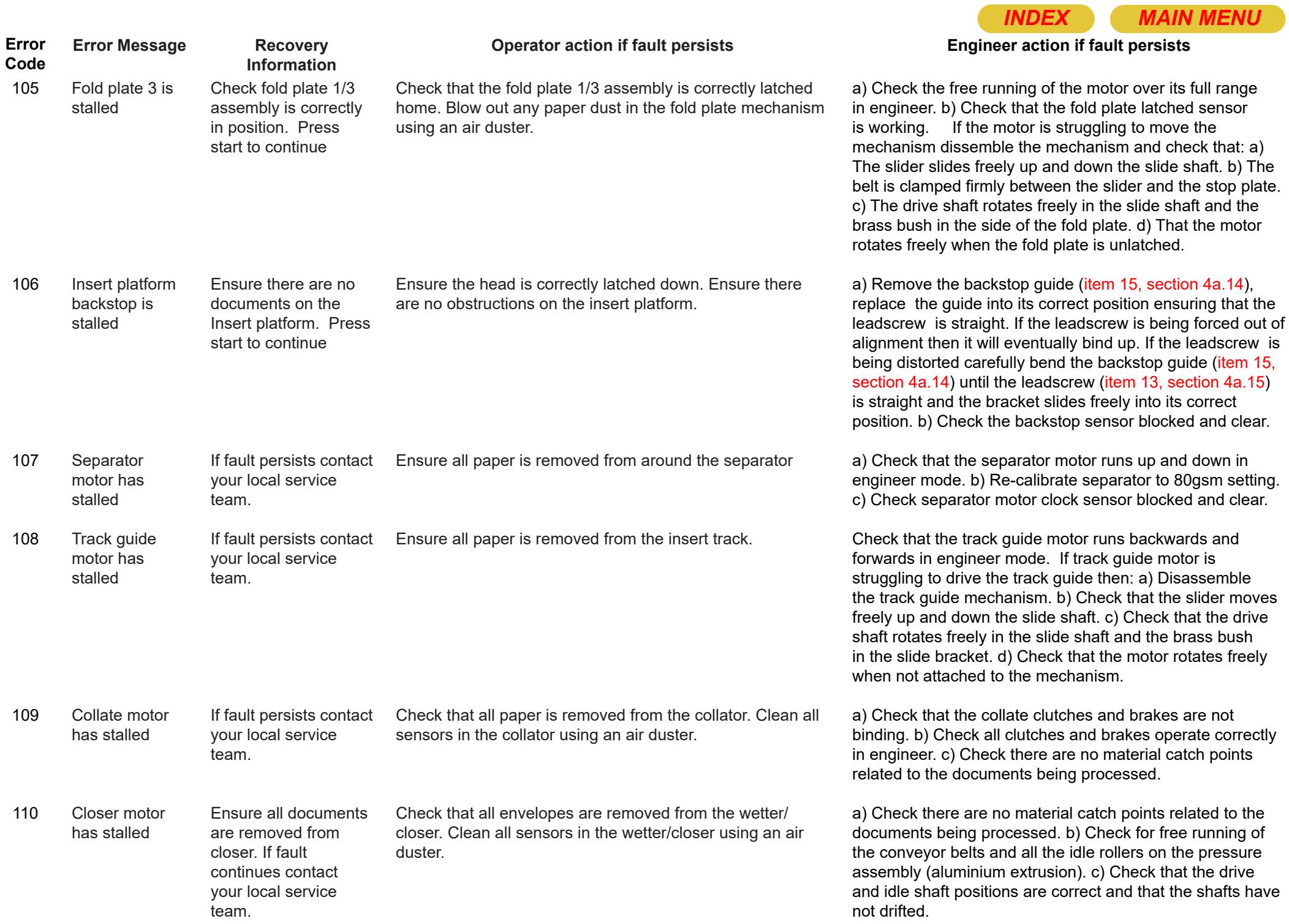

<span id="page-21-0"></span>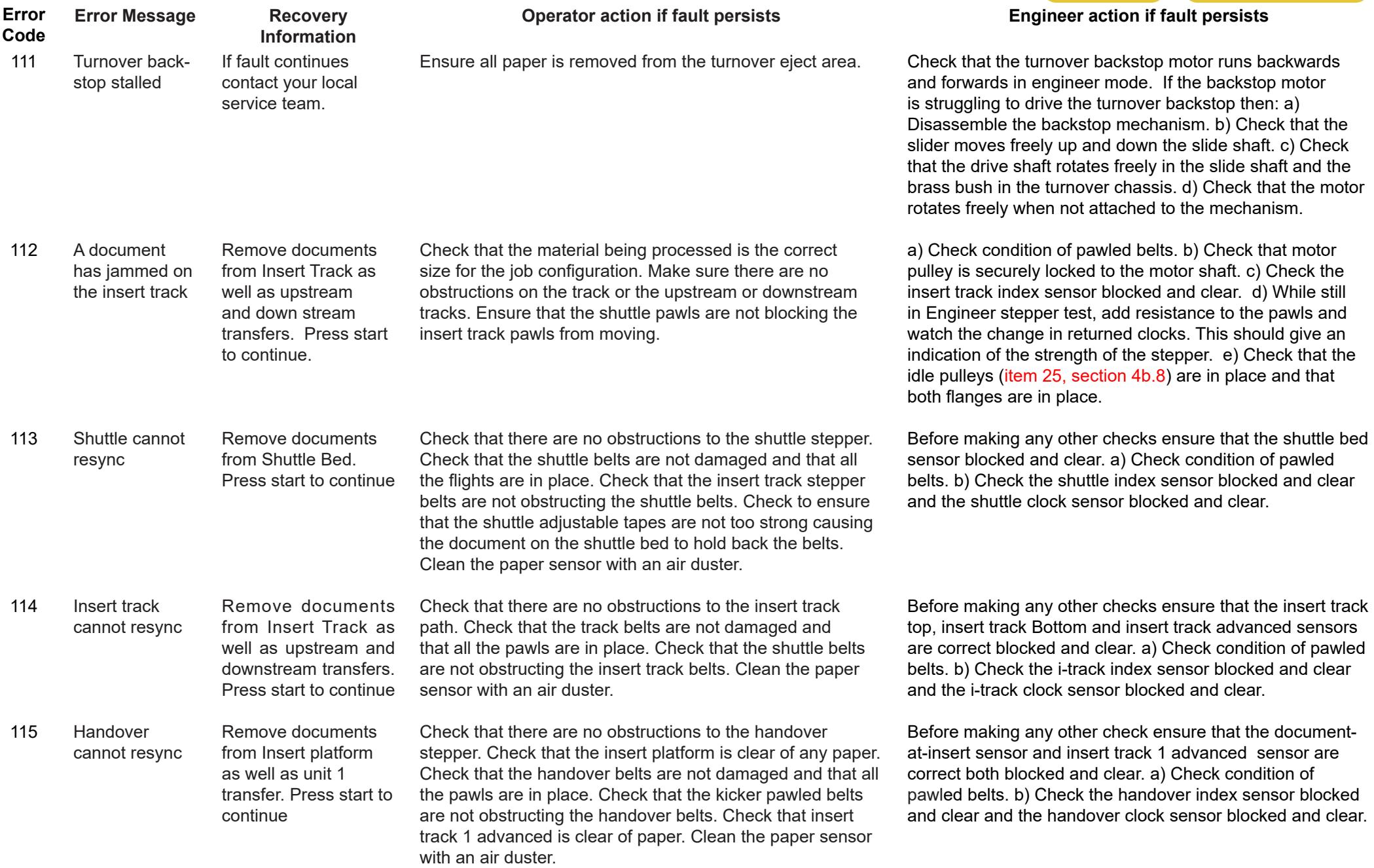

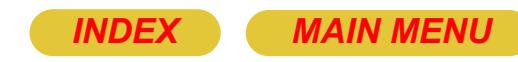

<span id="page-22-0"></span>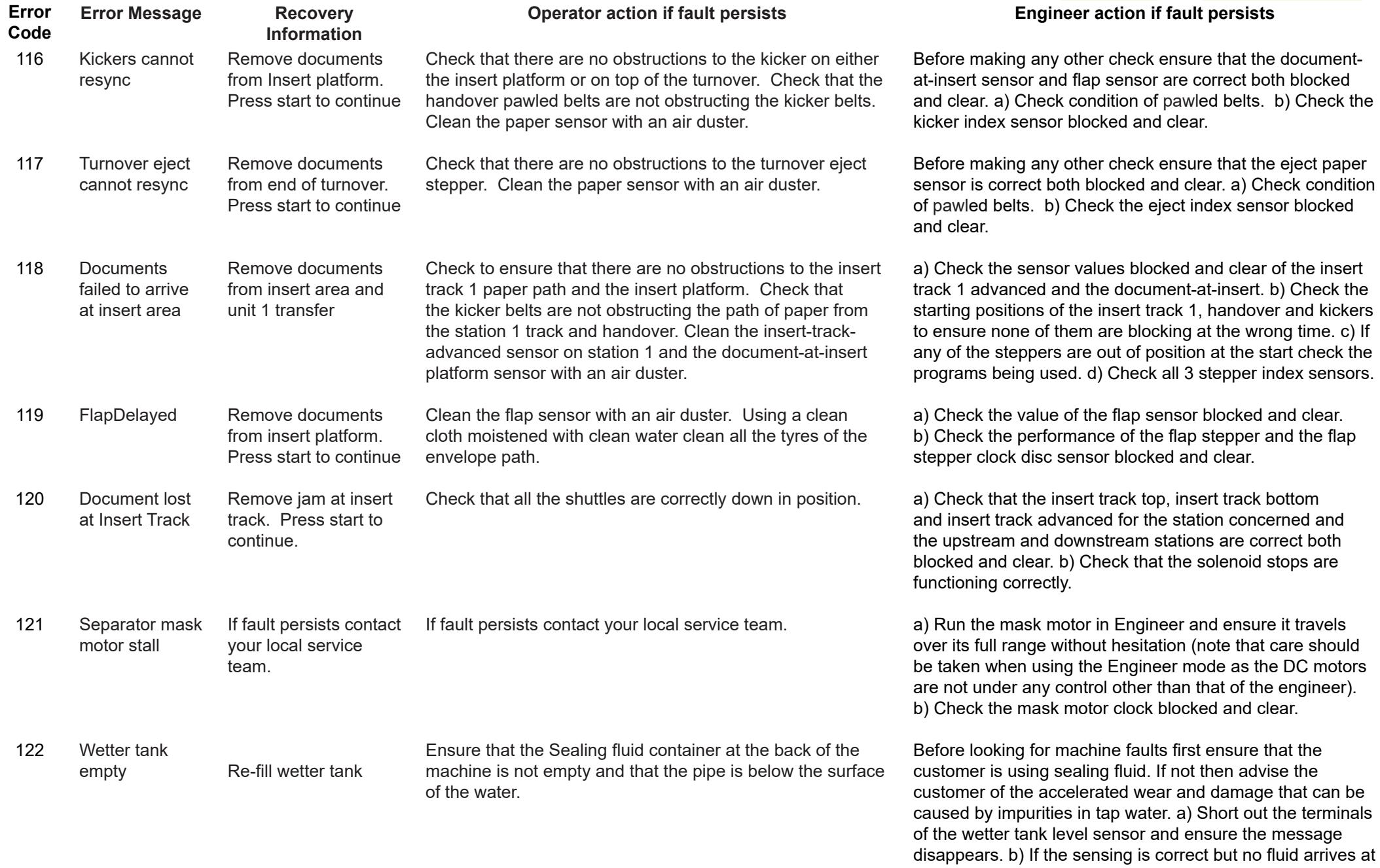

Page 23

the header tank check the pump is operating and drawing water. c) Check that there are no obstructions in the pipe.

<span id="page-23-0"></span>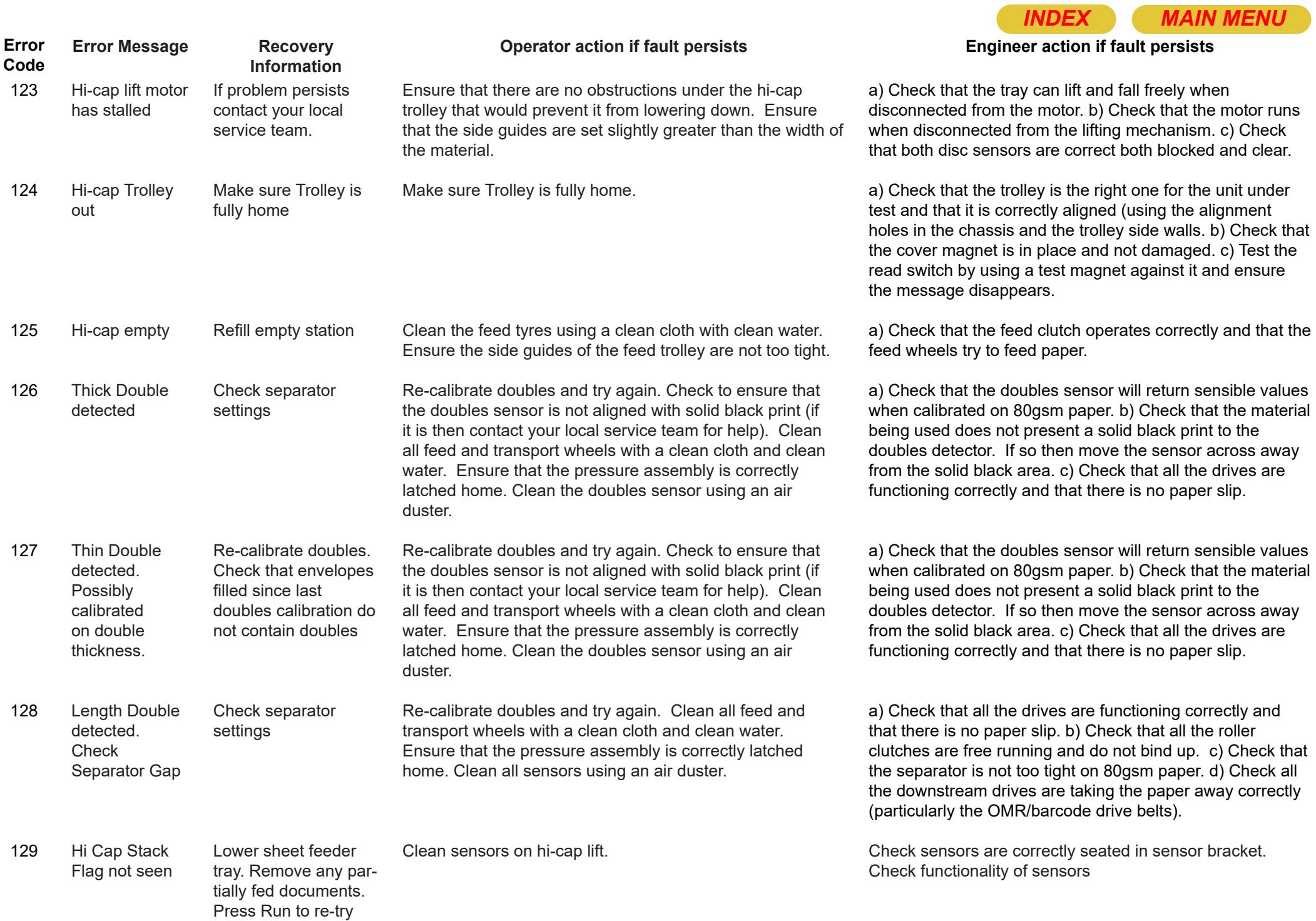

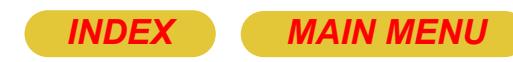

mality of the publes back on

the program processed ration sheet. ampany check ed a) Go to formance of Check that the IR conveyor ard go on and heck that the od that the drive collars are locked securely to the shaft.

the program processed ration sheet. ampany check ed a) Go to rformance of Check that the **IR conveyor** ard go on and heck that the od that the drive

b) Check that inding on. c) correctly. d) running and not

Contact contact your local service team.

<span id="page-24-0"></span>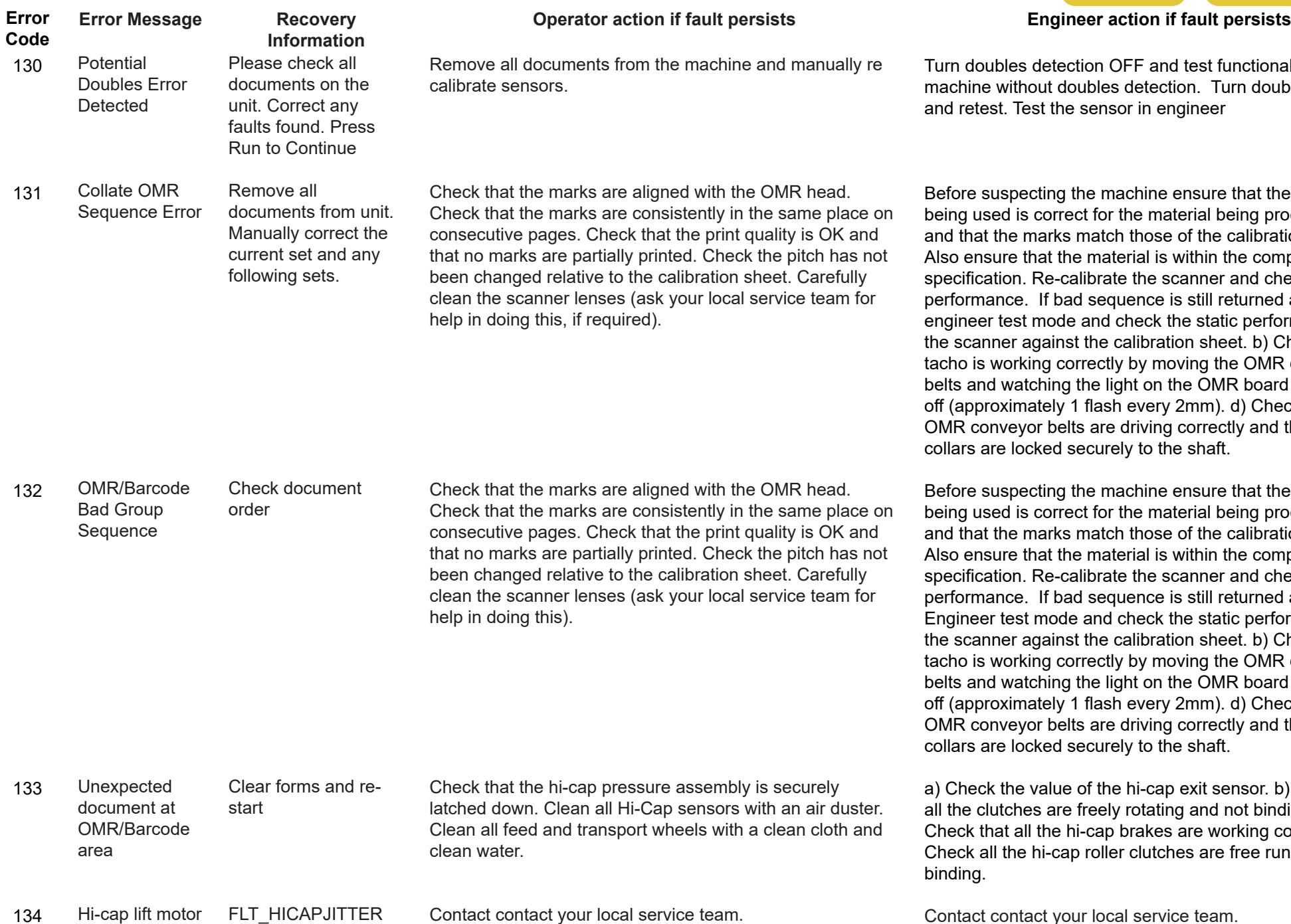

FLT\_HICAPJITTER Hi-cap lift motor jitter 134

<span id="page-25-0"></span>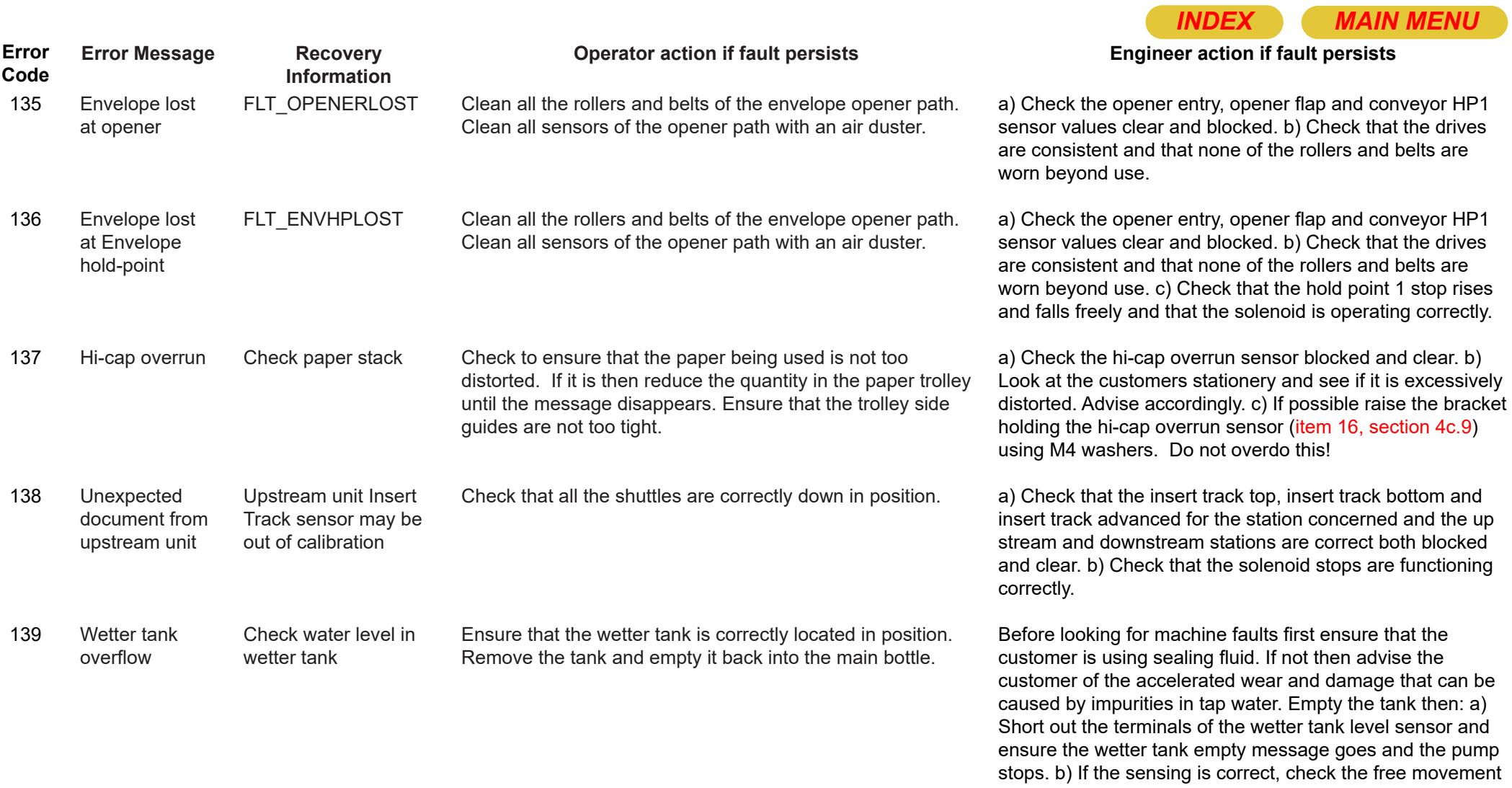

of the overflow magnet (round magnet in a float).

<span id="page-26-0"></span>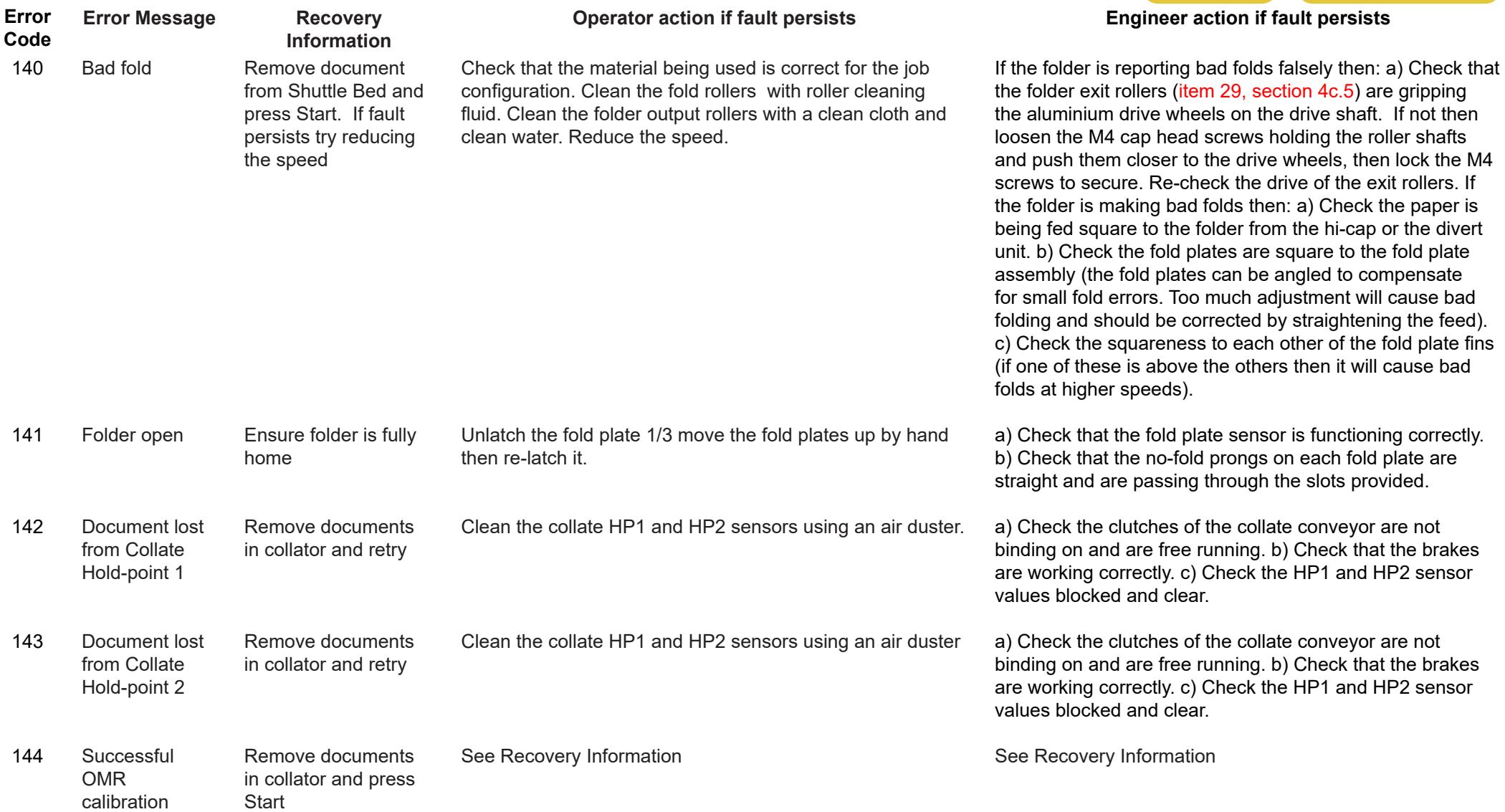

<span id="page-27-0"></span>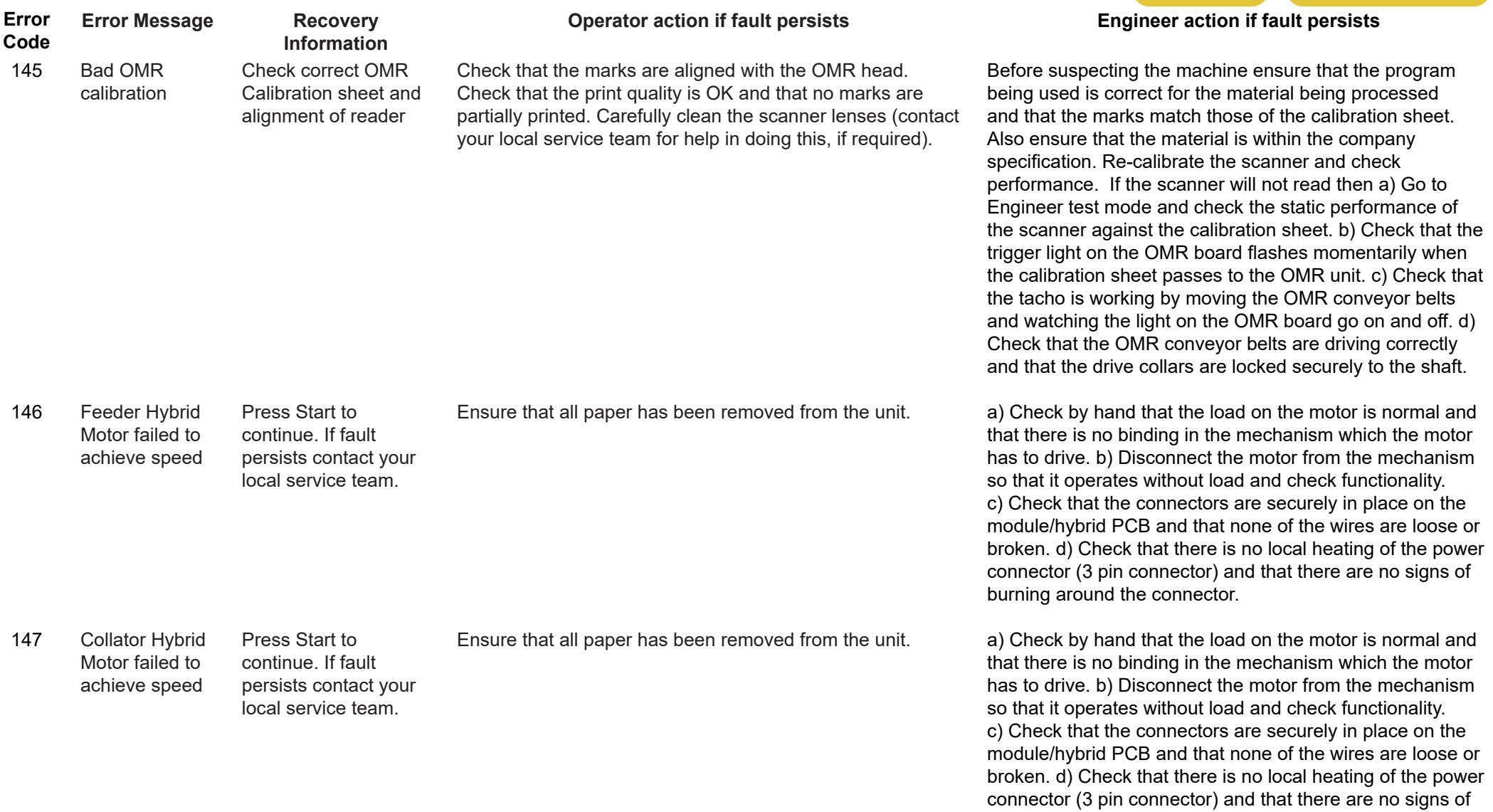

burning around the connector.

<span id="page-28-0"></span>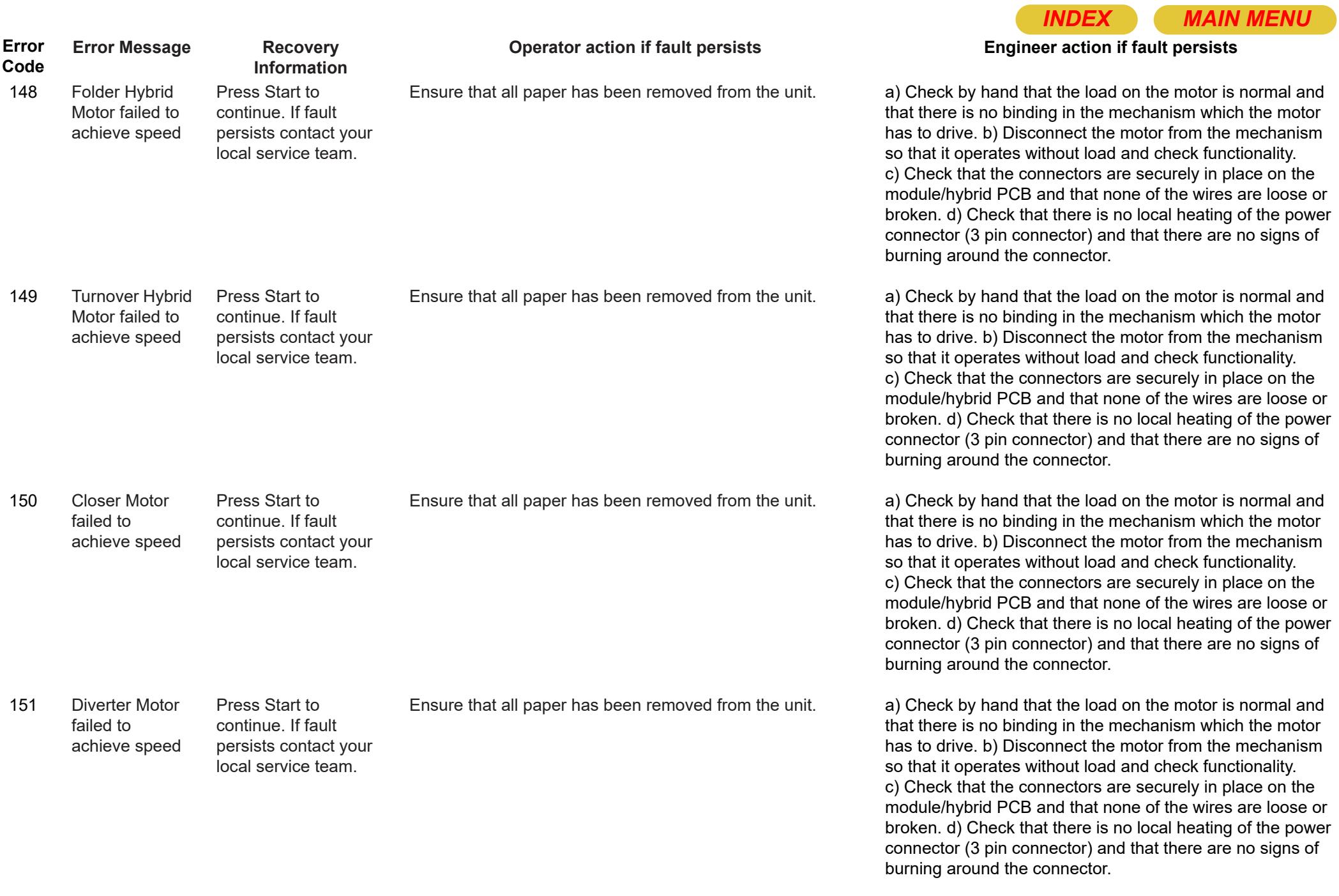

<span id="page-29-0"></span>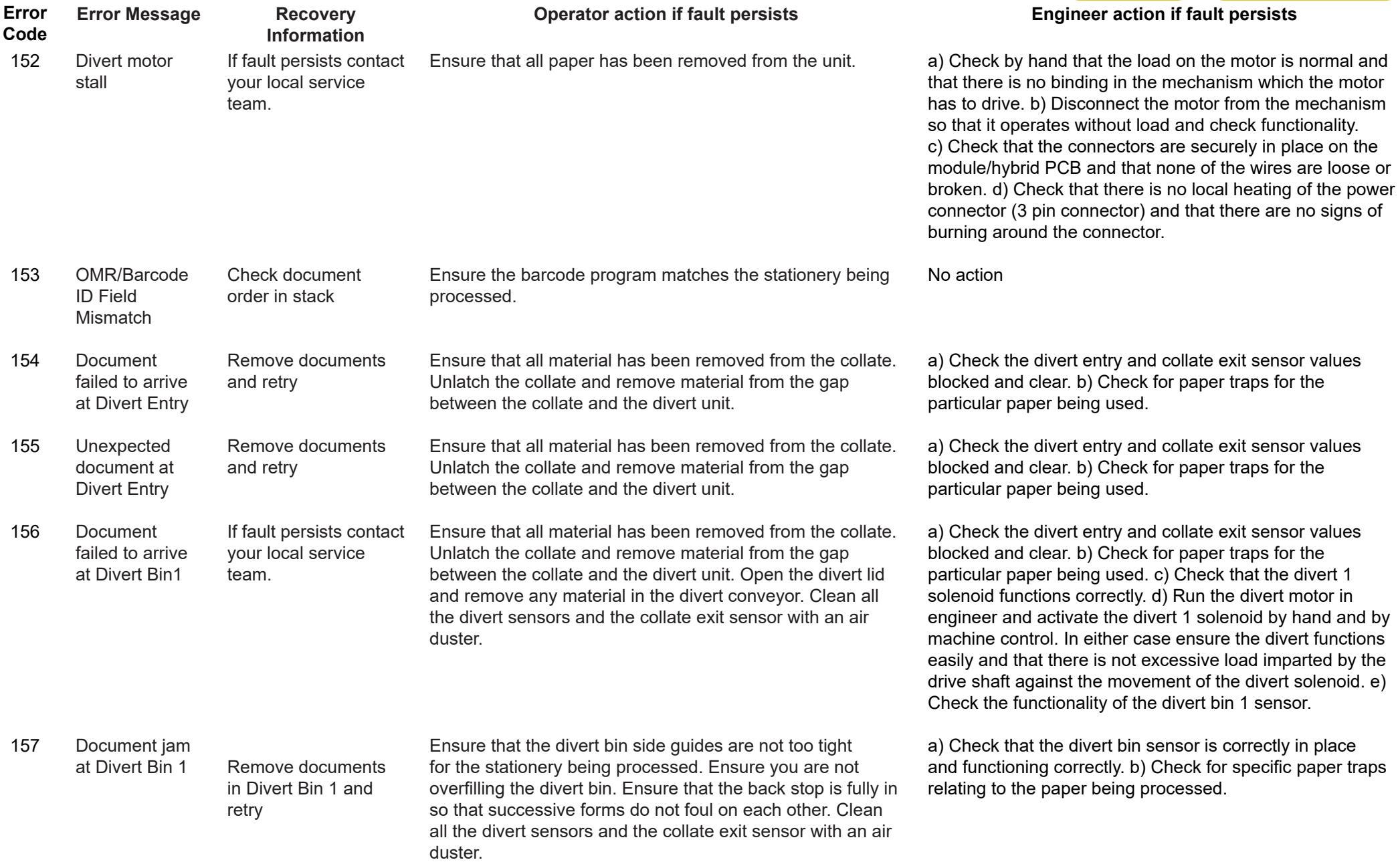

<span id="page-30-0"></span>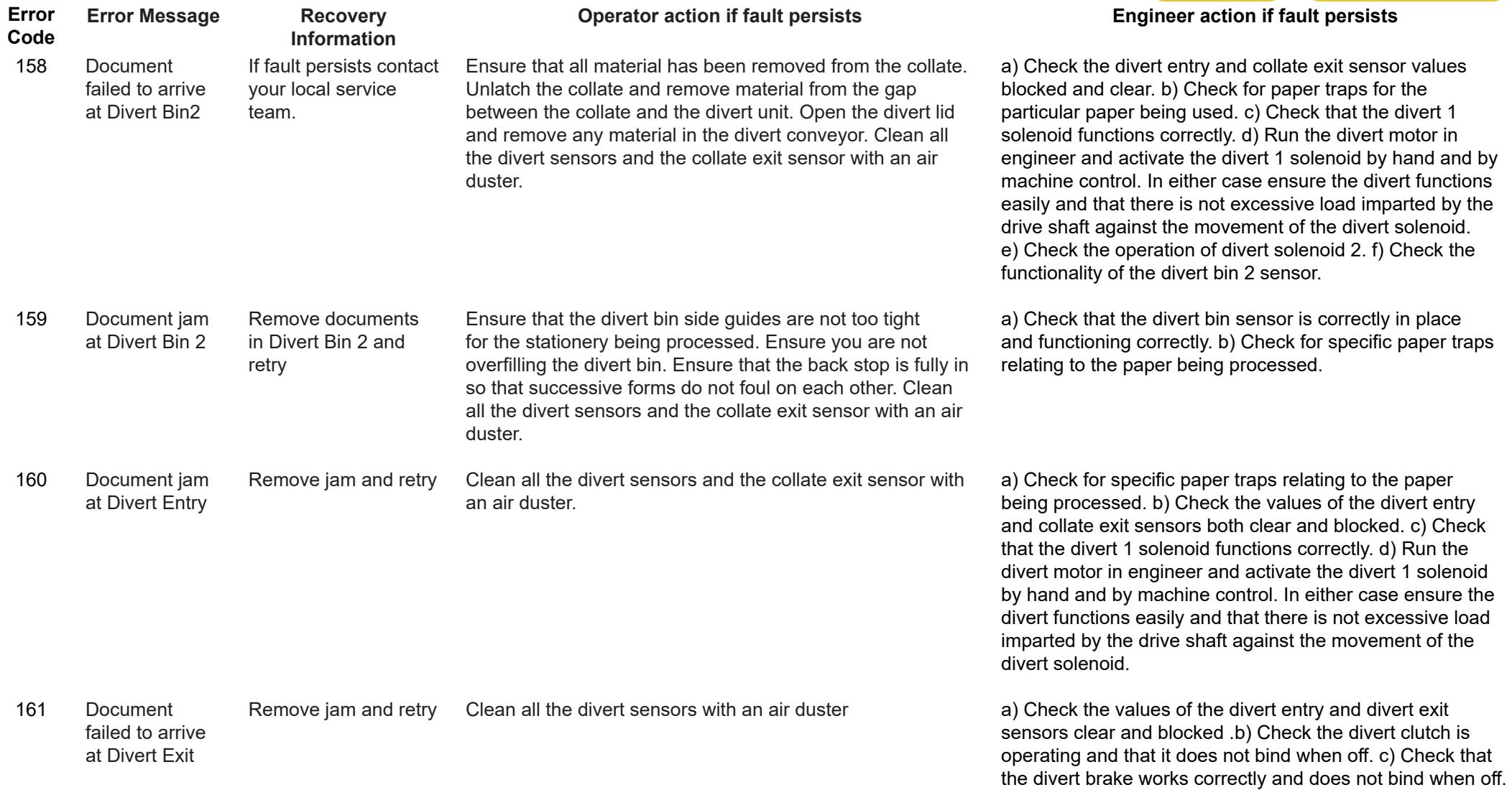

<span id="page-31-0"></span>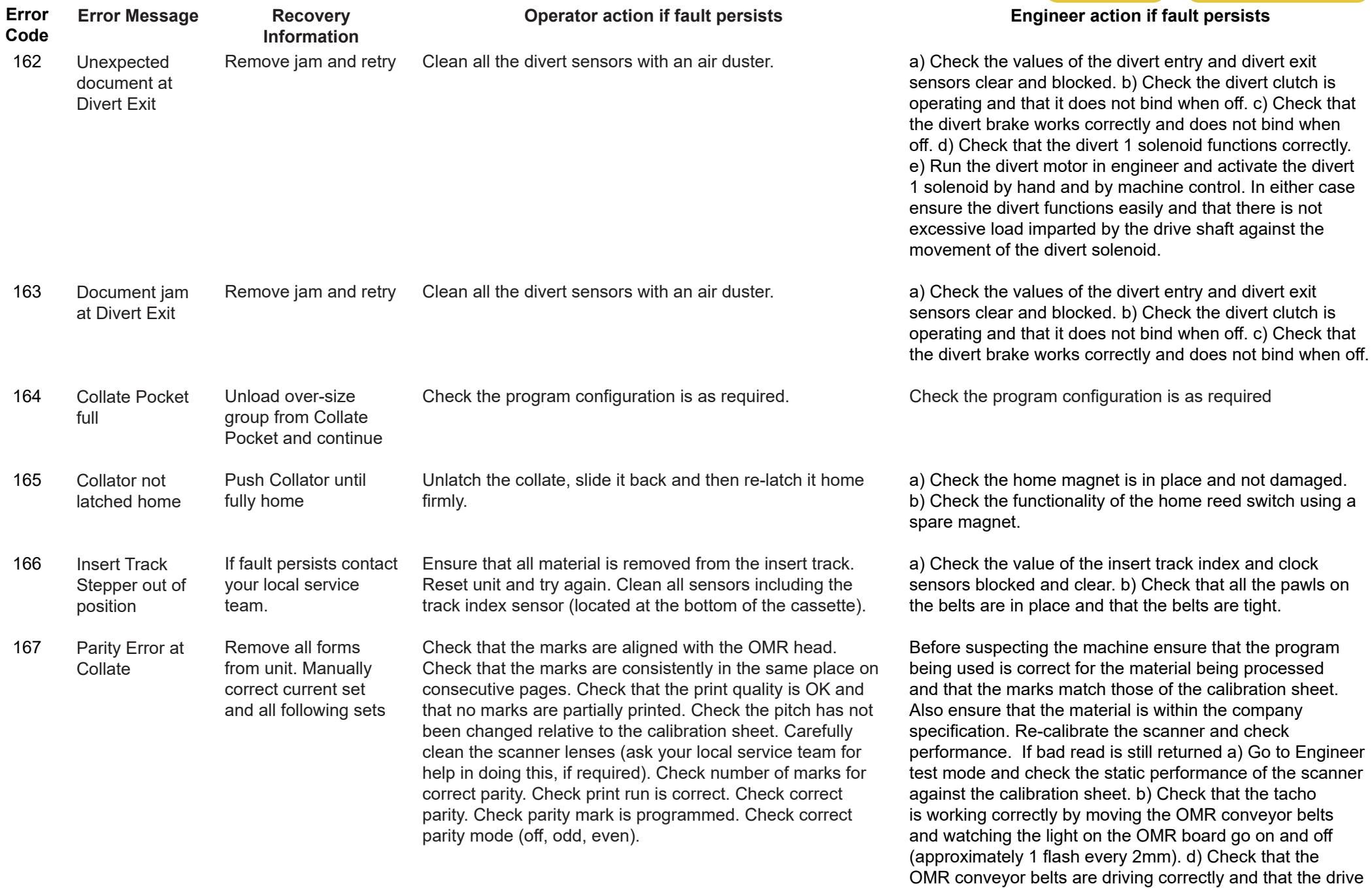

collars are locked securely to the shaft.

<span id="page-32-0"></span>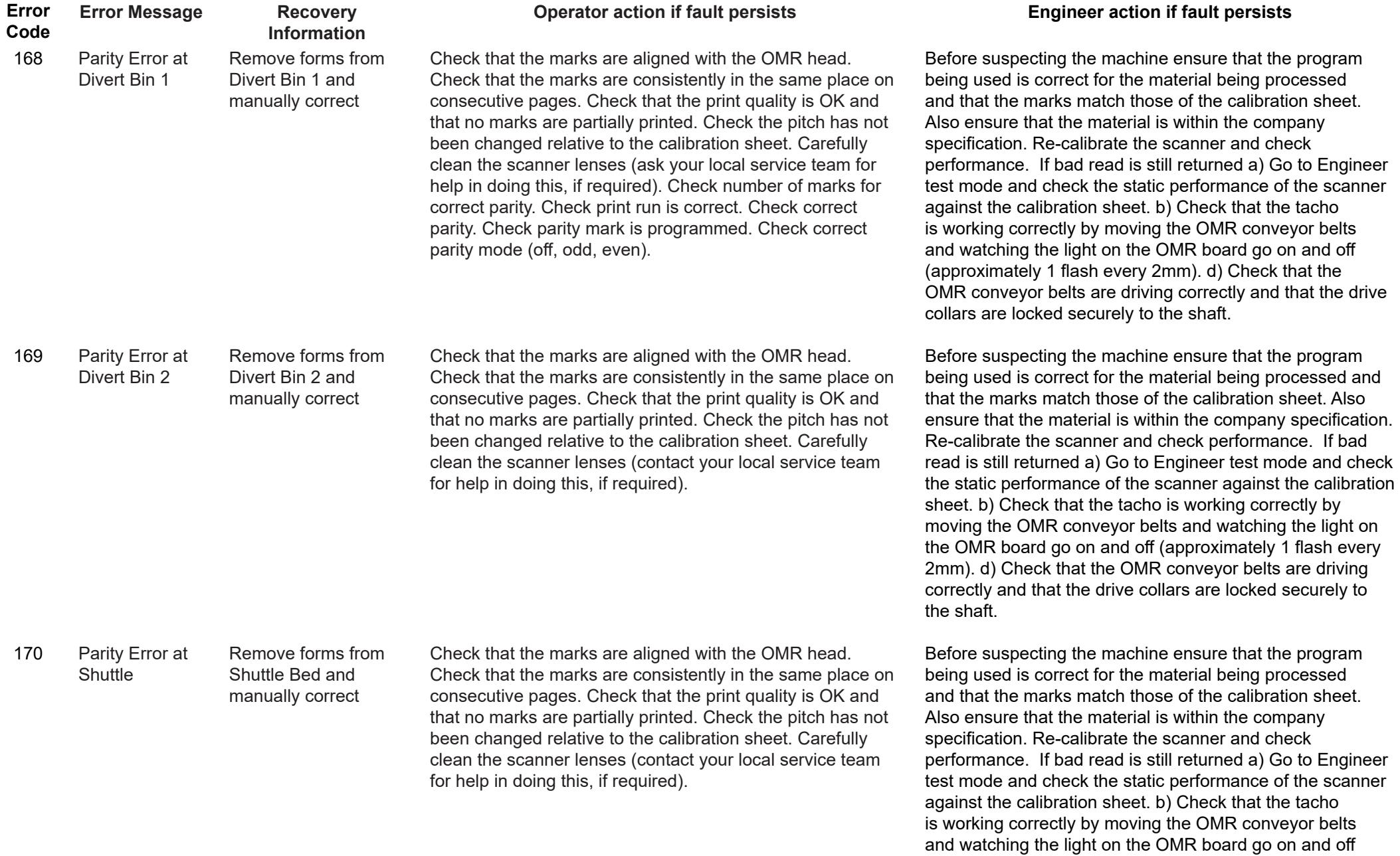

(approximately 1 flash every 2mm). d) Check that the OMR conveyor belts are driving correctly and that the drive

collars are locked securely to the shaft.

<span id="page-33-0"></span>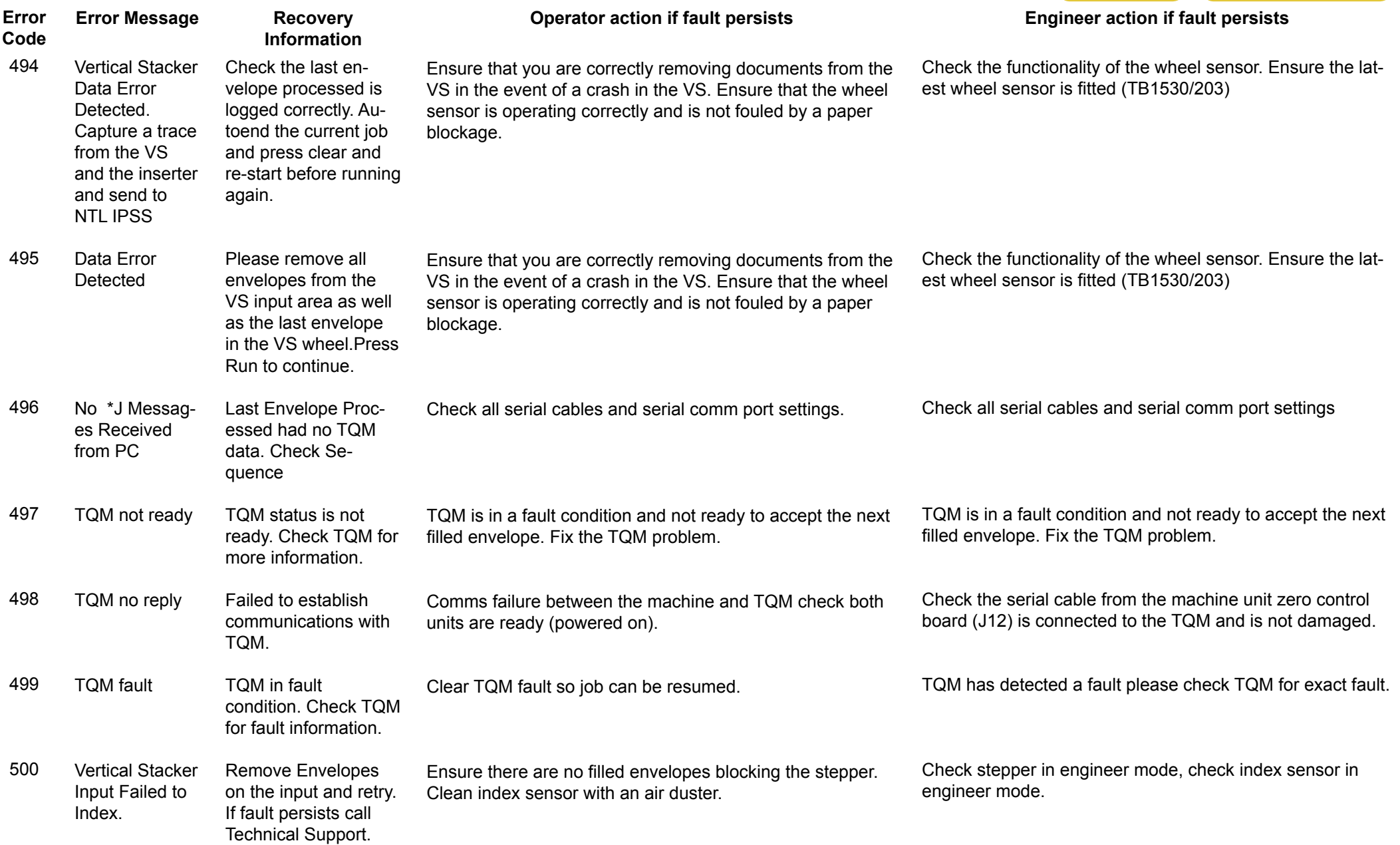

belts and watching the light on the OMR board go on and off (approximately 1 flash every 2mm). c) Check that the OMR conveyor belts are driving correctly and that the drive collars are locked securely to the shaft.

<span id="page-34-0"></span>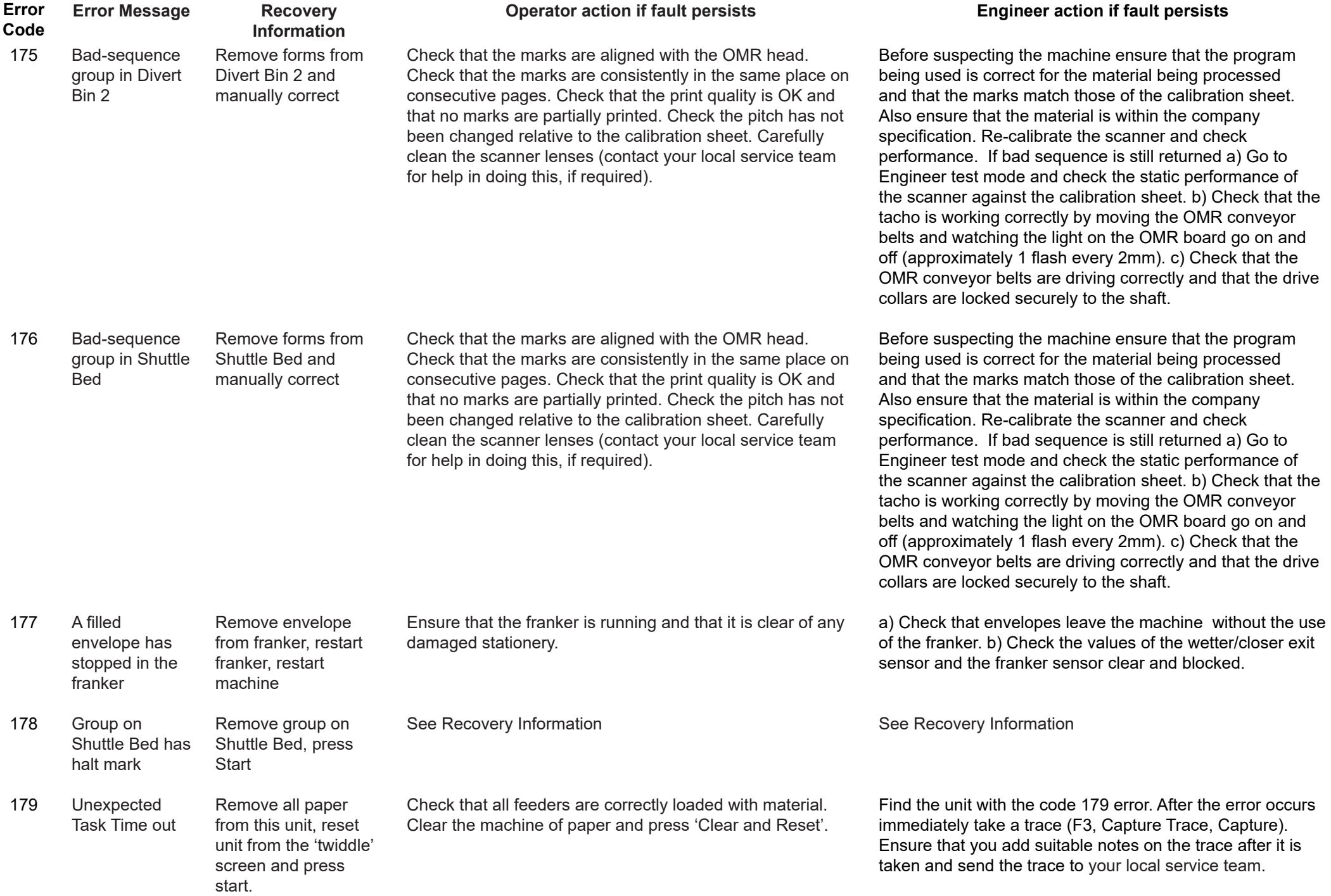

<span id="page-35-0"></span>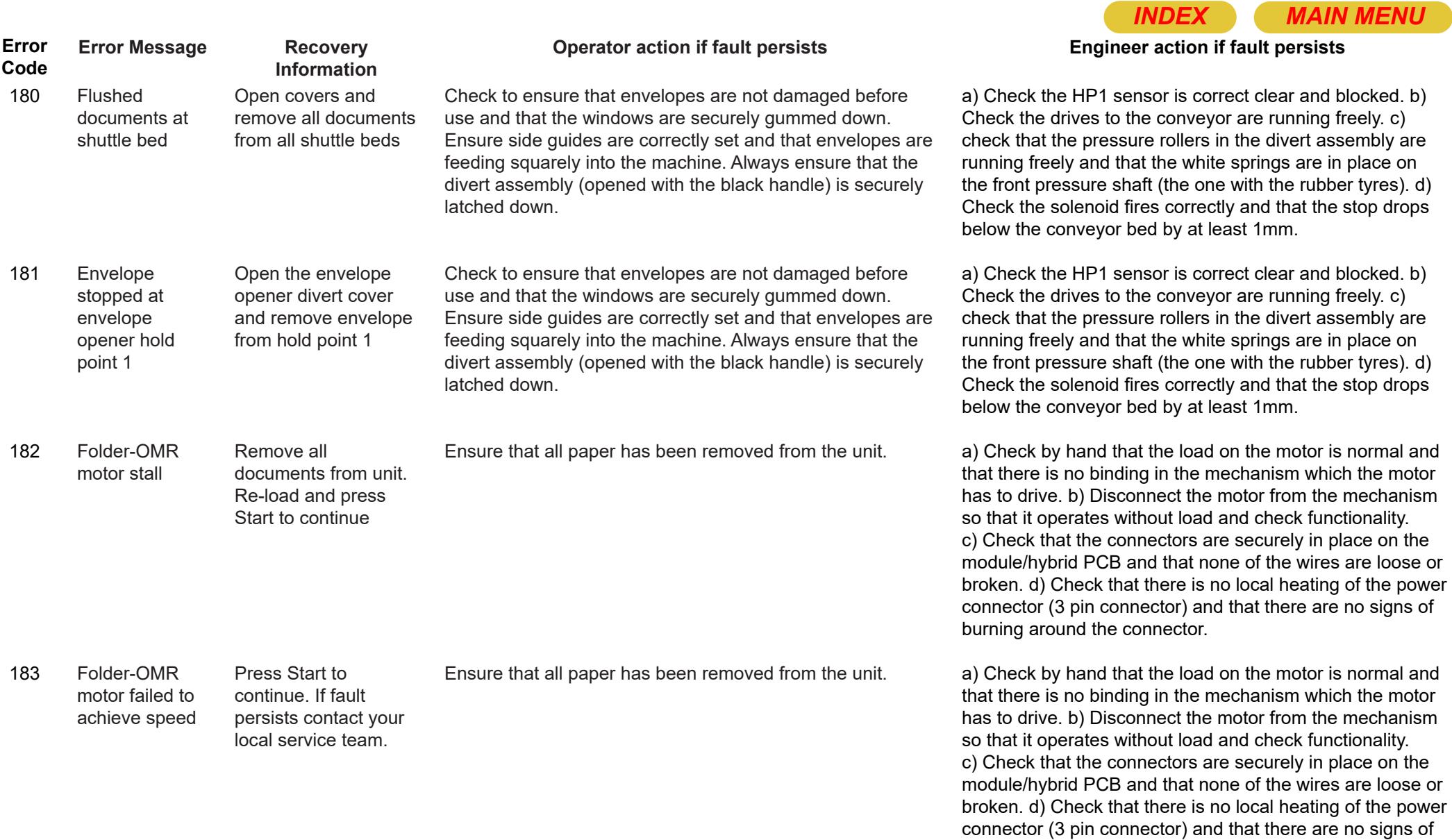

burning around the connector.
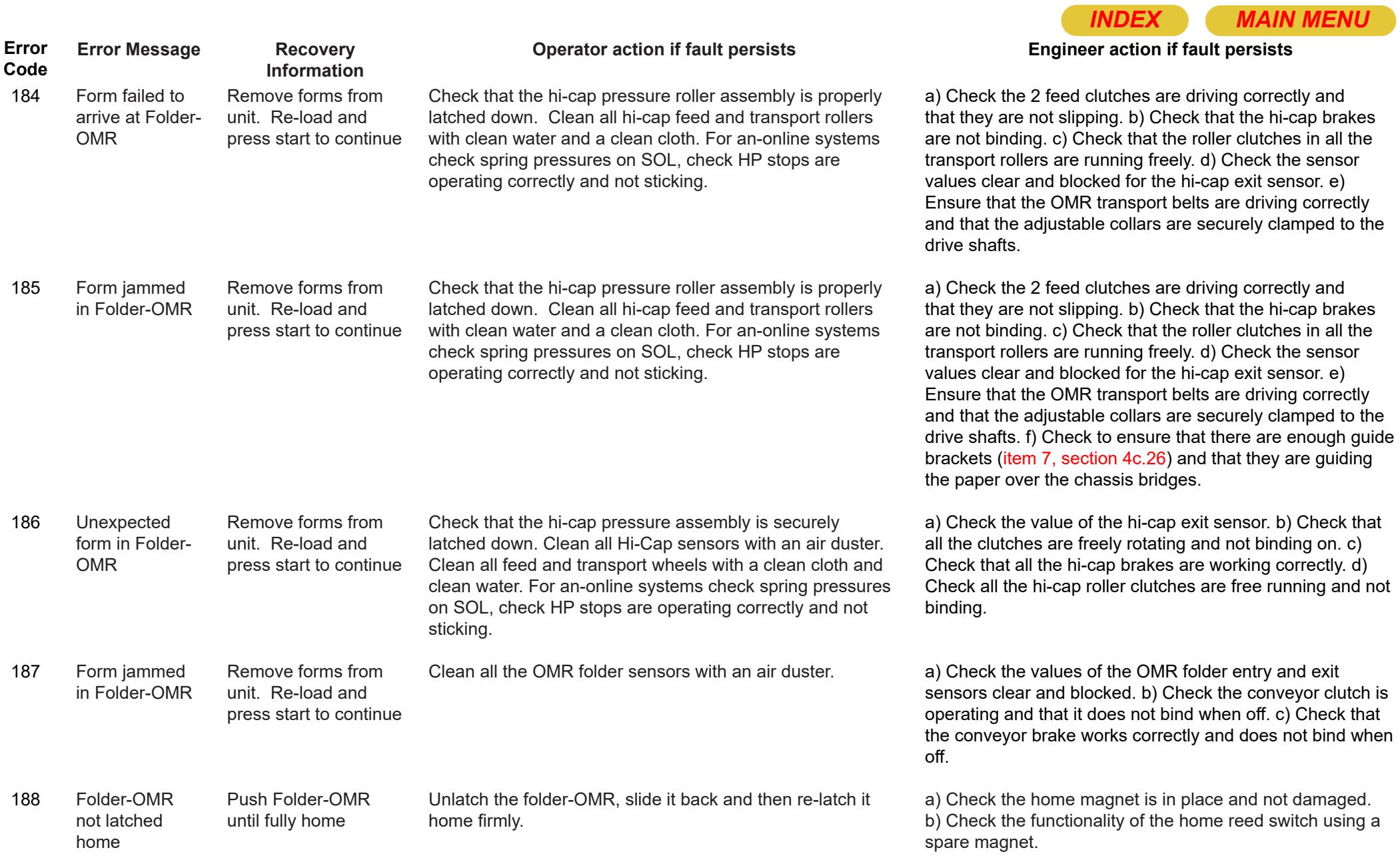

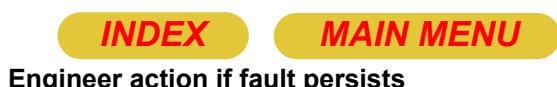

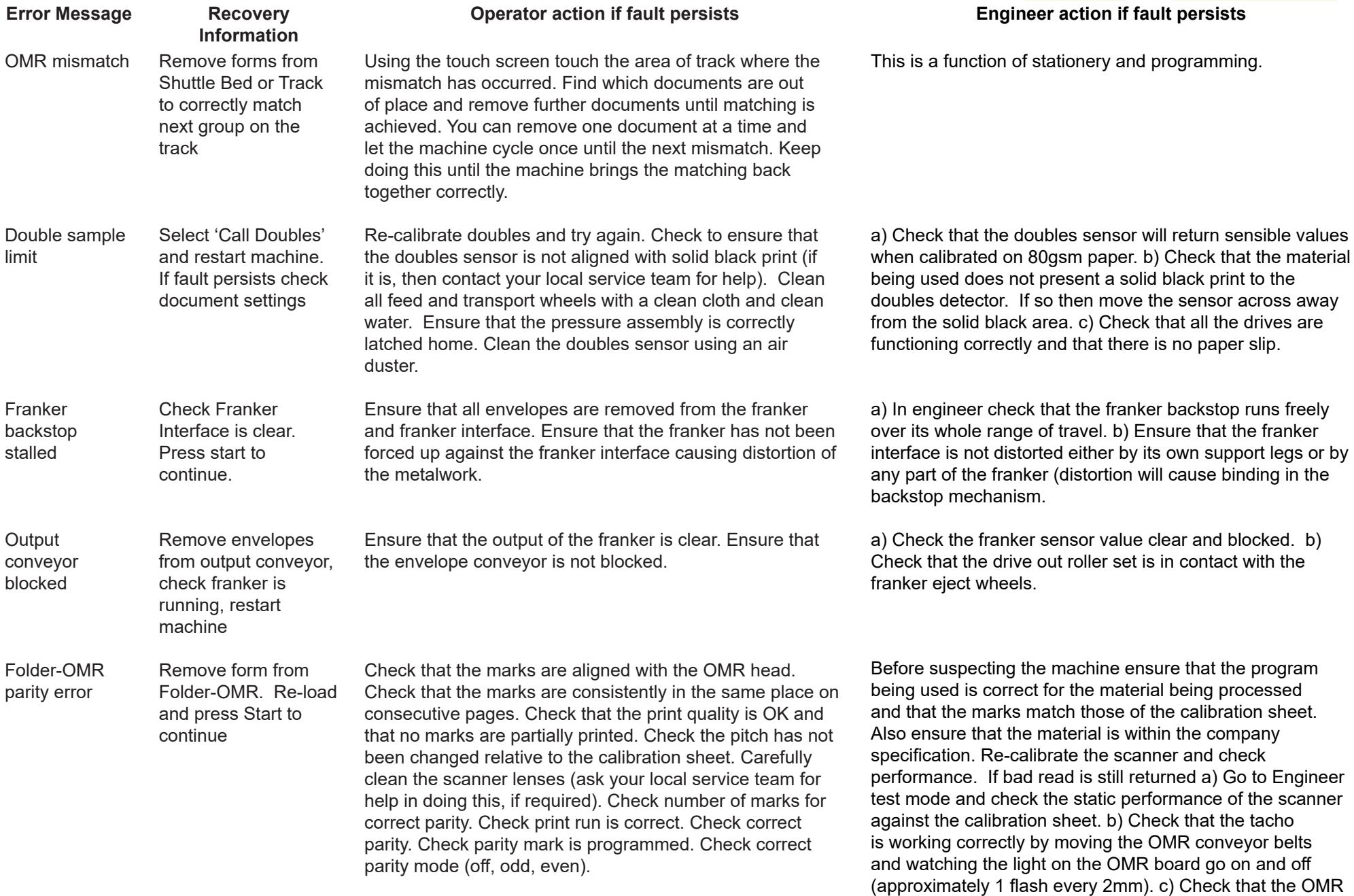

**Error Code**

189

190

191

192

193

Page 38

conveyor belts are driving correctly and that the drive

collars are locked securely to the shaft.

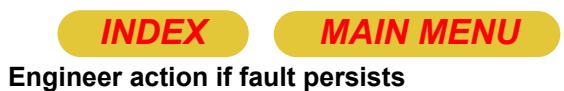

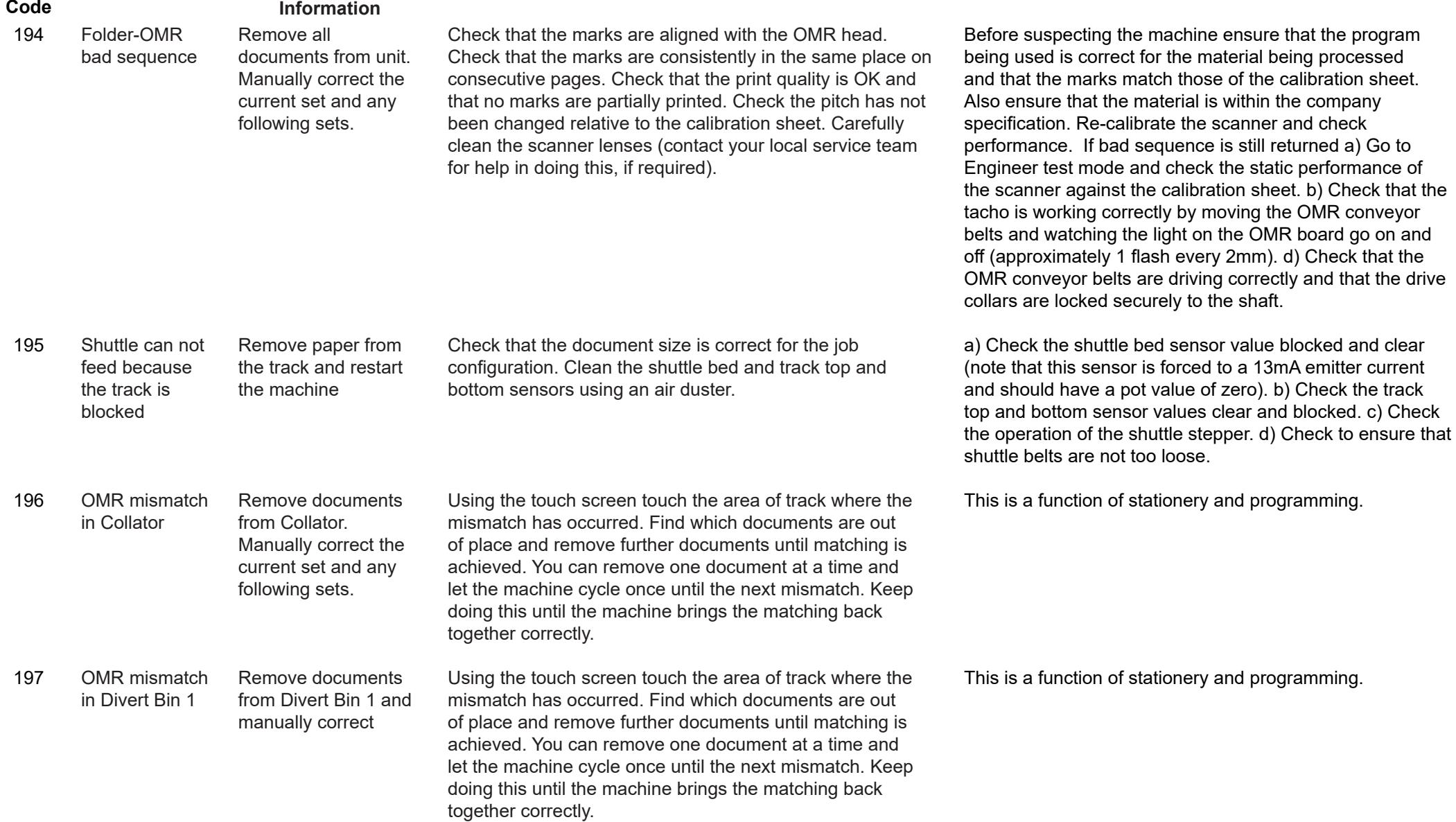

**Operator action if fault persists**

**Error** 

**Error Message**

**Recovery** 

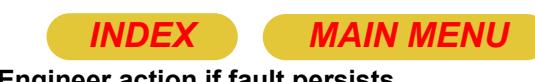

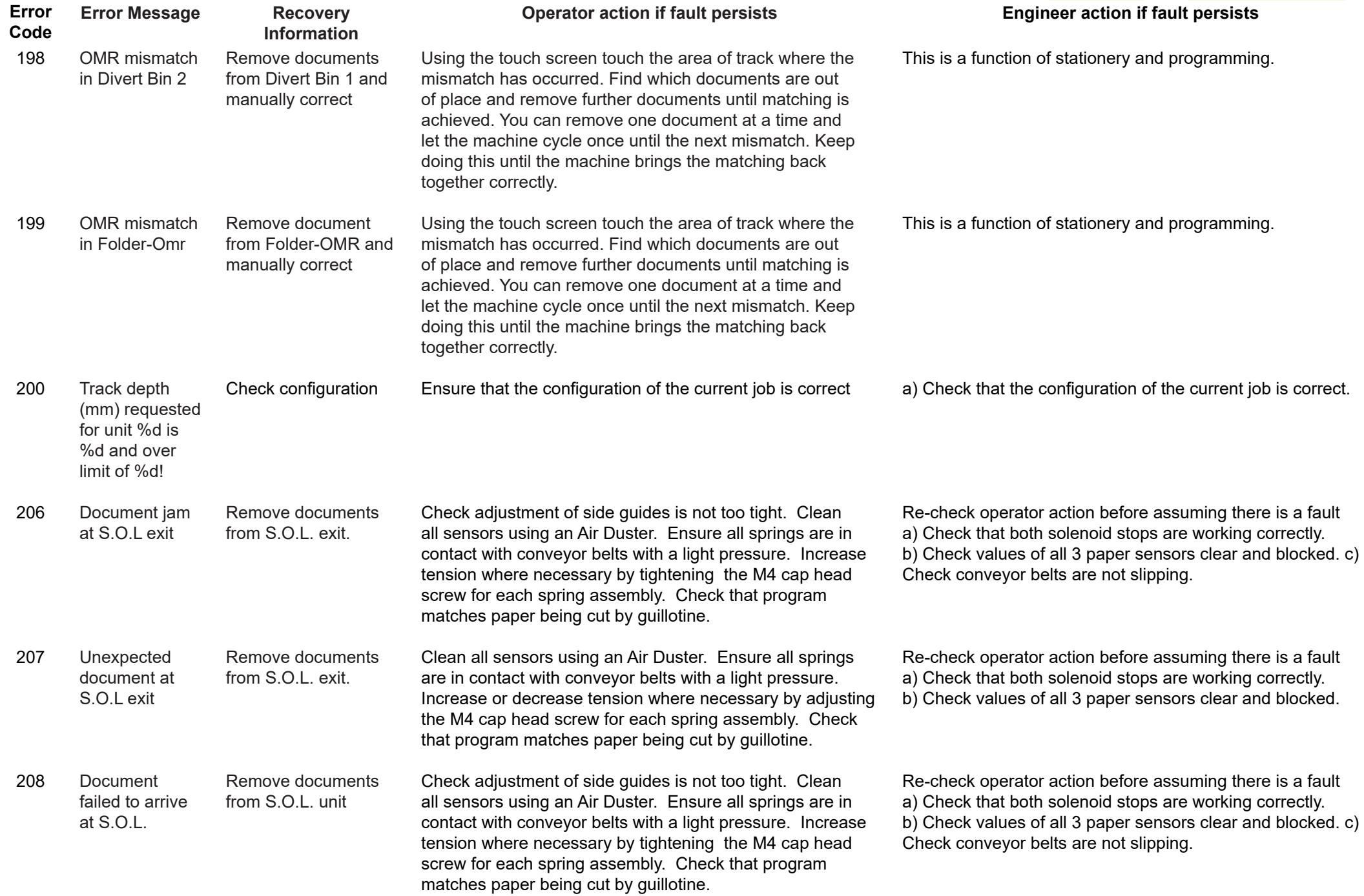

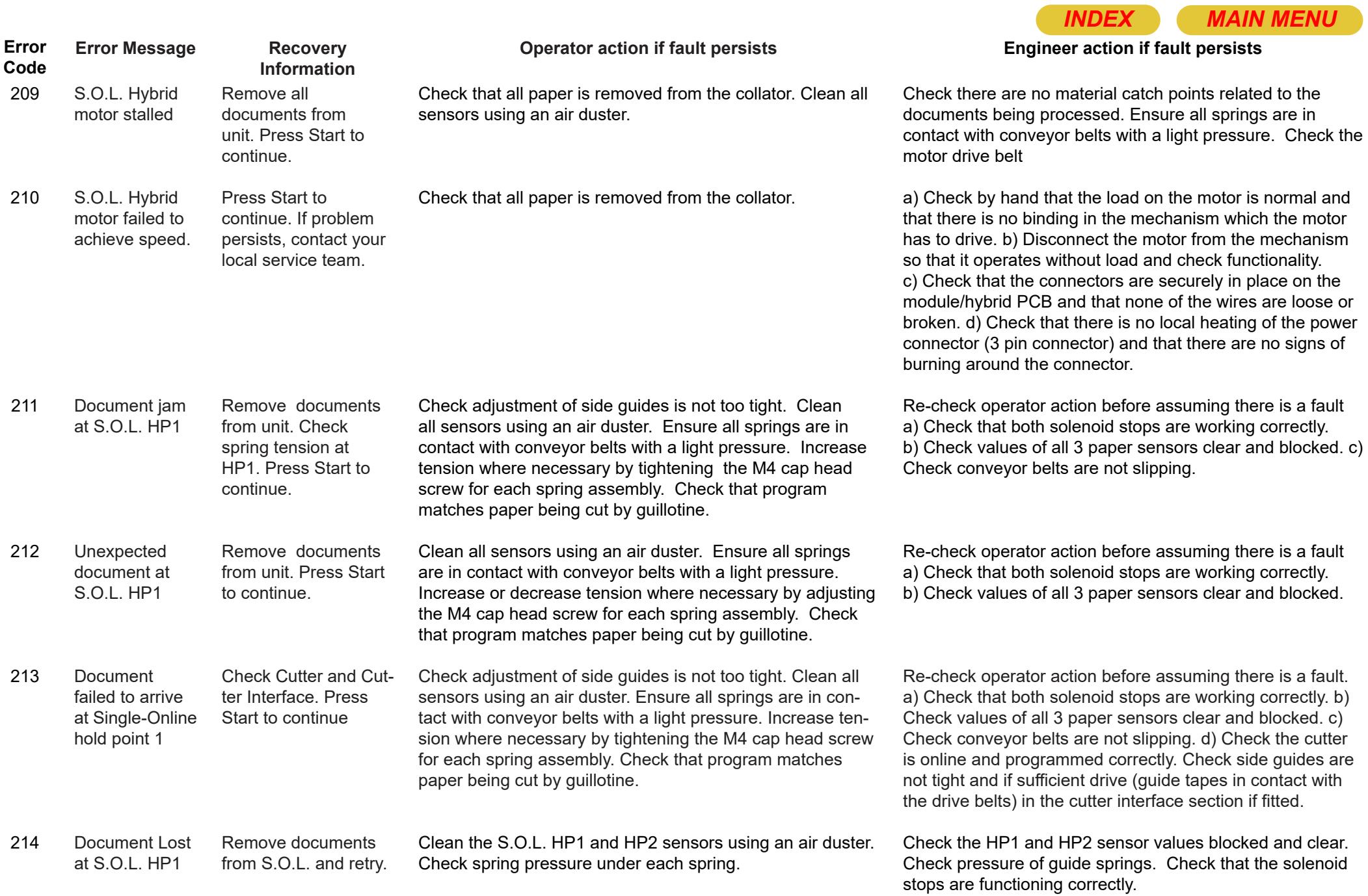

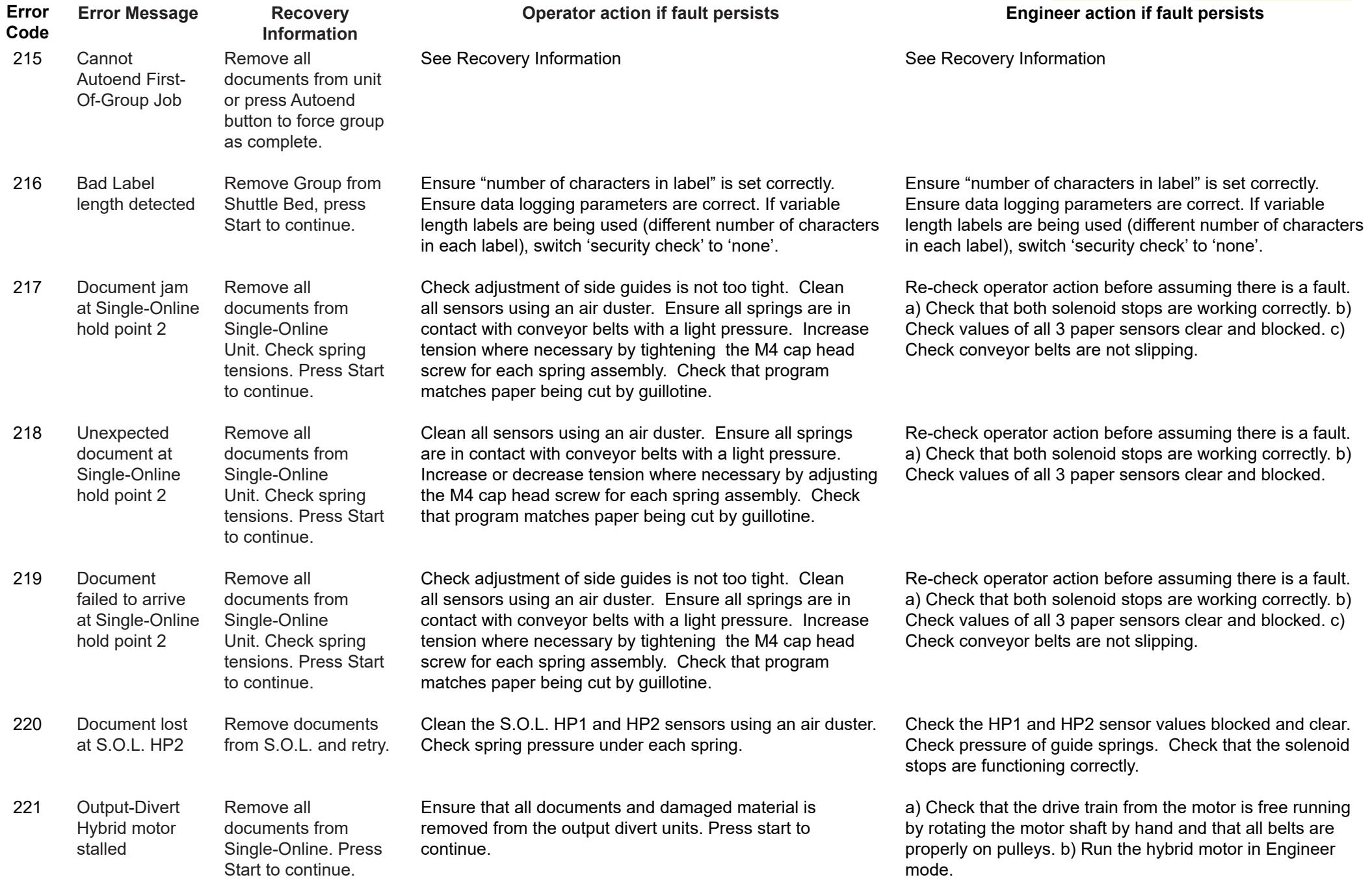

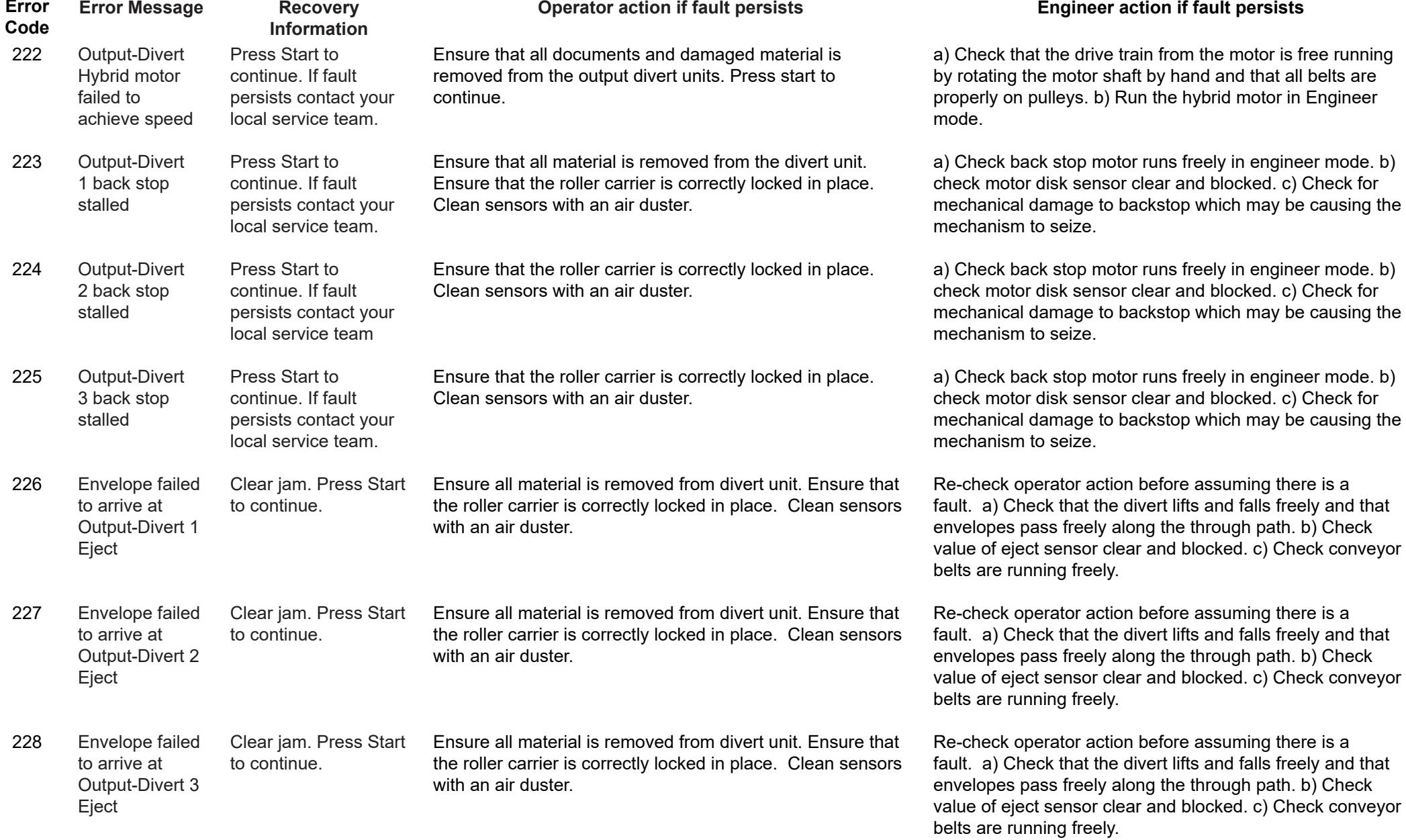

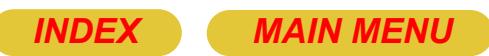

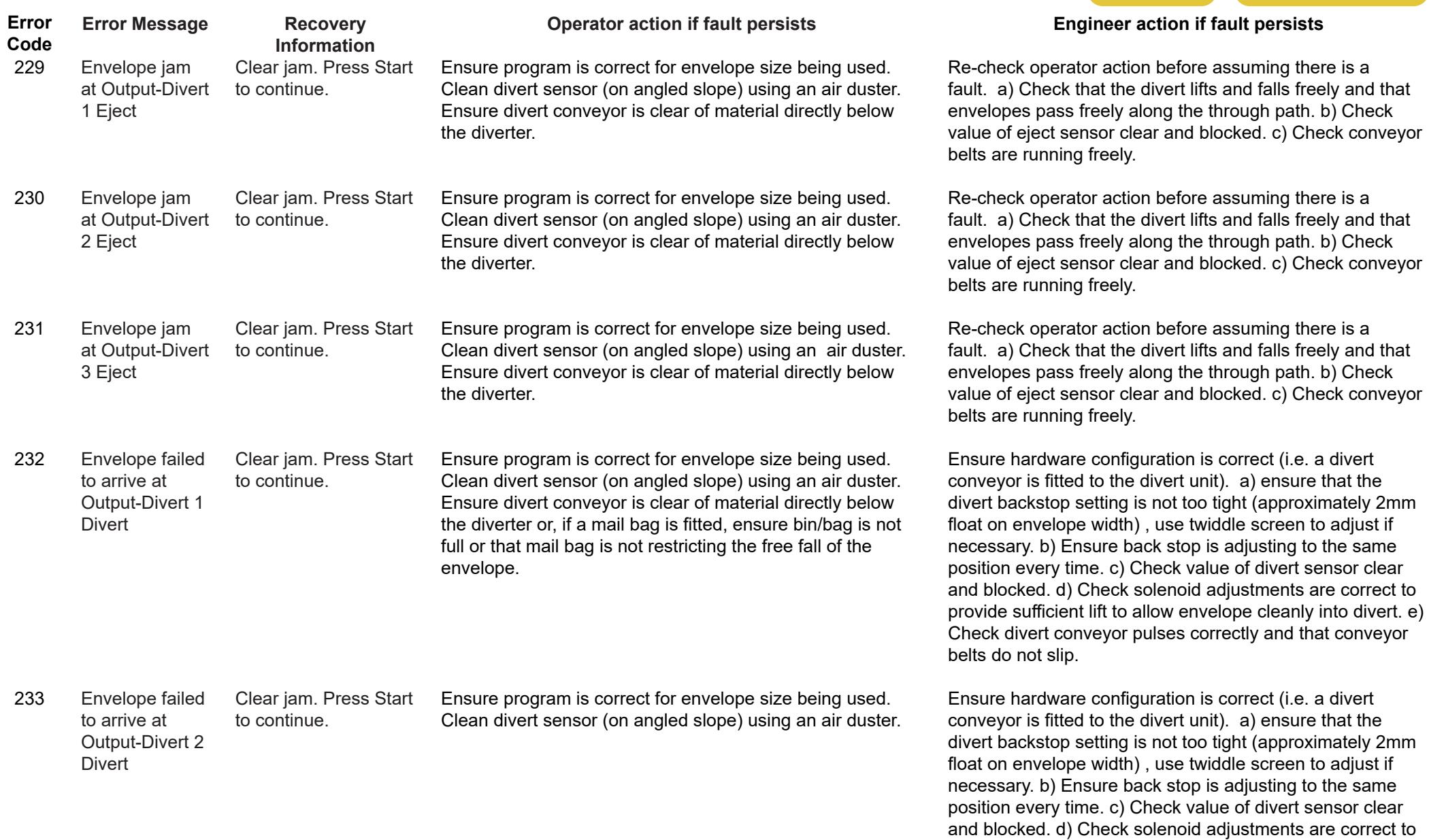

provide sufficient lift to allow envelope cleanly into divert. e) Check divert conveyor pulses correctly and that conveyor

belts do not slip.

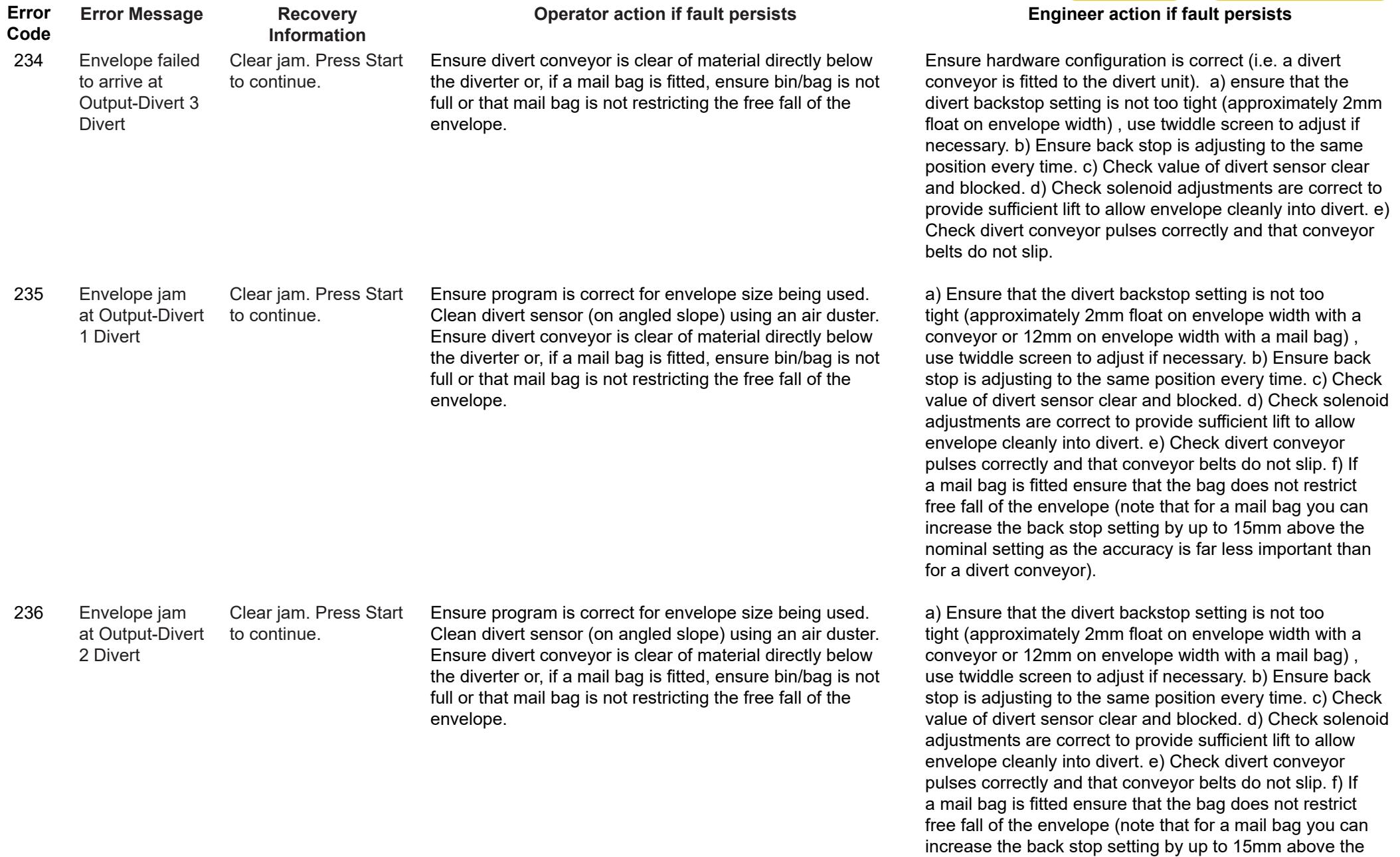

nominal setting as the accuracy is far less important than

for a divert conveyor).

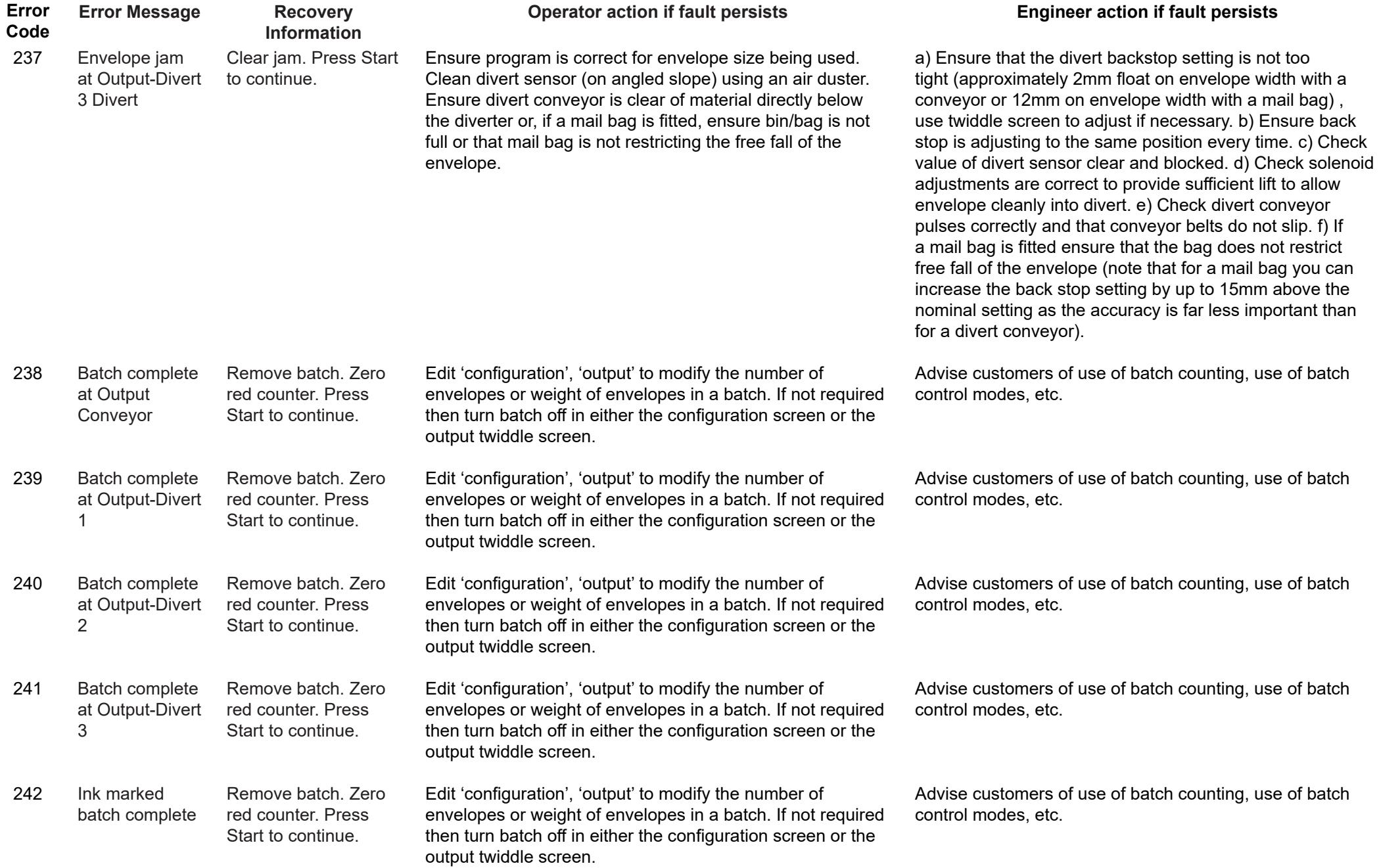

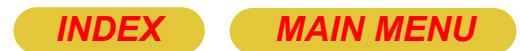

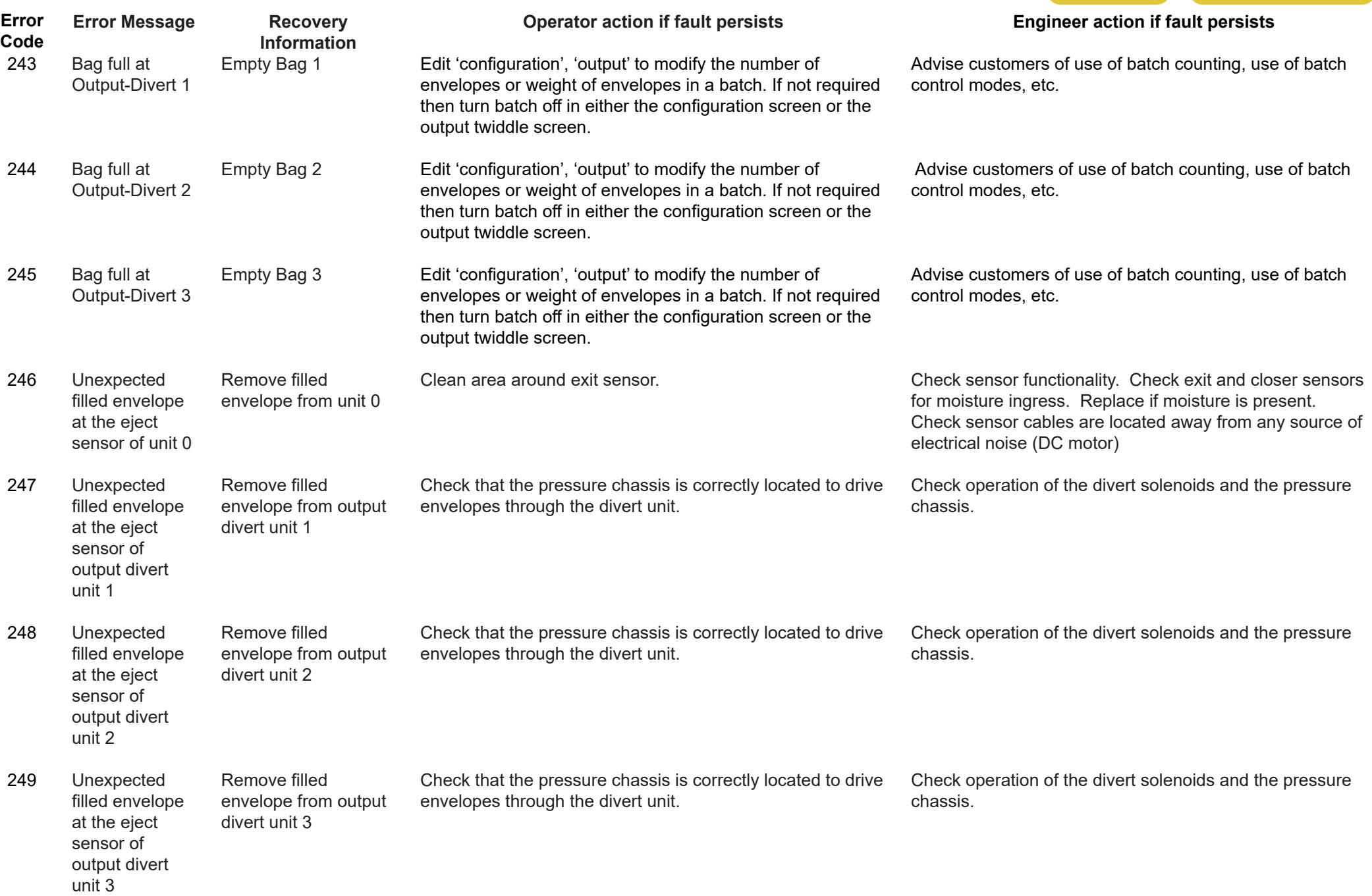

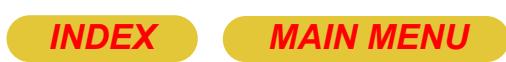

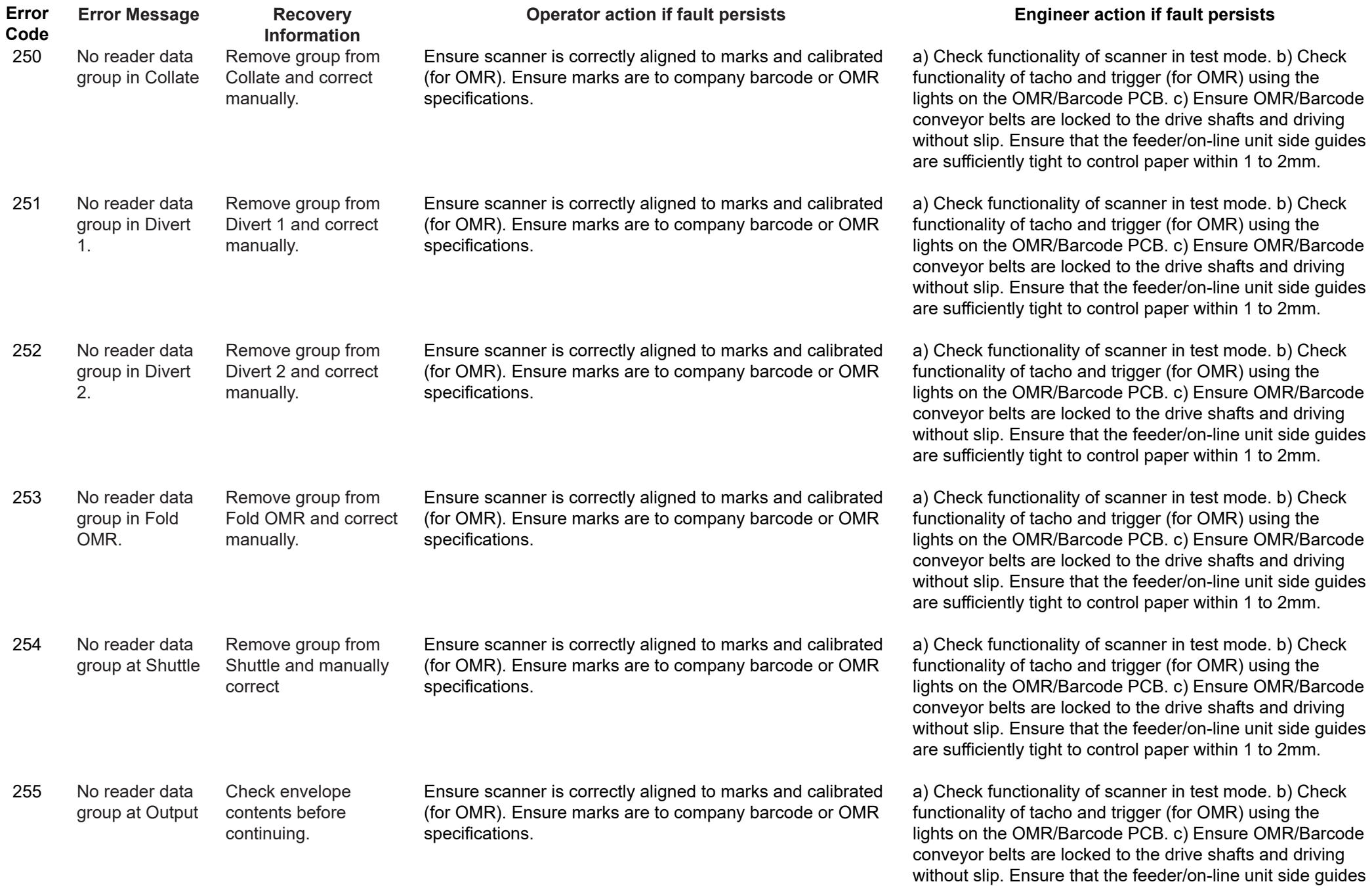

are sufficiently tight to control paper within 1 to 2mm.

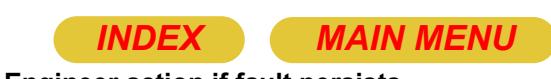

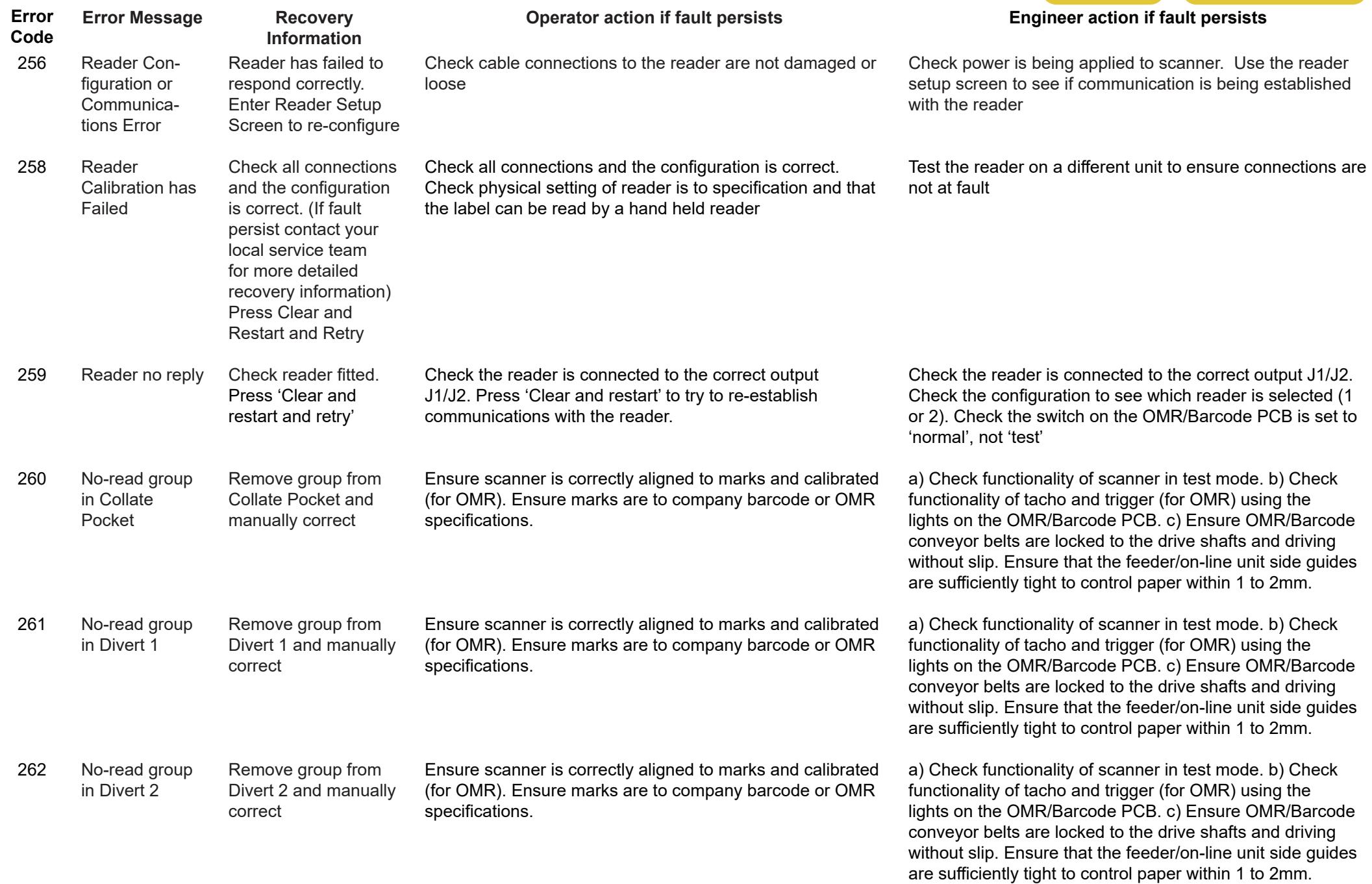

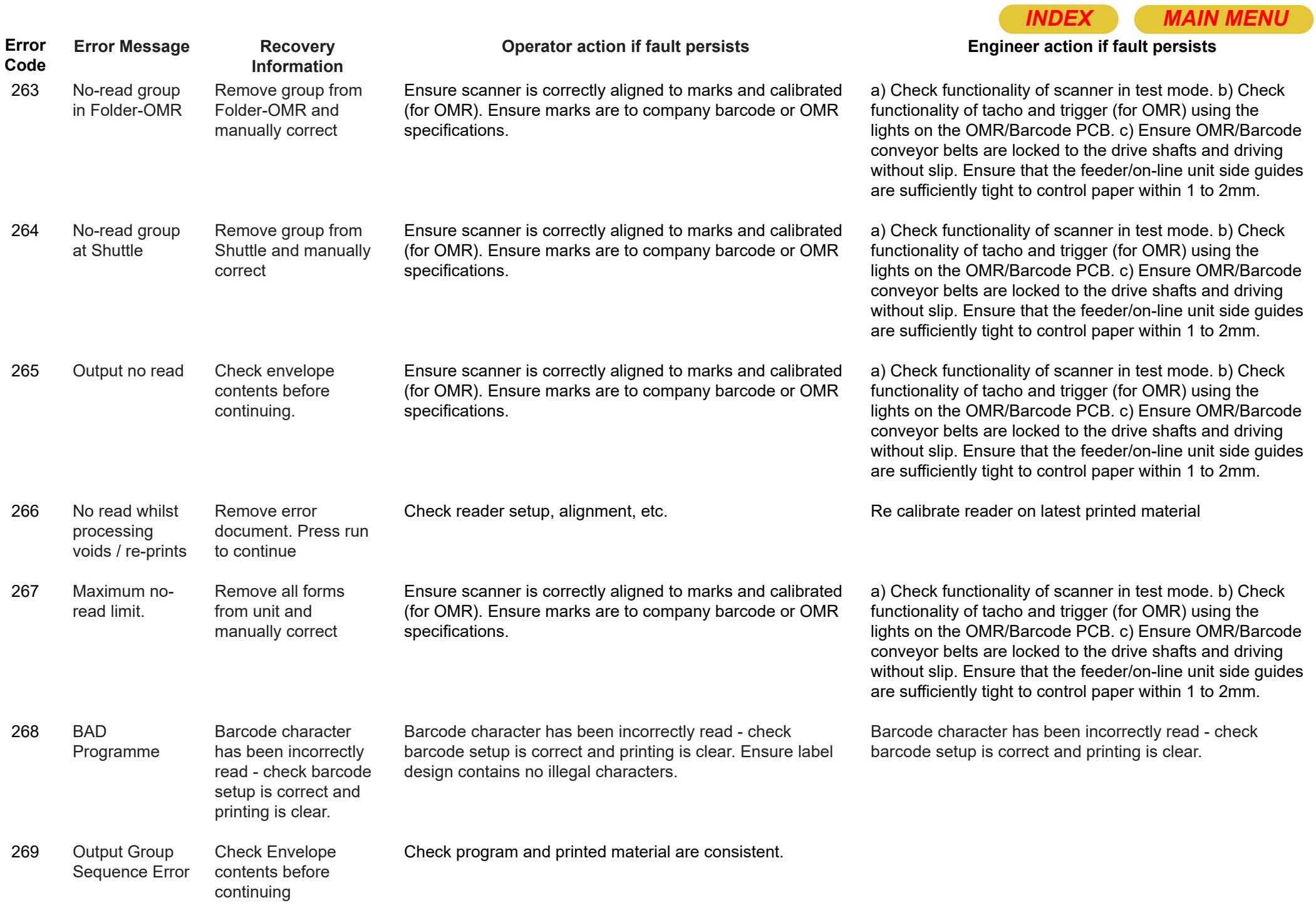

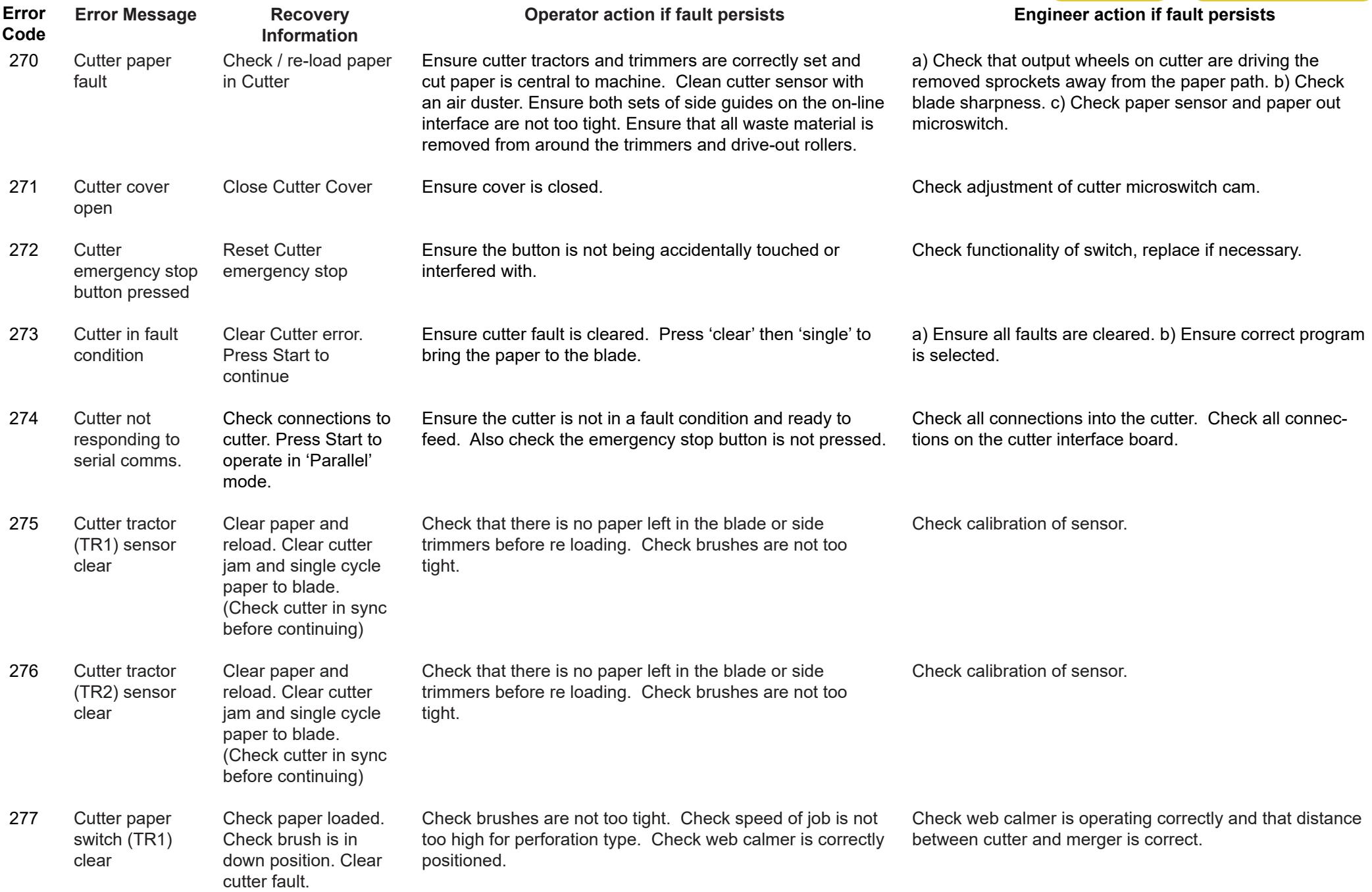

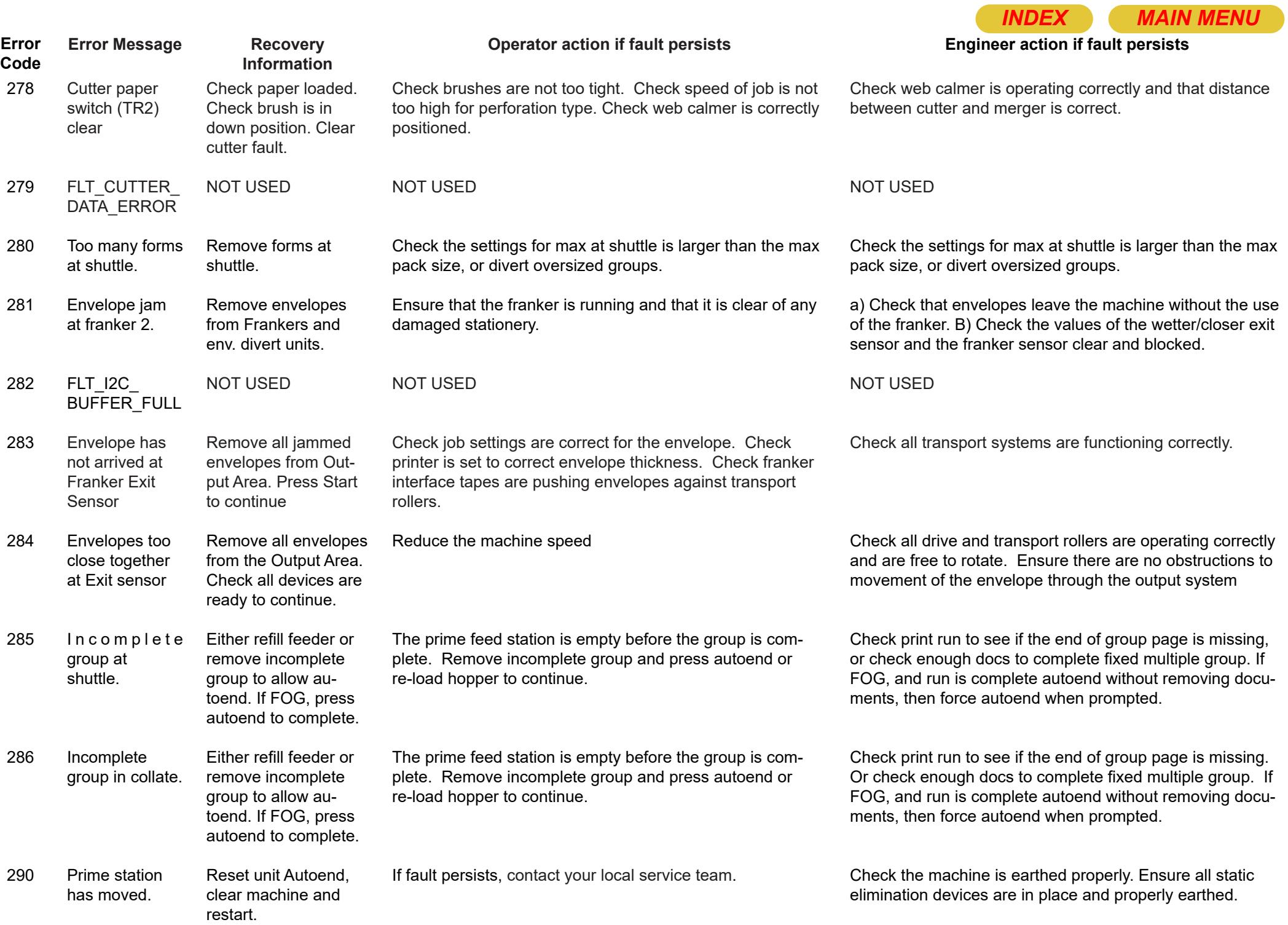

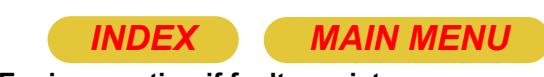

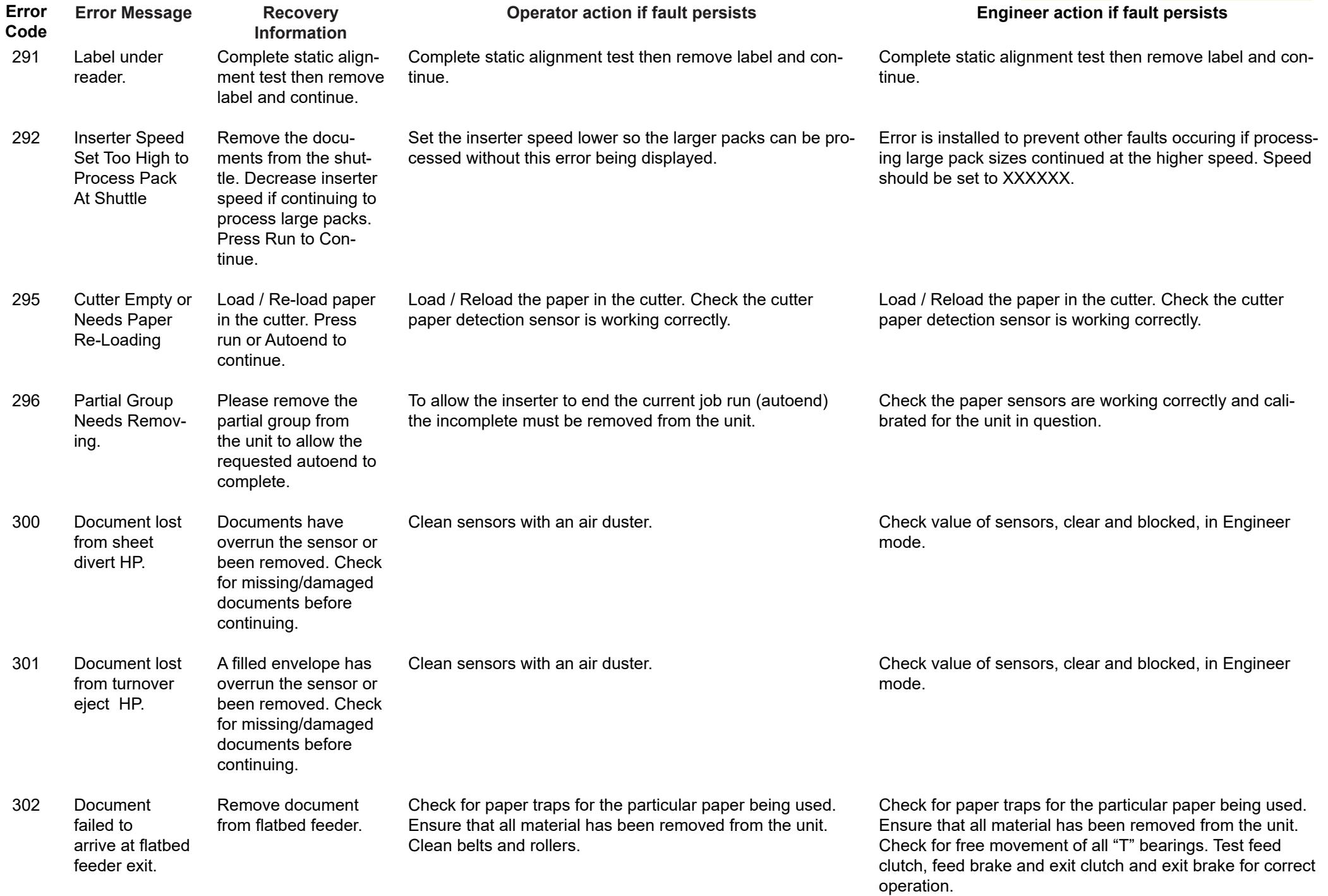

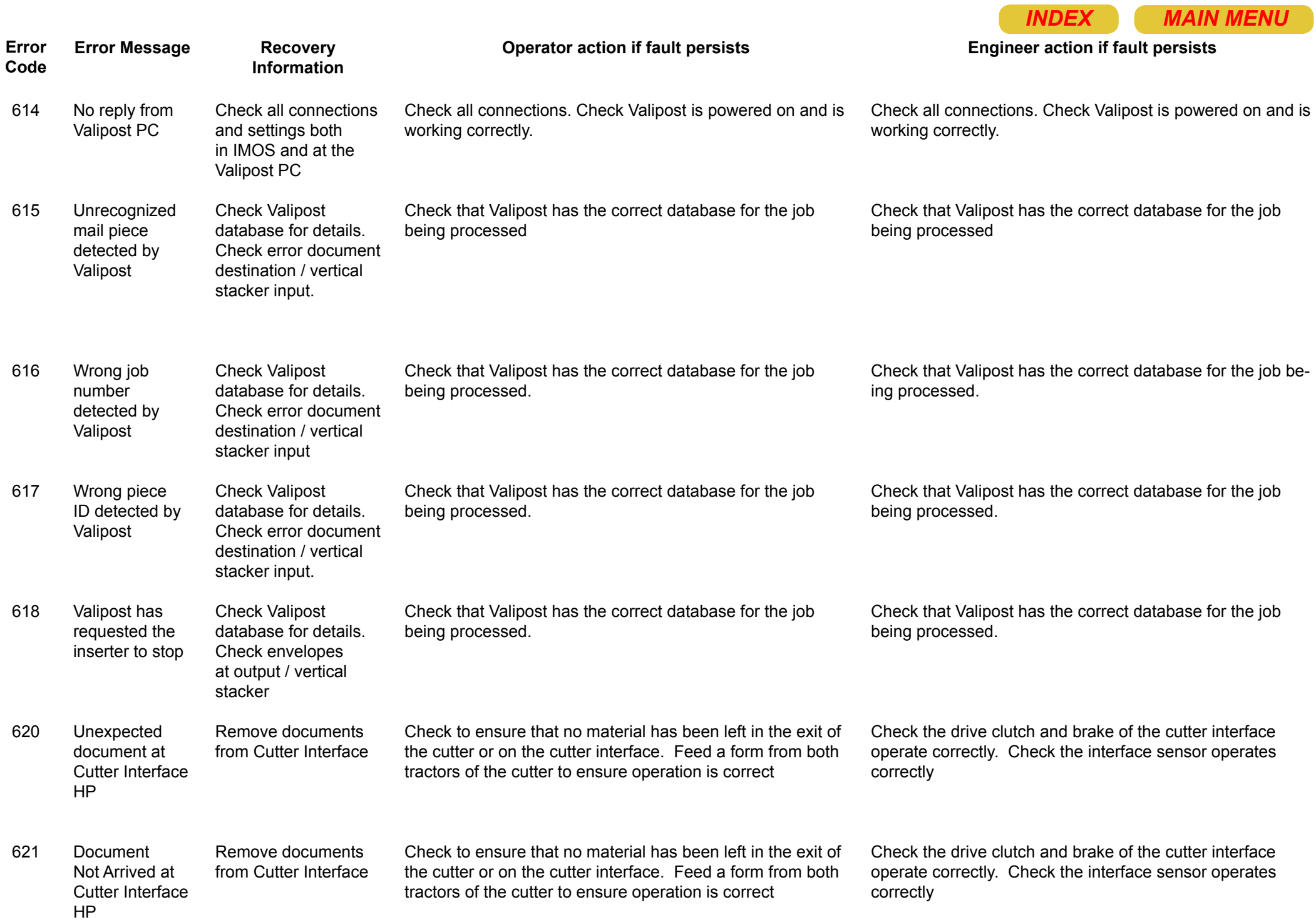

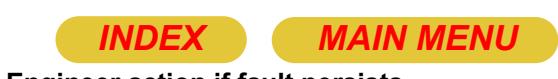

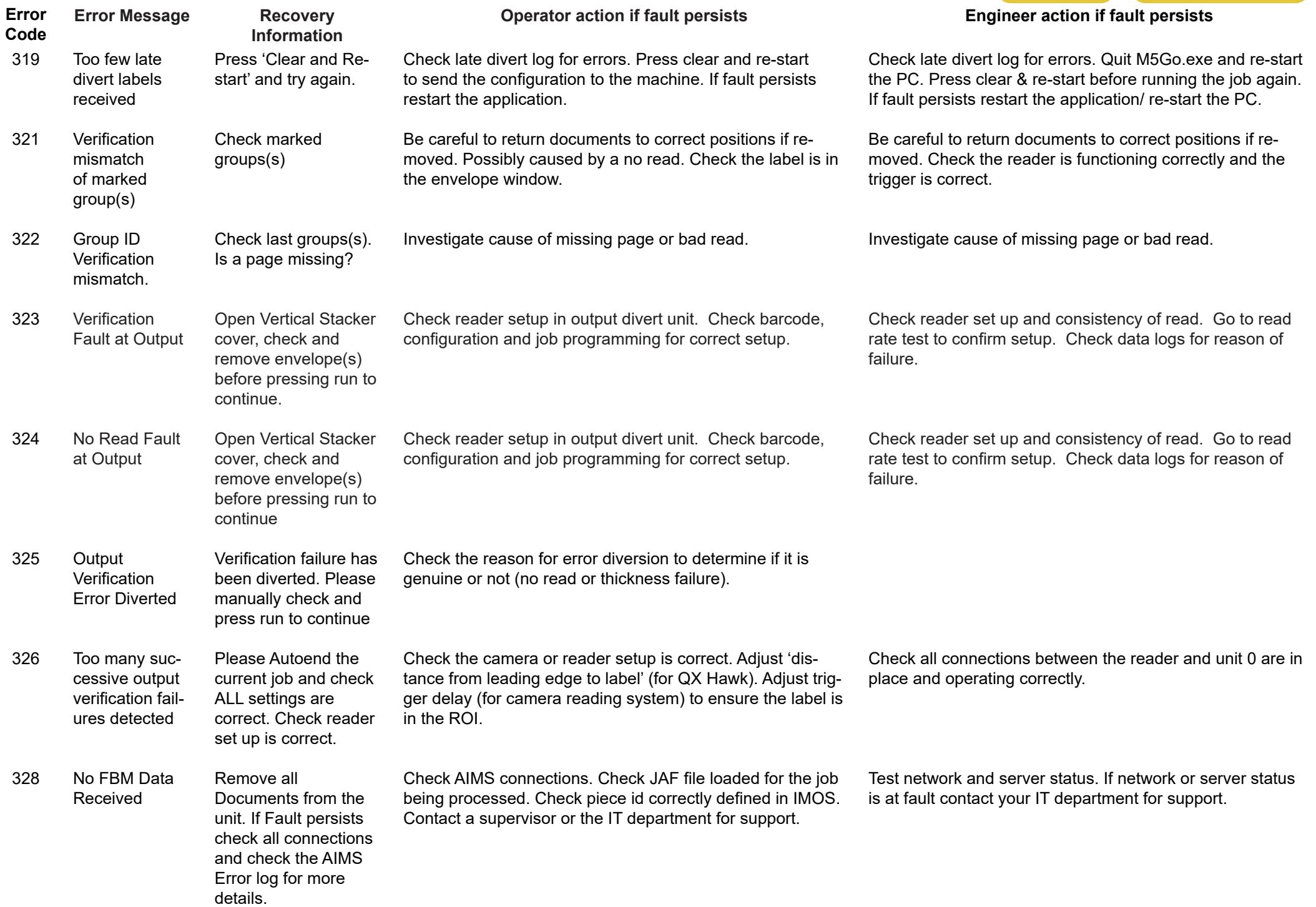

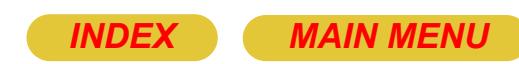

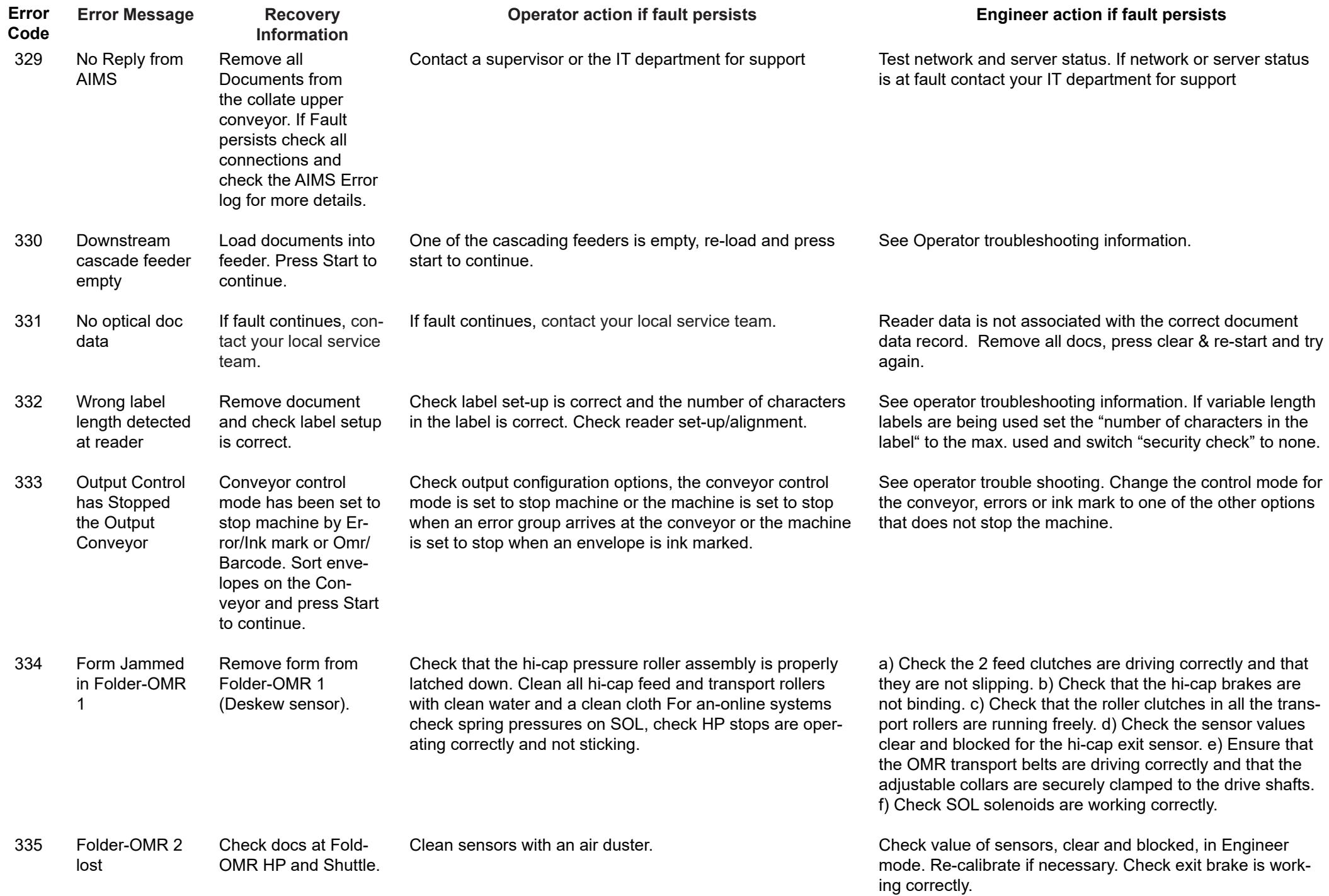

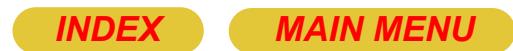

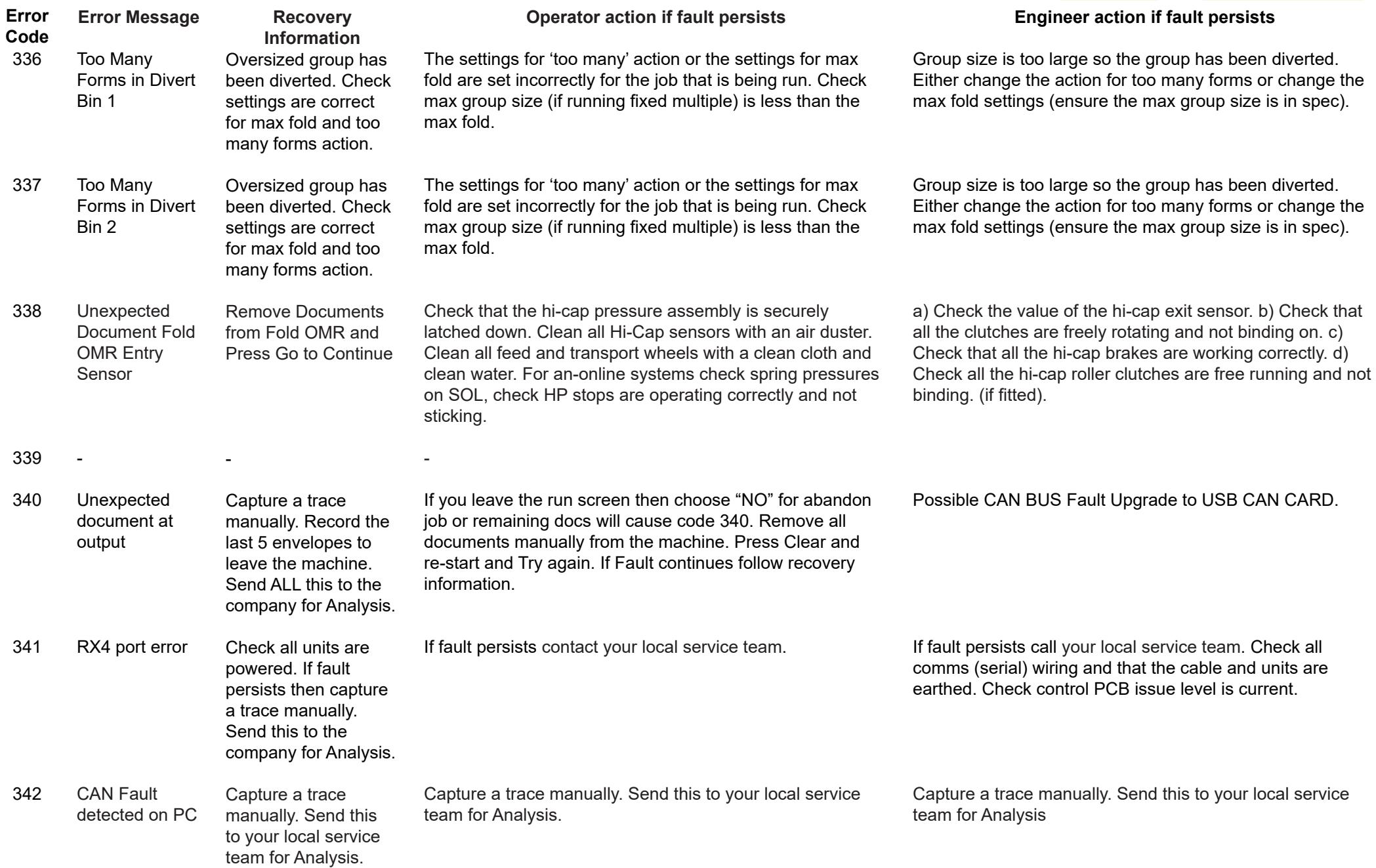

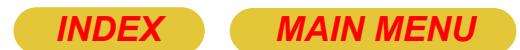

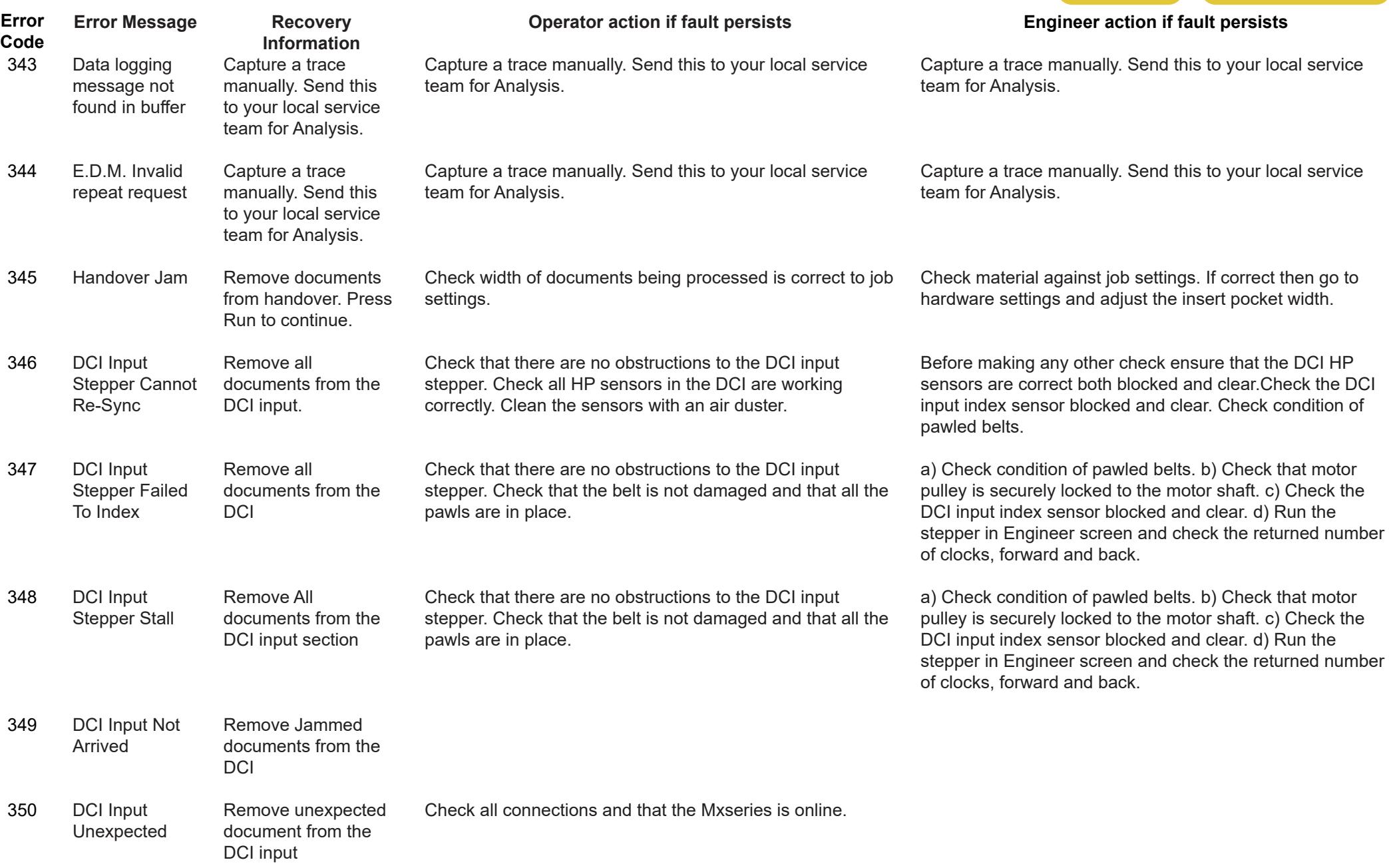

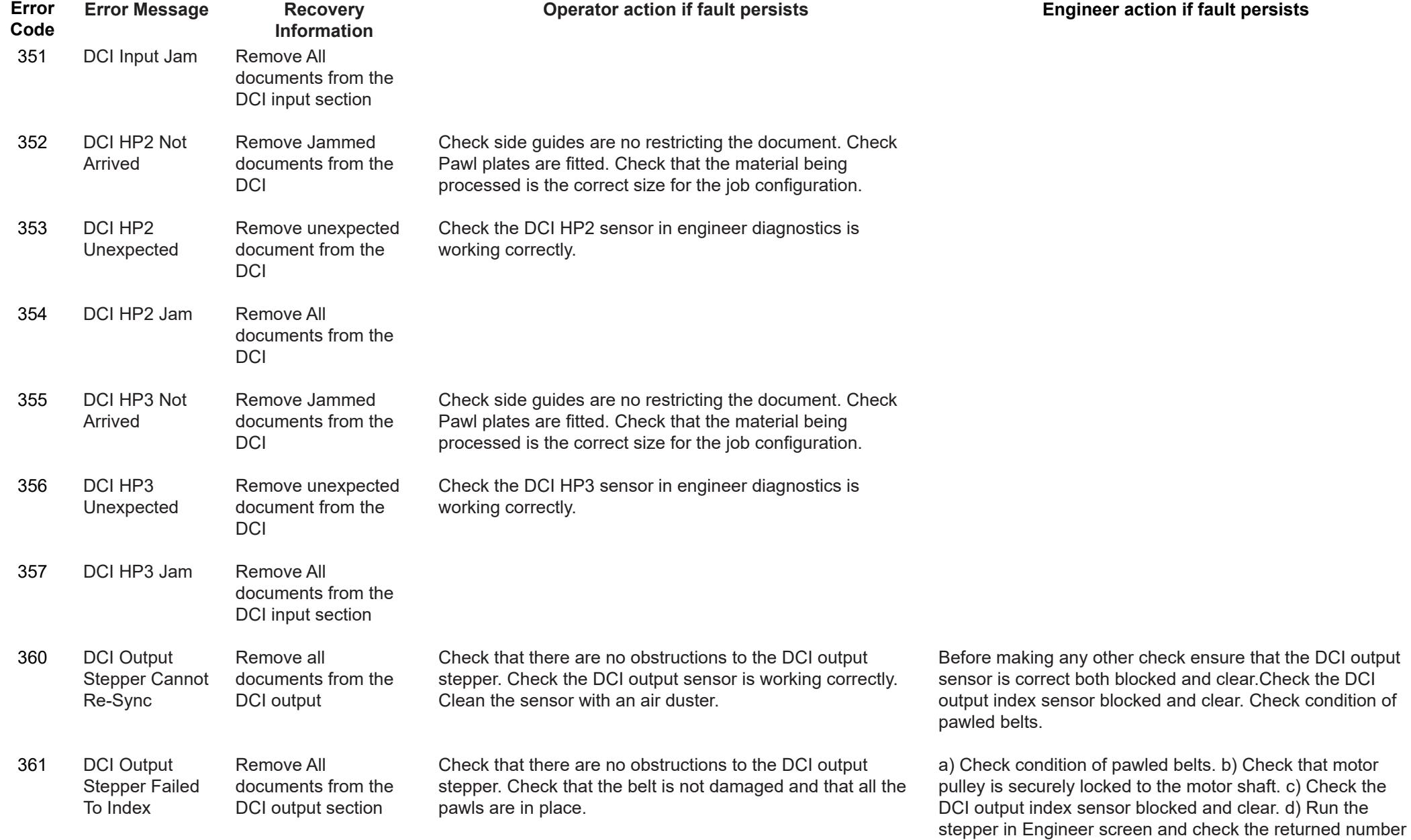

of clocks, forward and back.

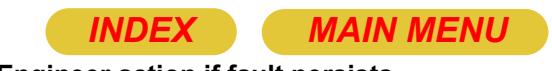

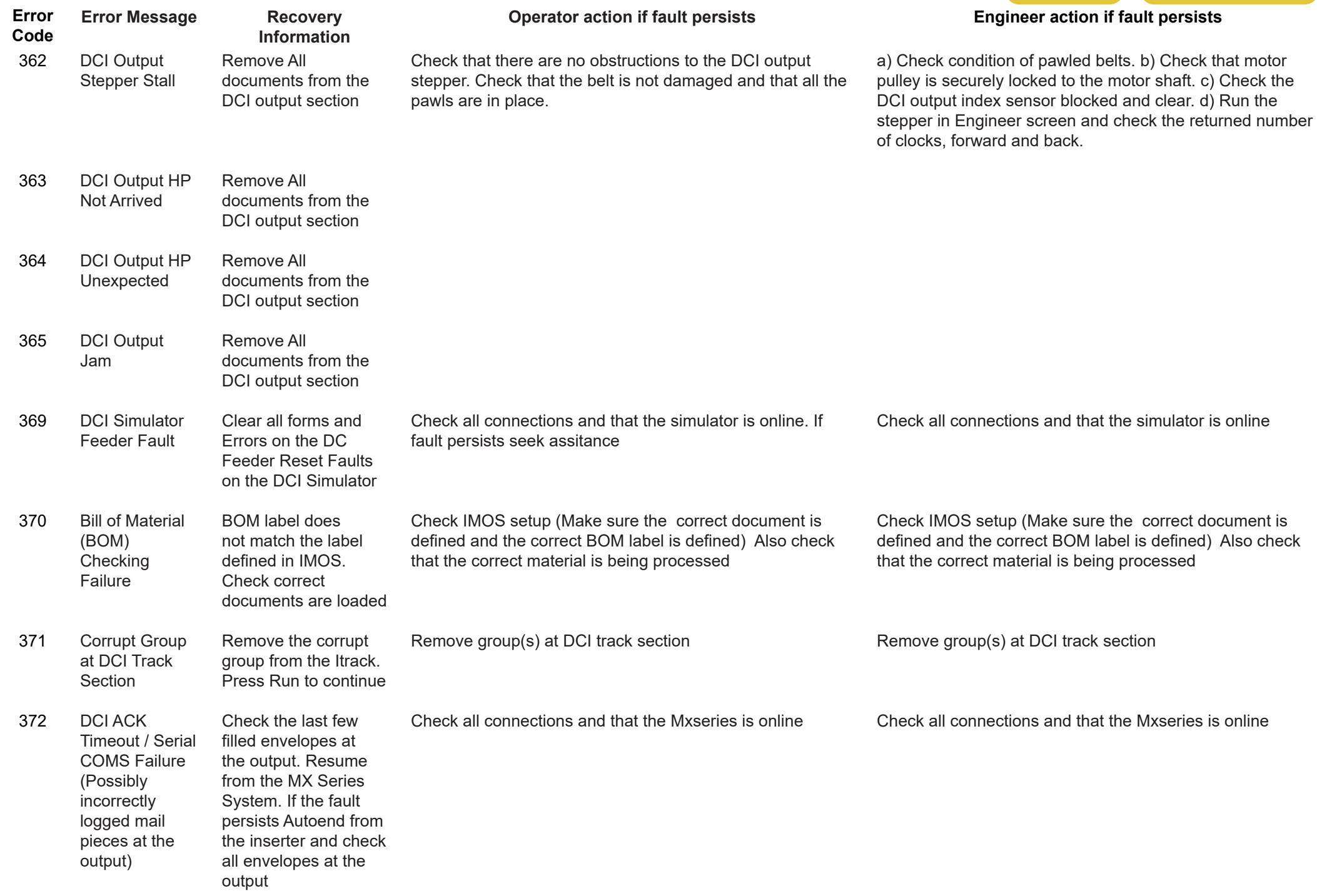

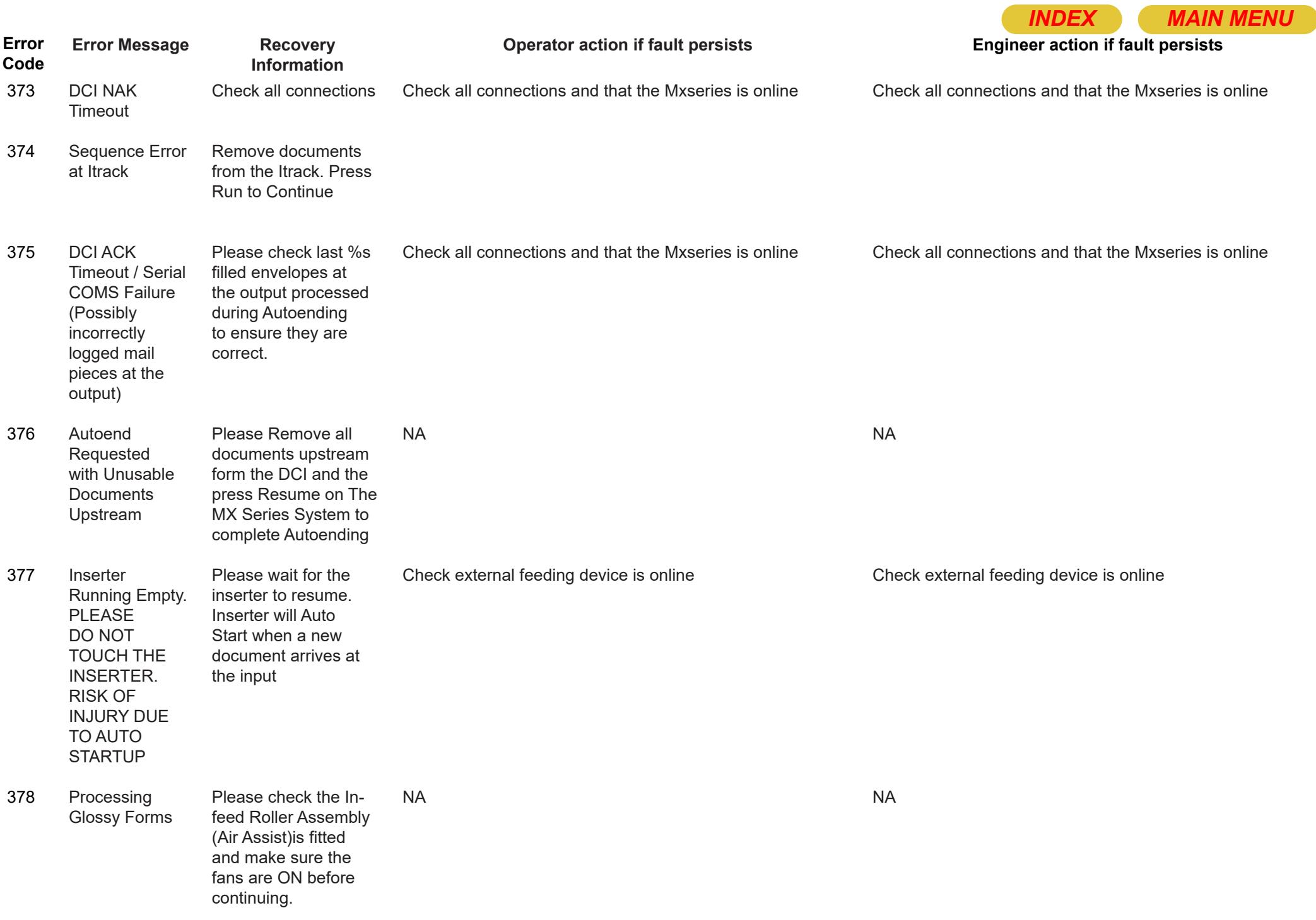

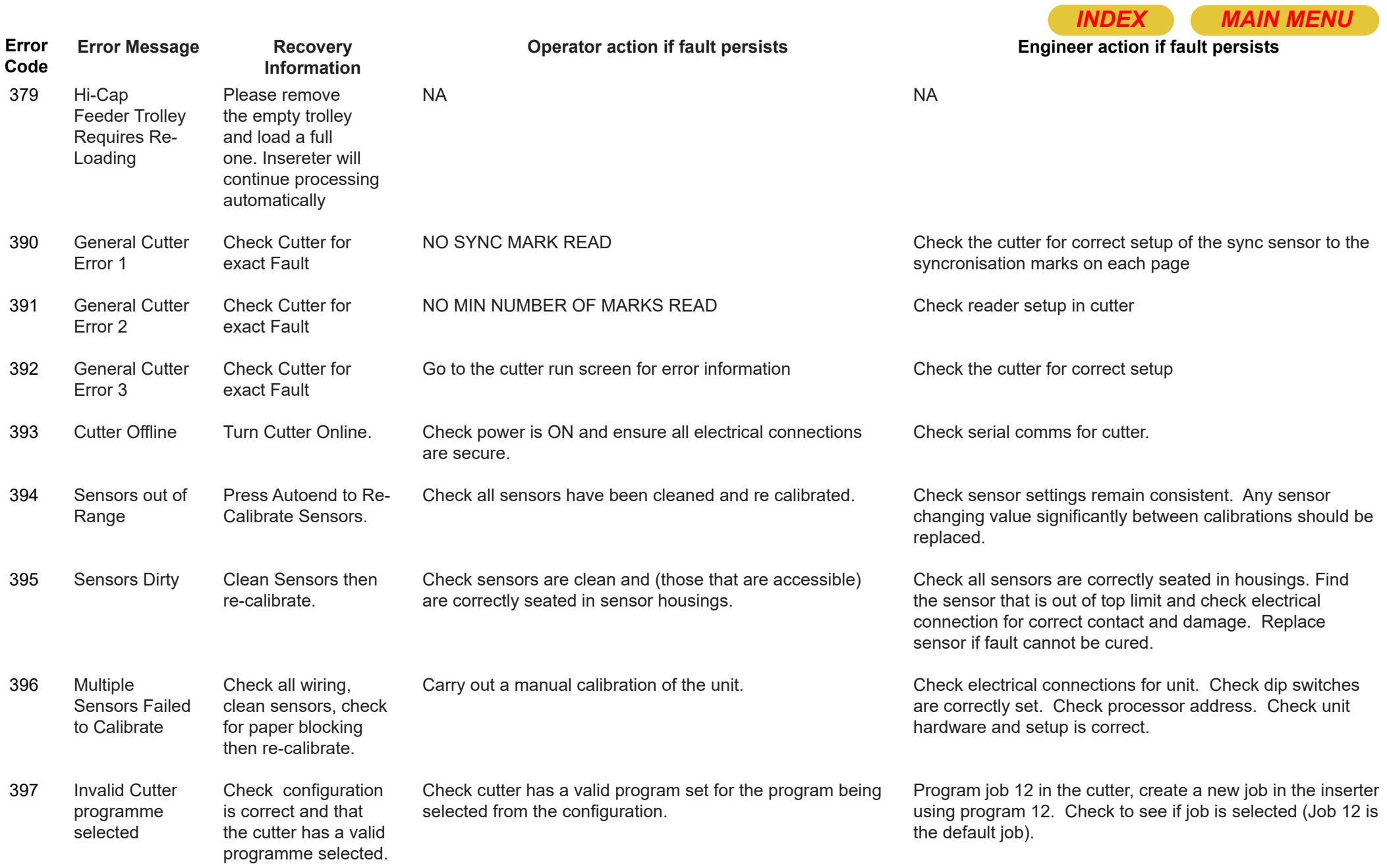

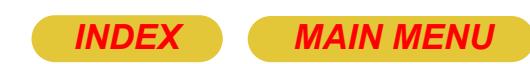

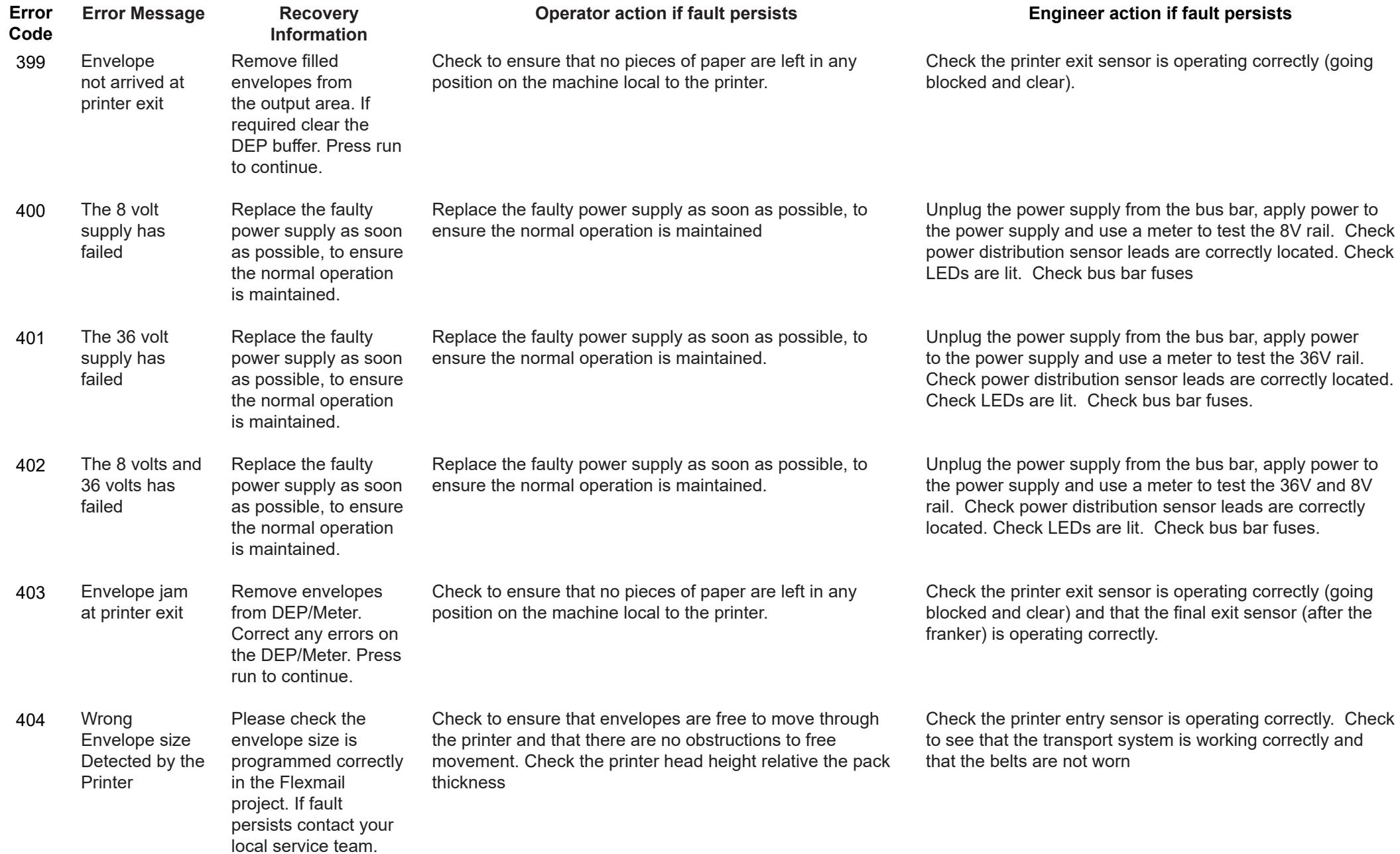

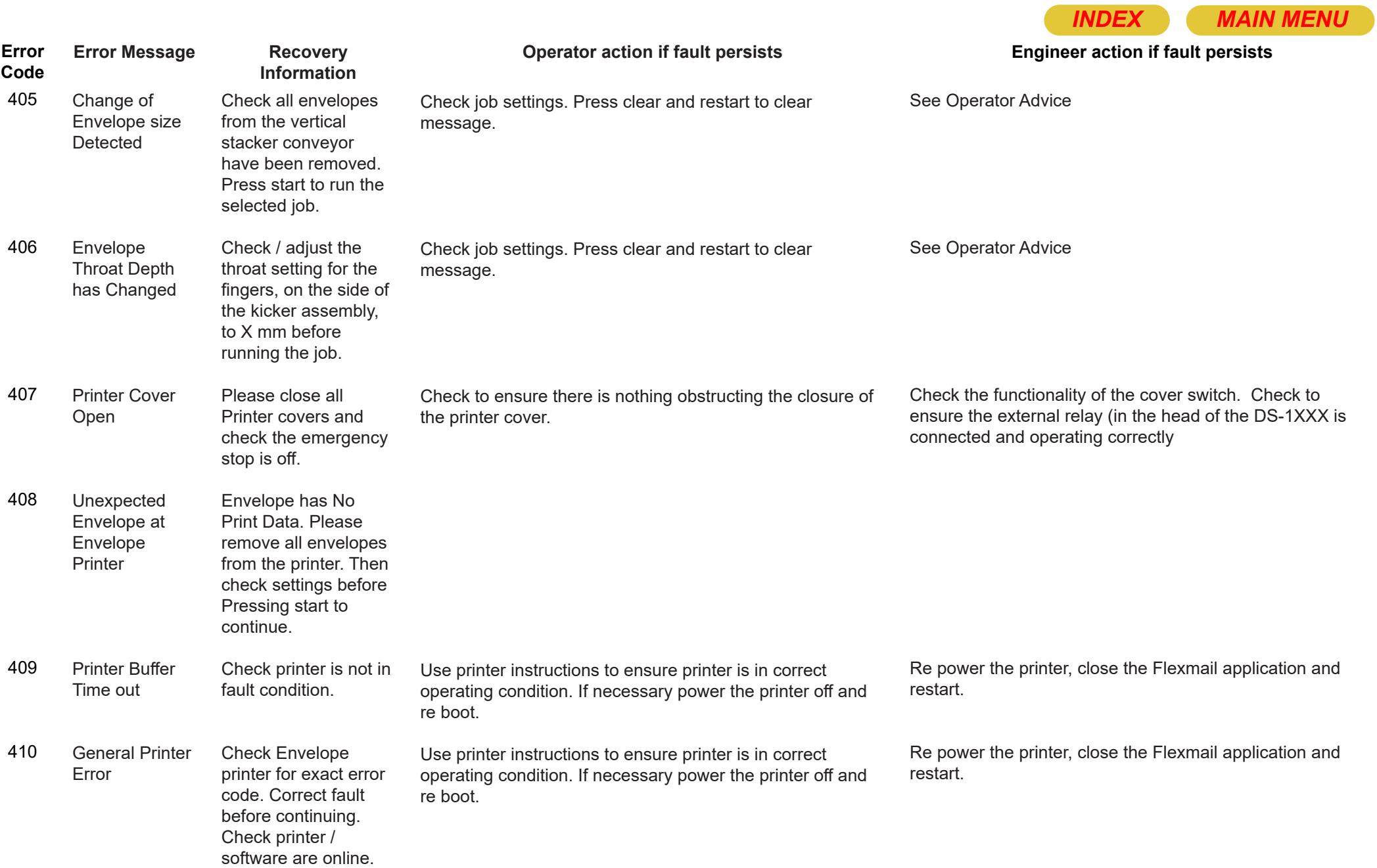

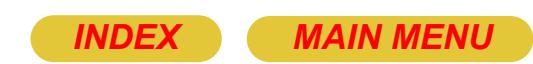

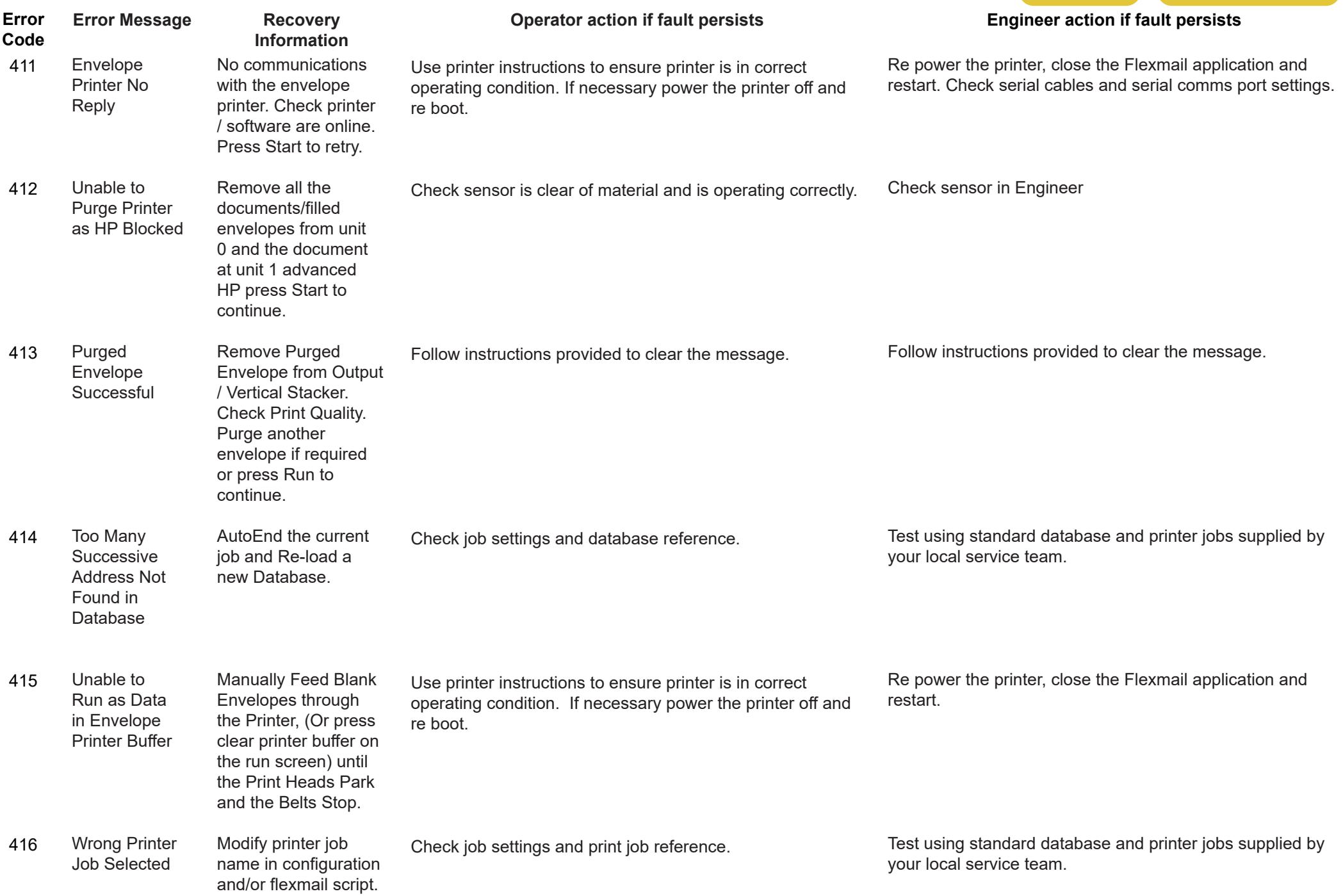

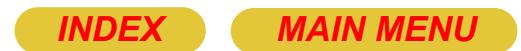

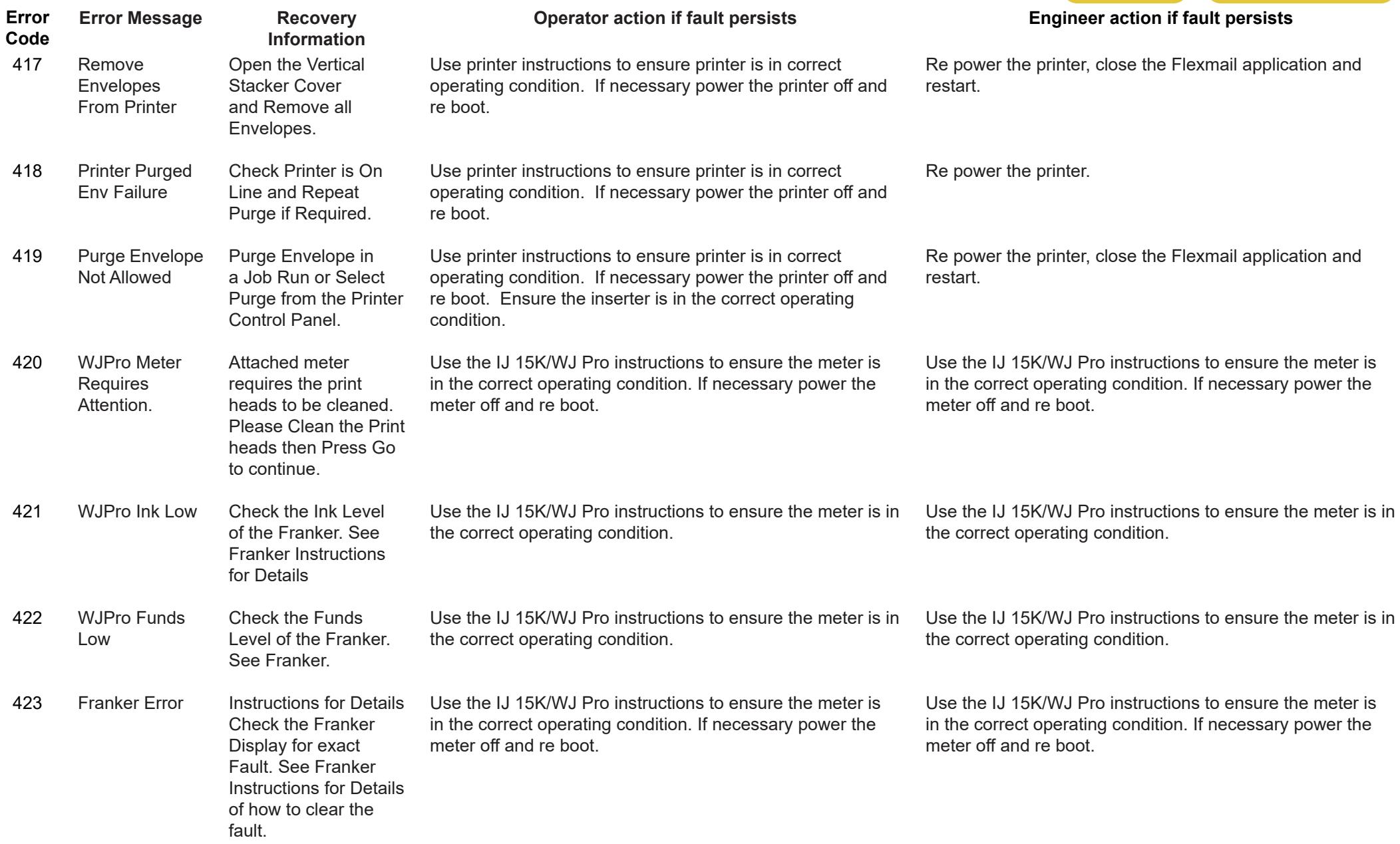

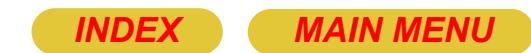

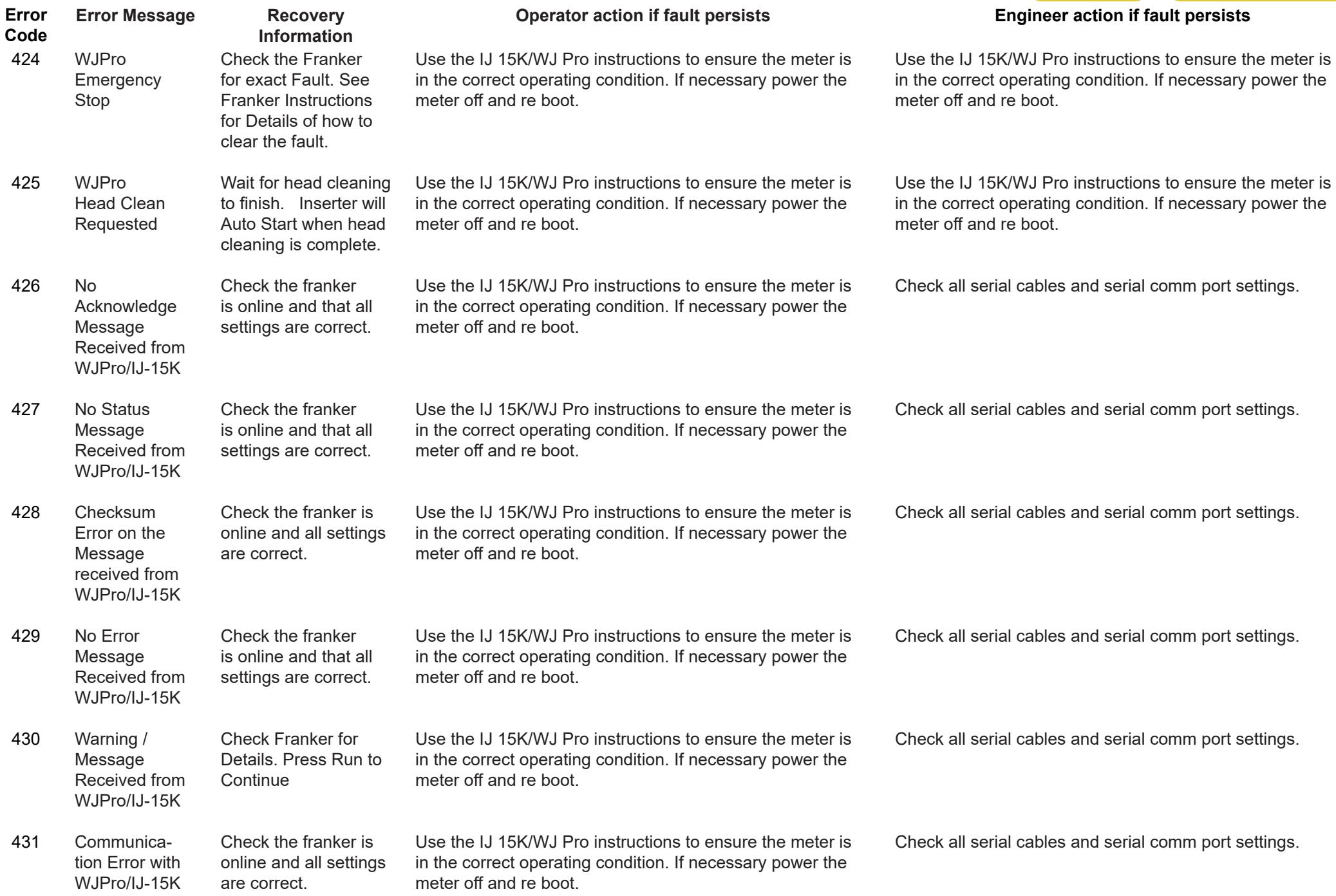

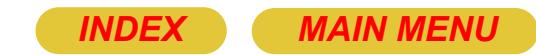

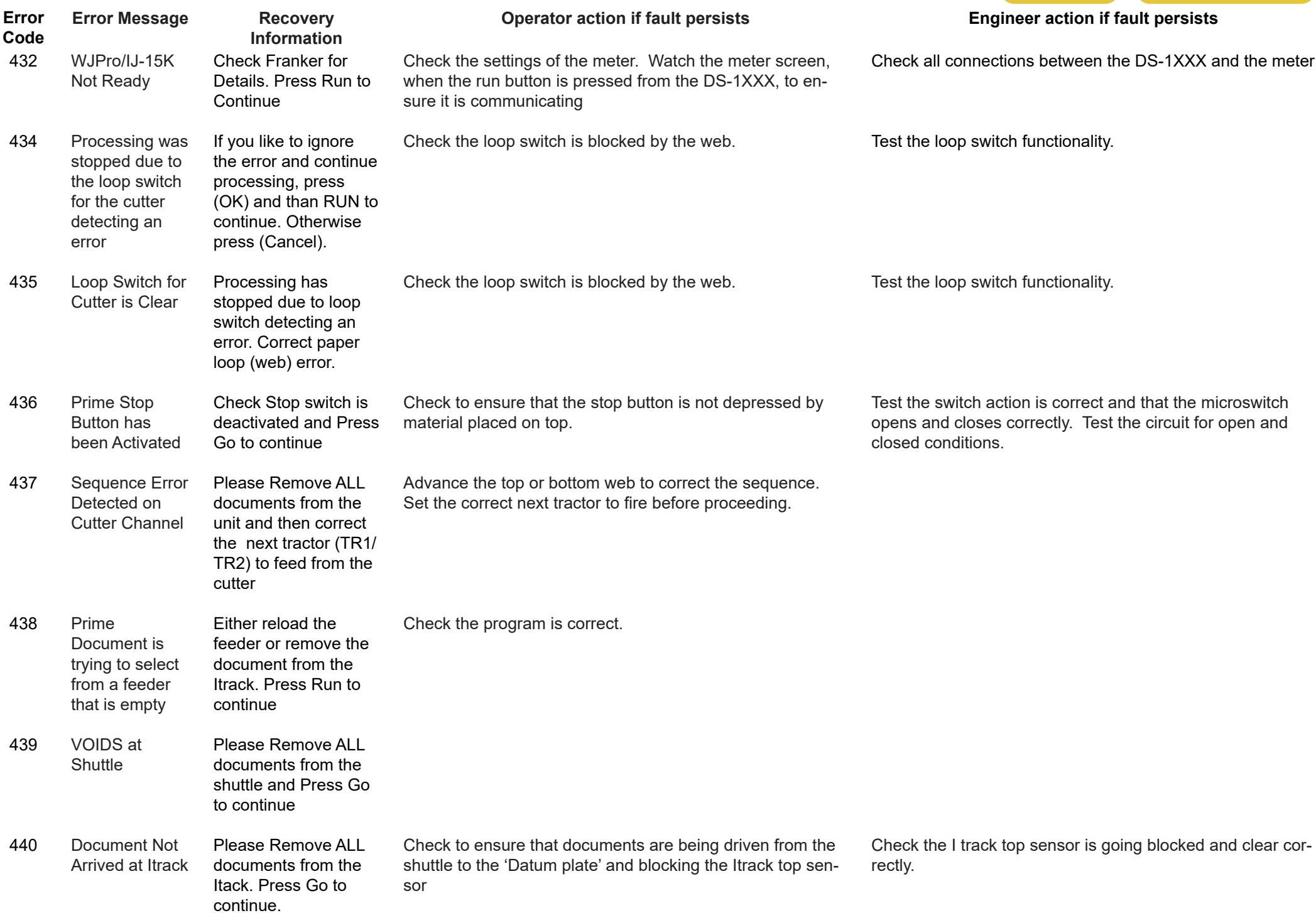

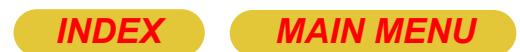

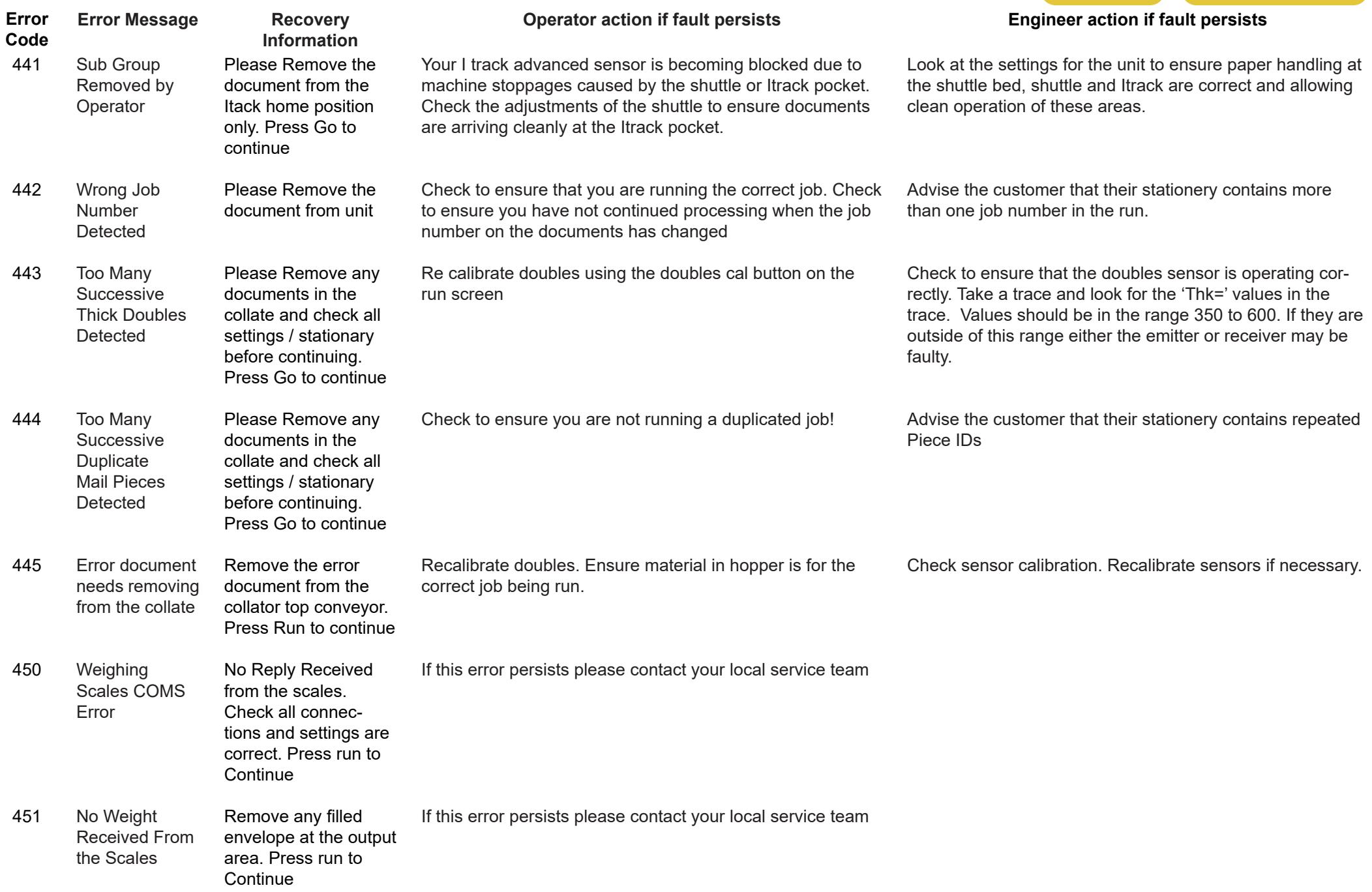

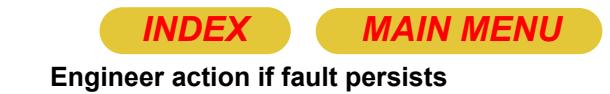

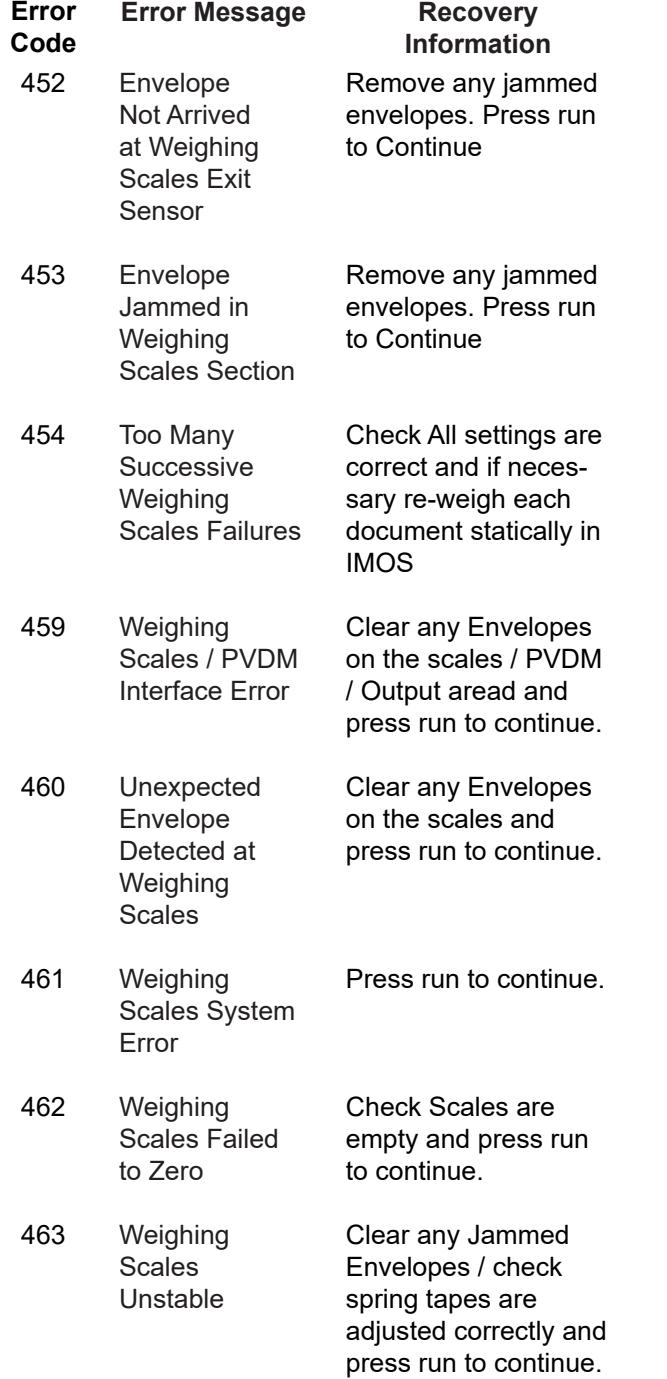

**Operator action if fault persists**

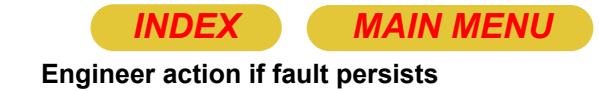

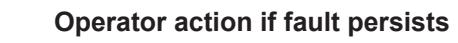

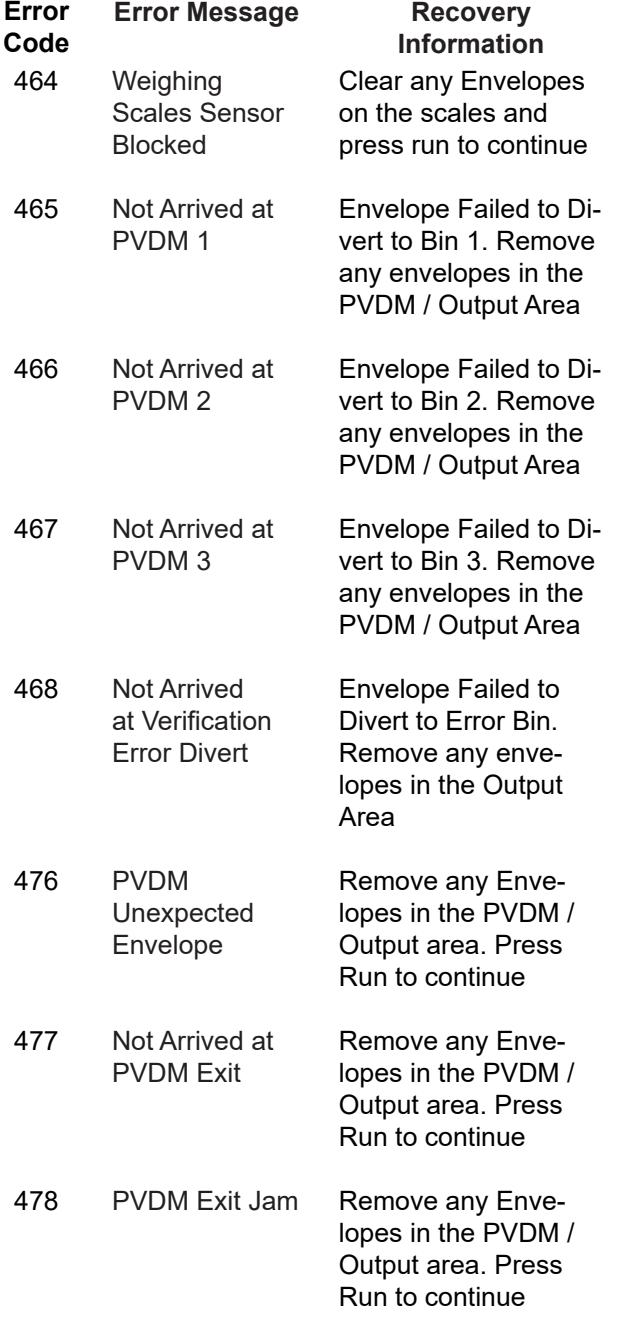

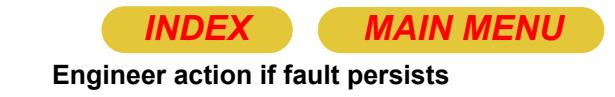

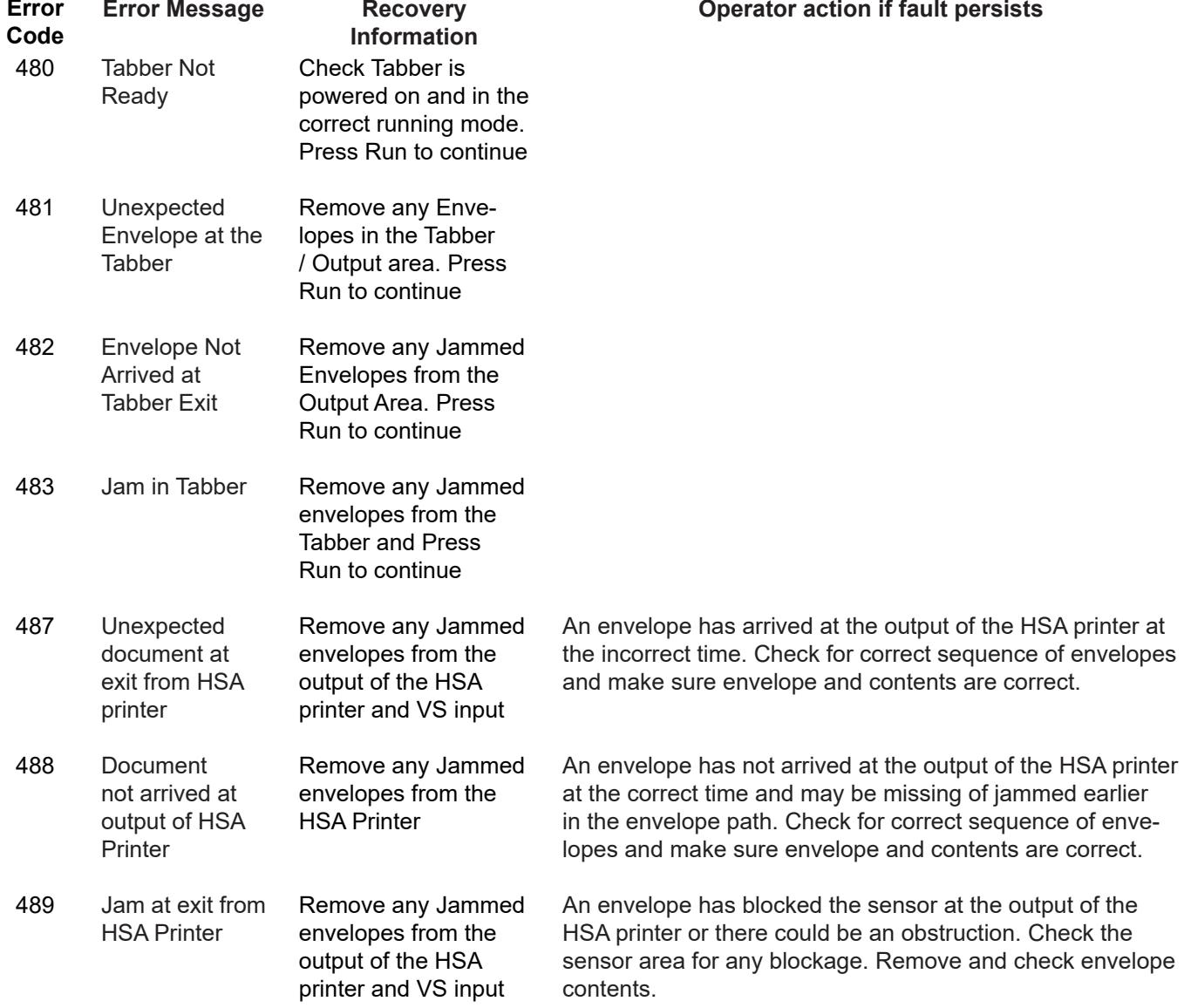
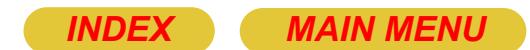

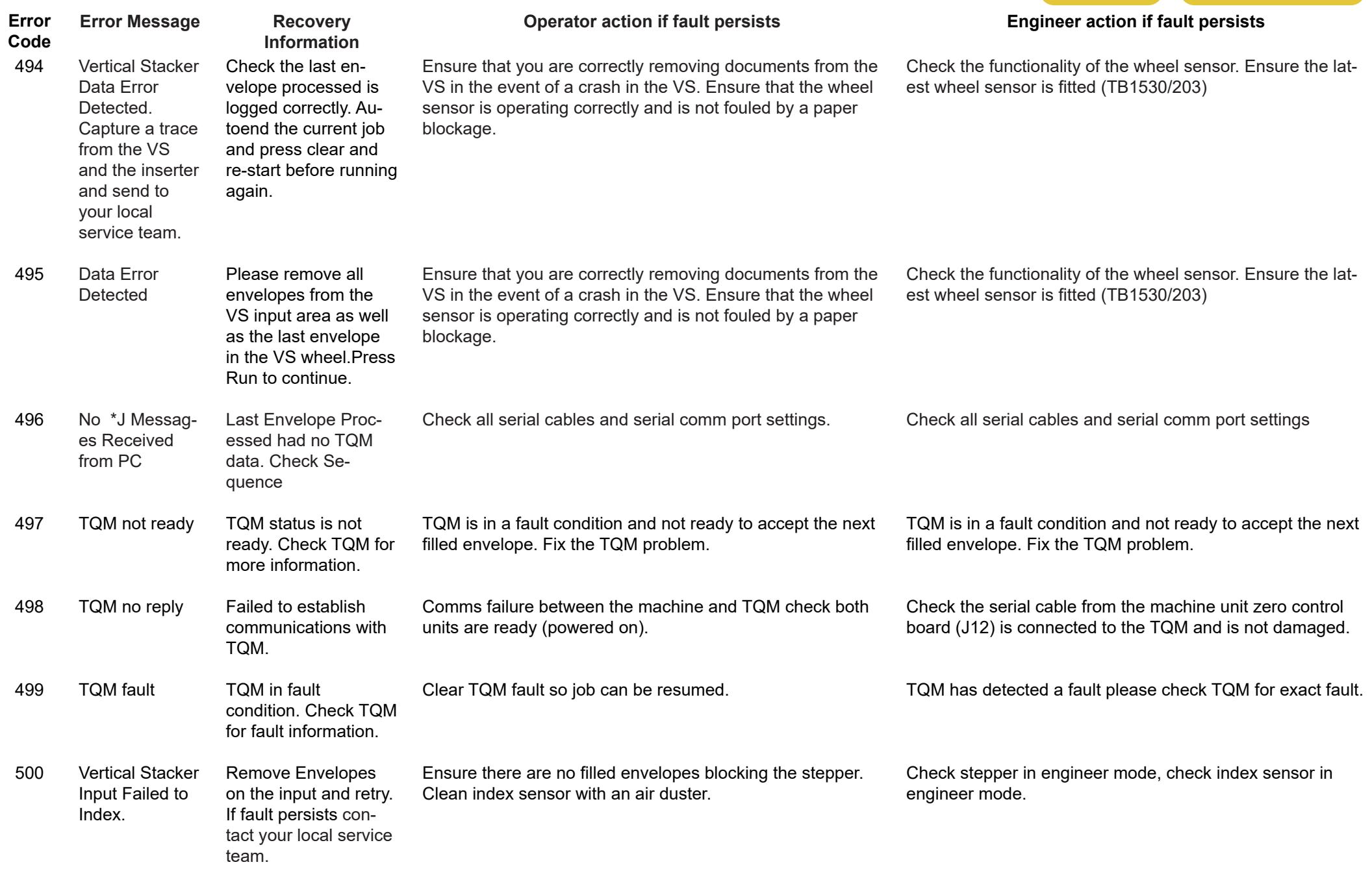

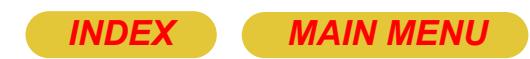

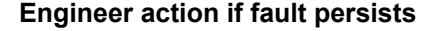

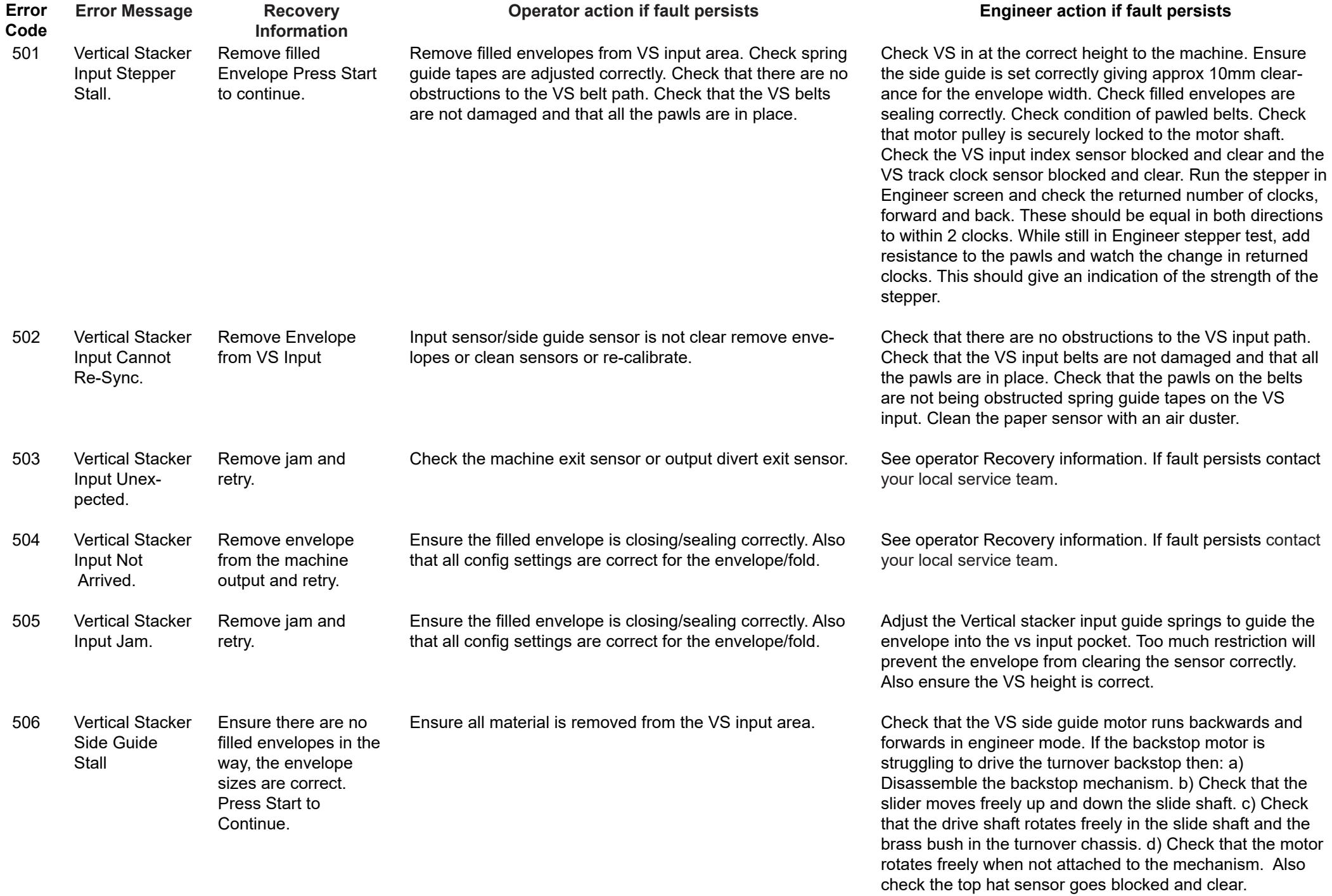

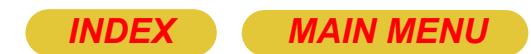

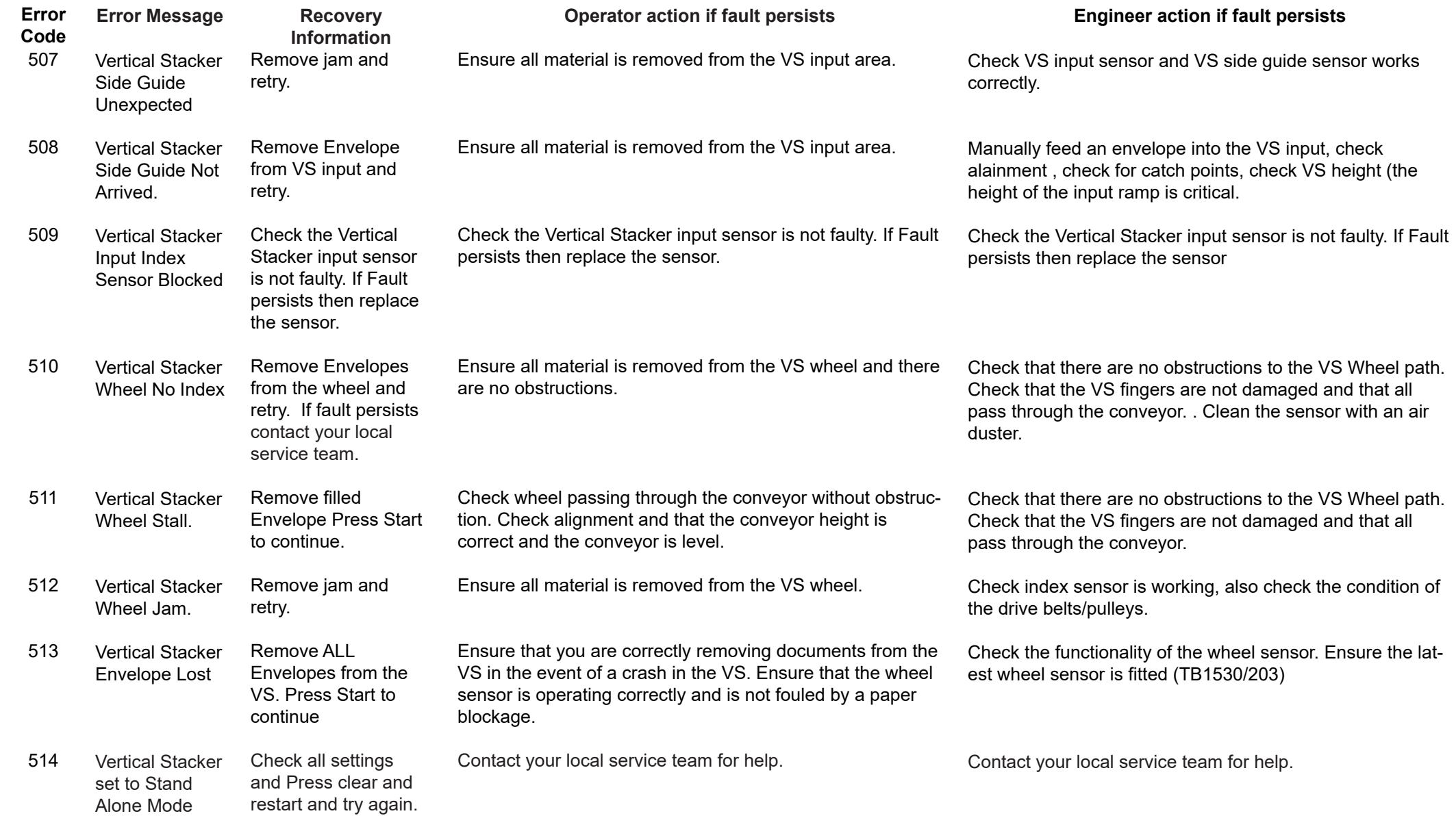

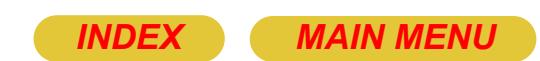

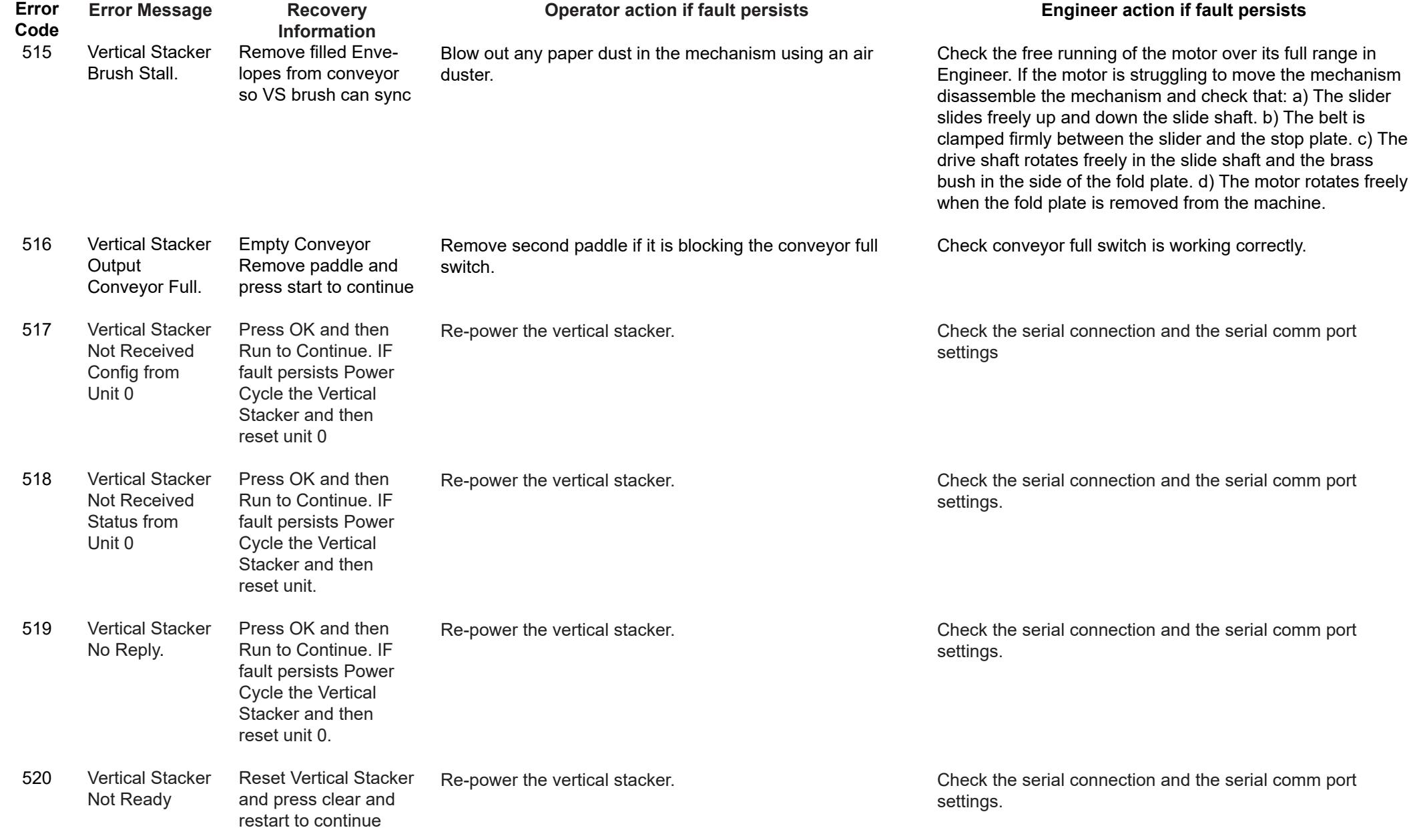

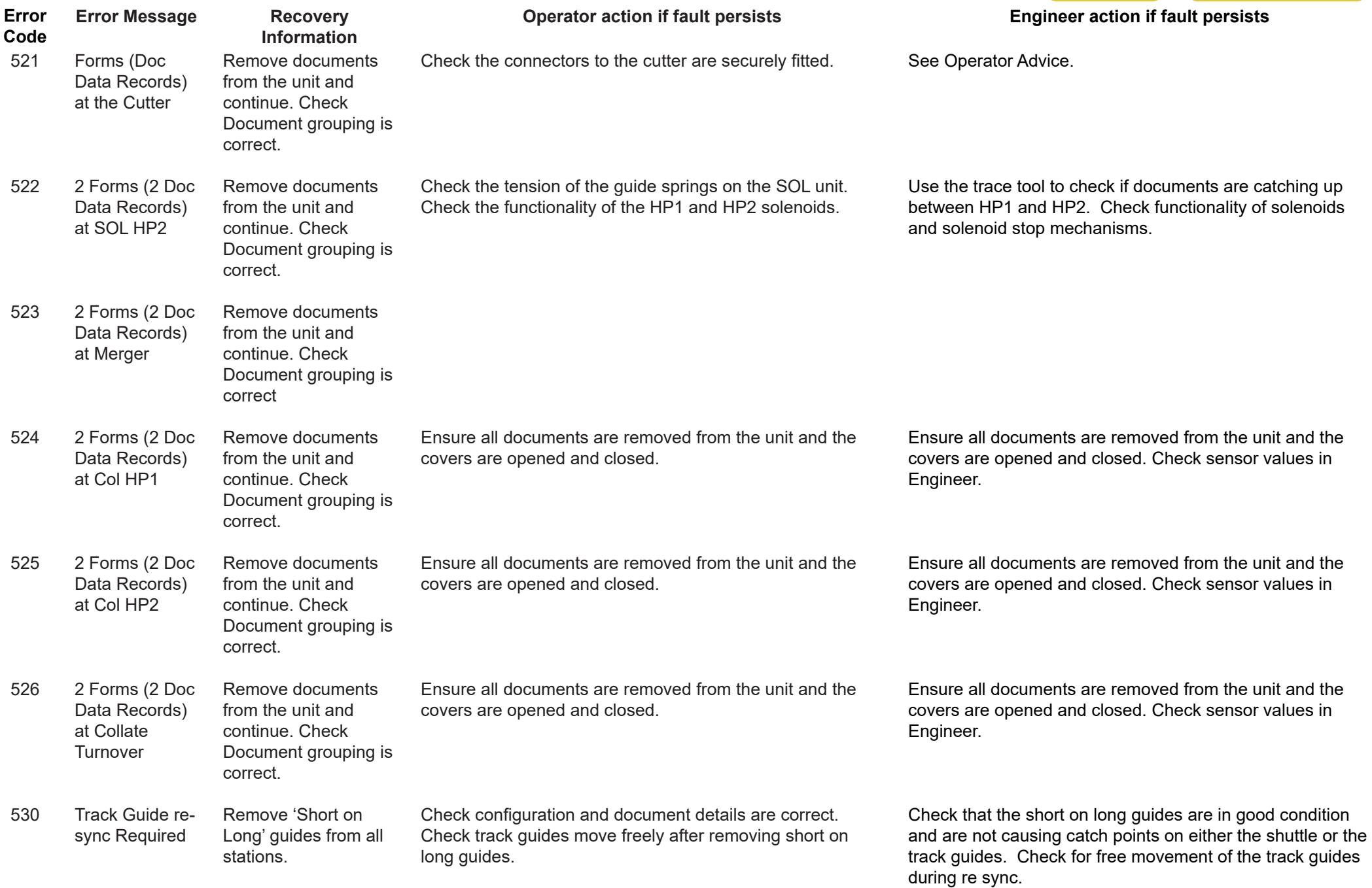

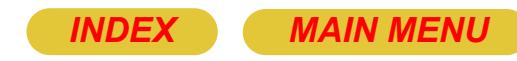

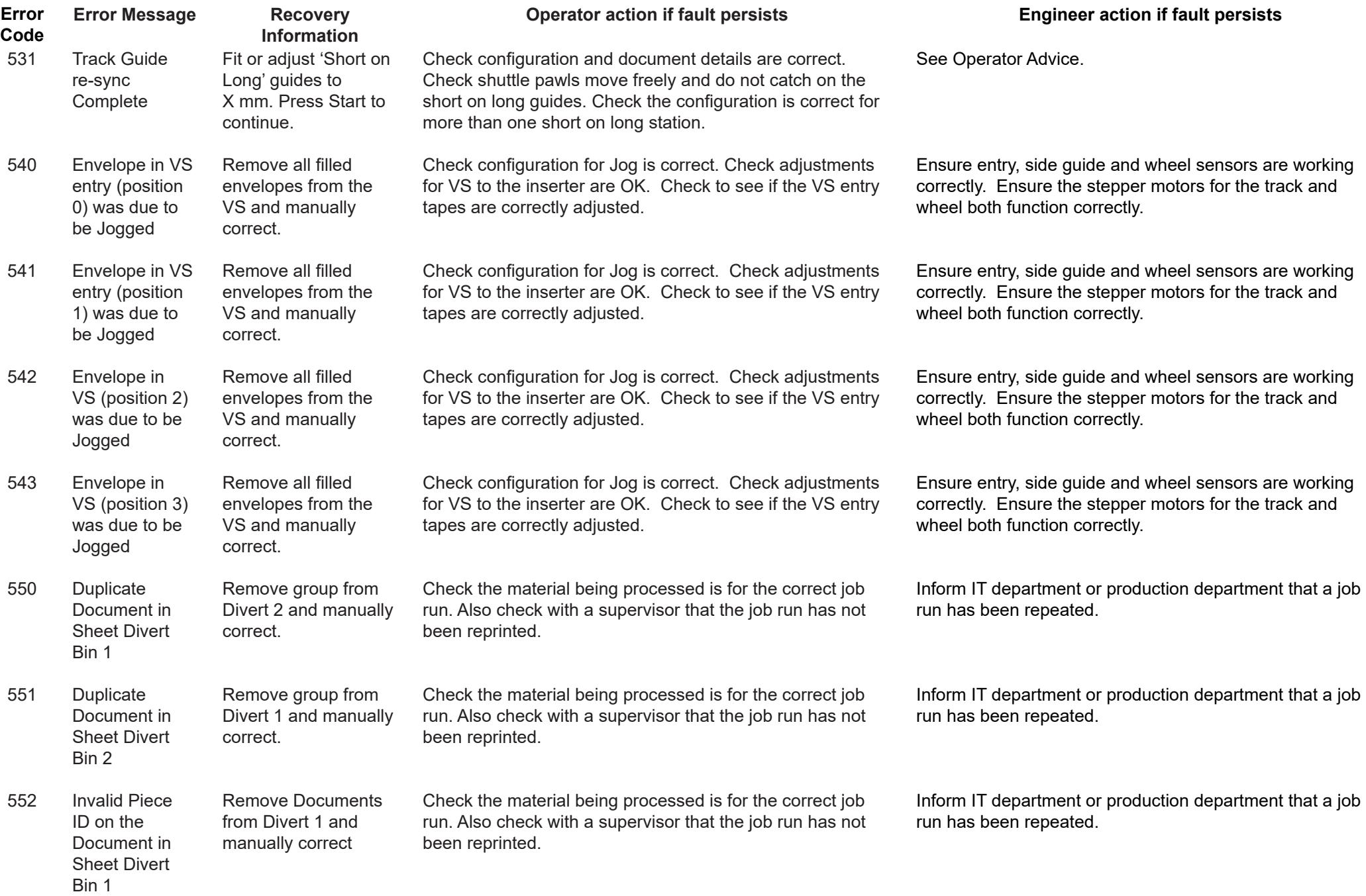

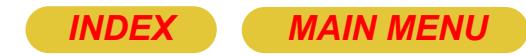

## **Engineer action if fault persists**

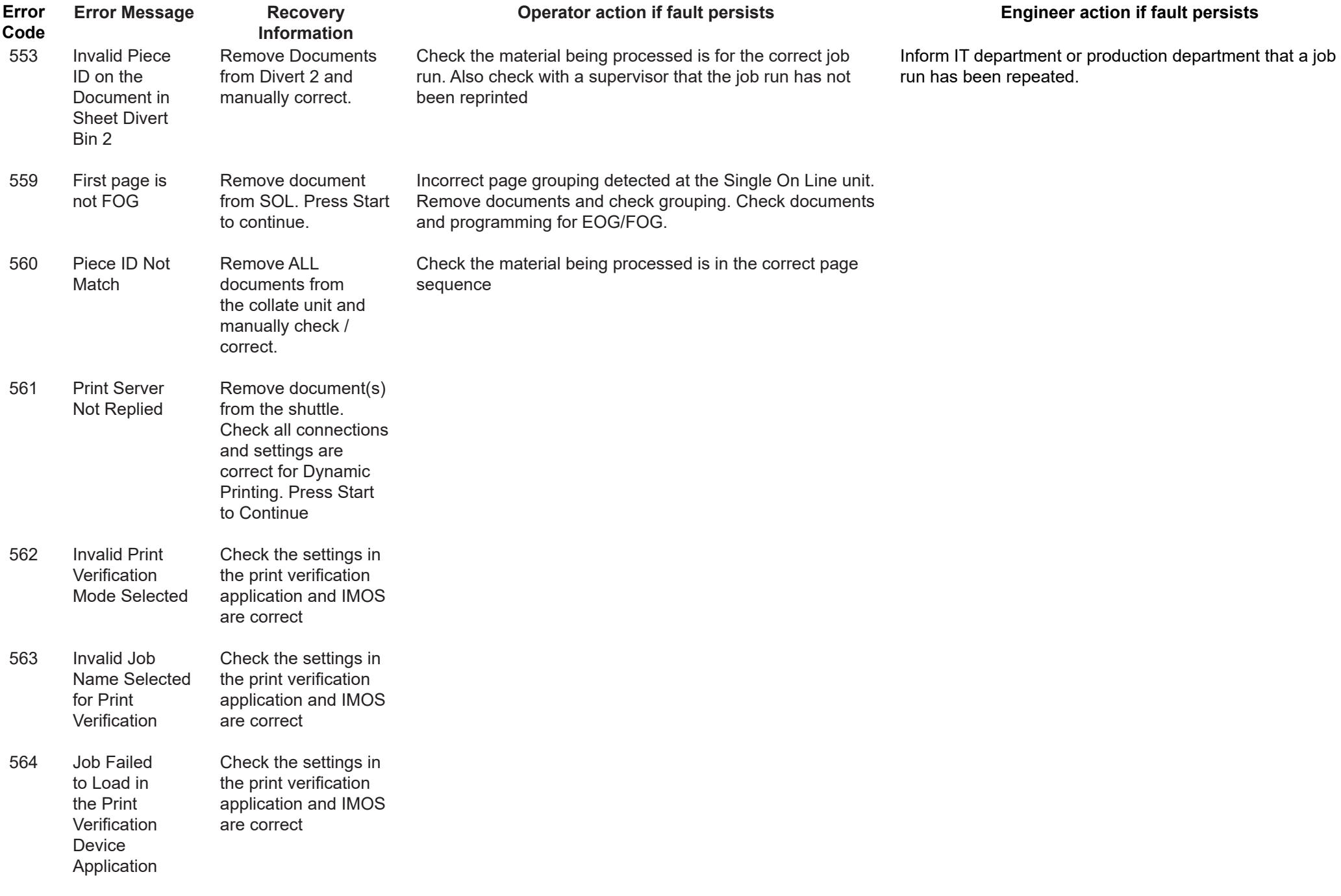

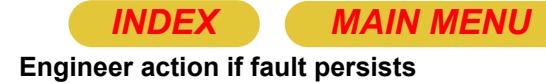

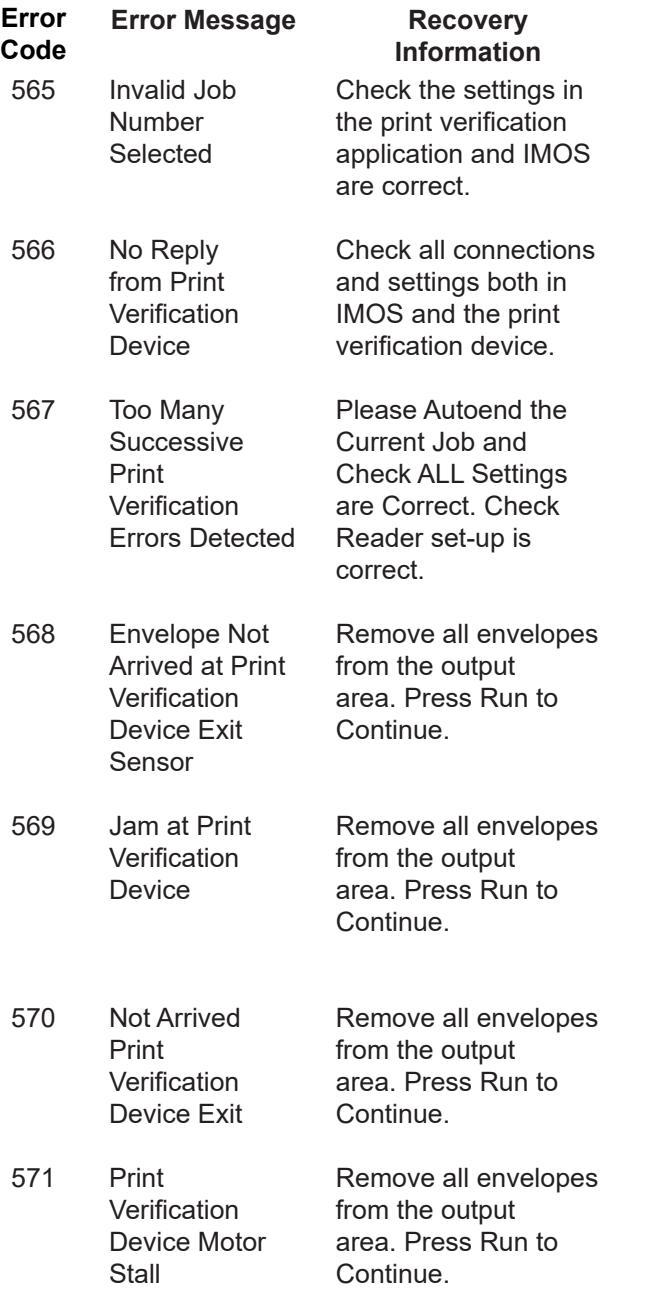

## **Operator action if fault persists**

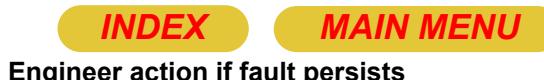

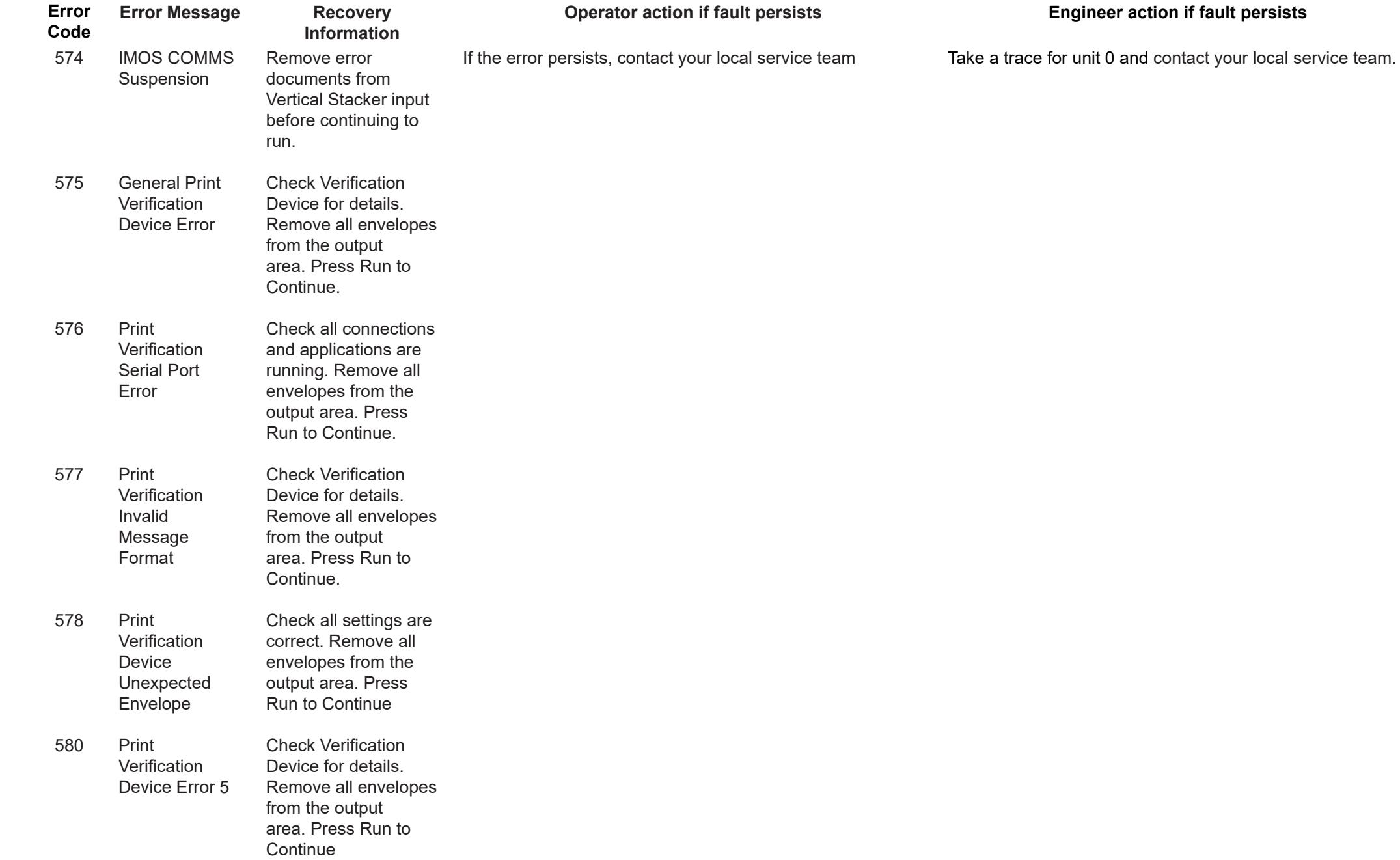

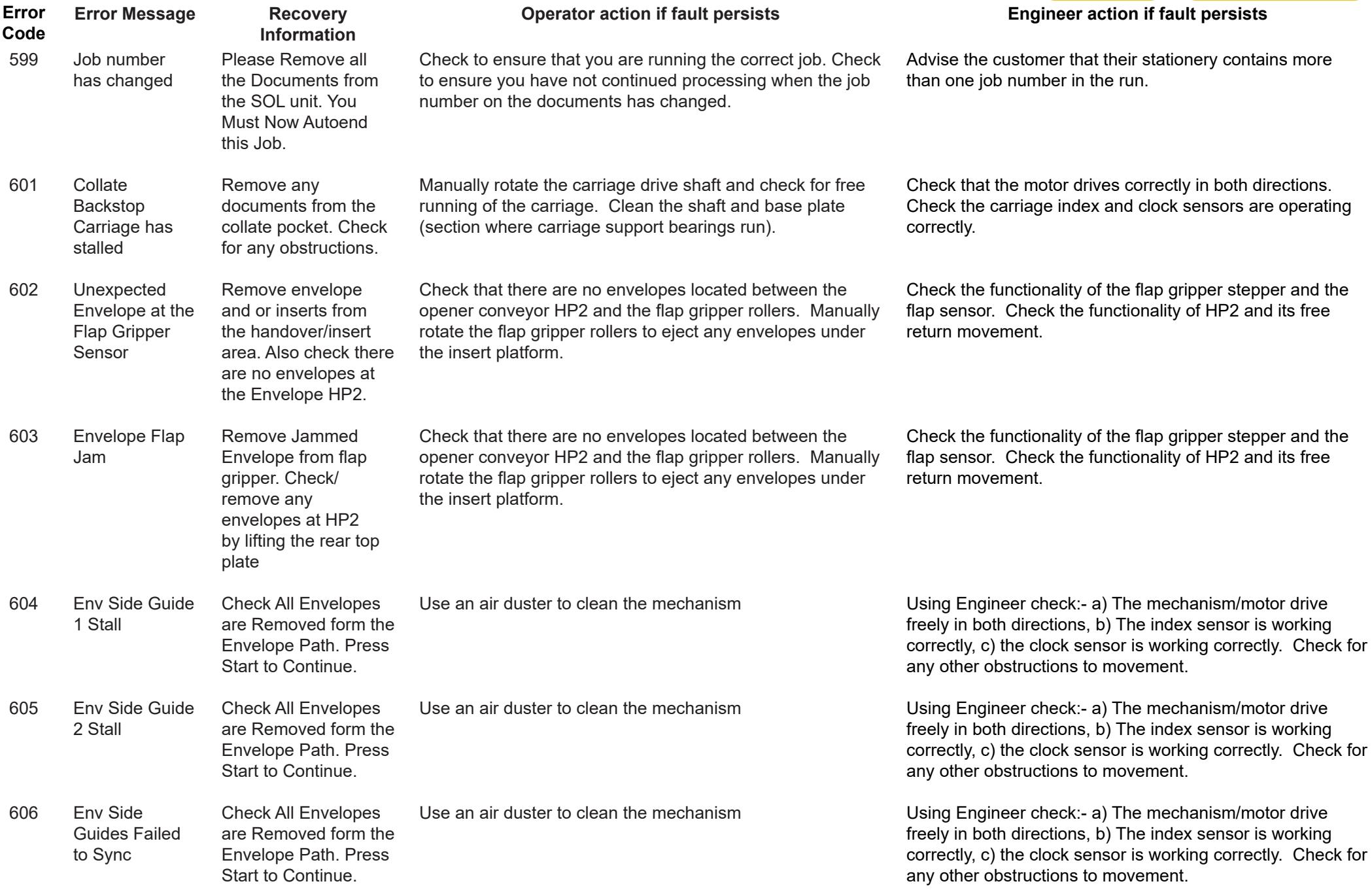

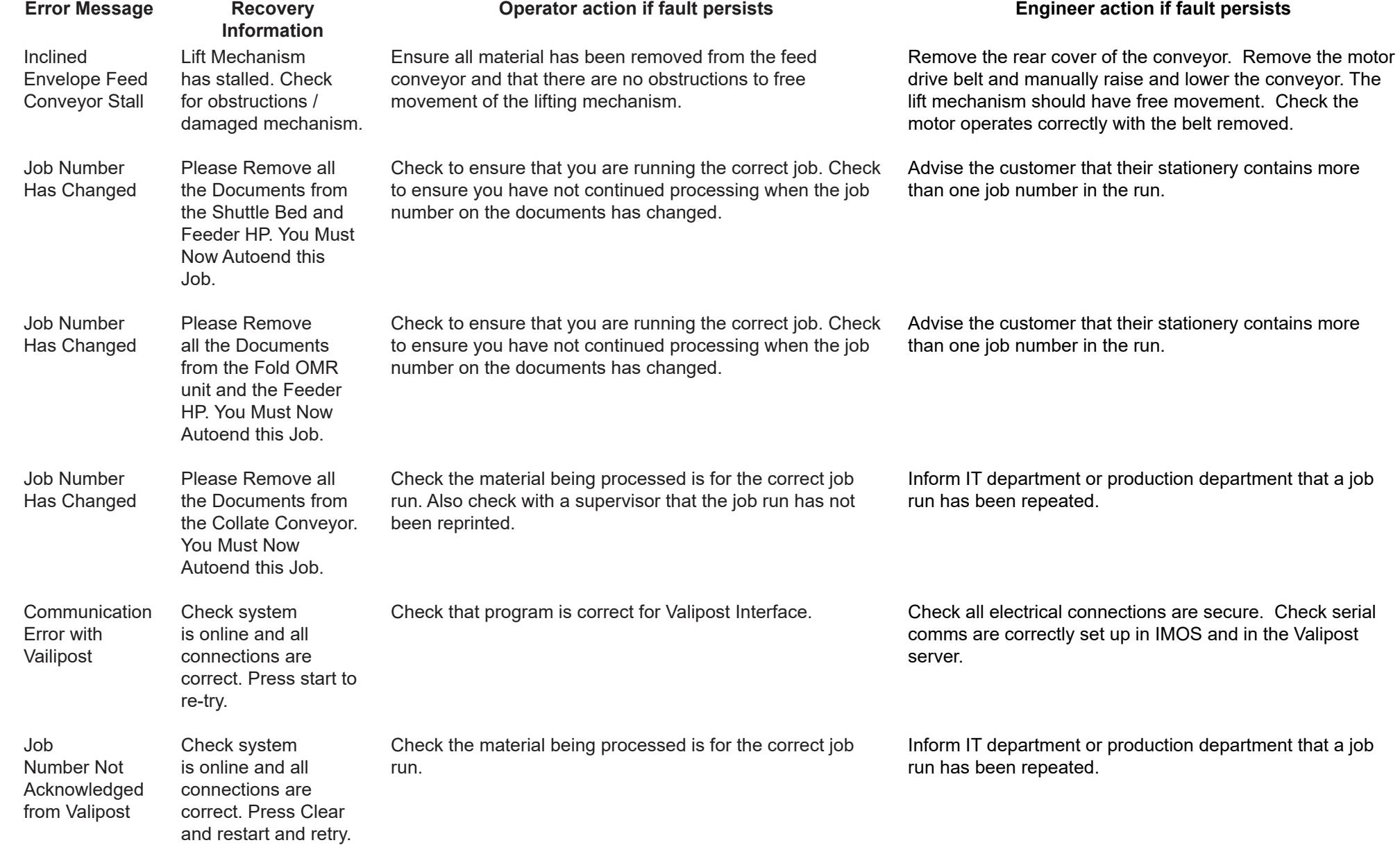

607

**Error Code**

608

609

610

611

612

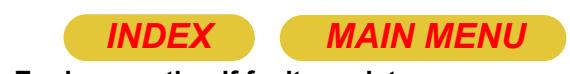

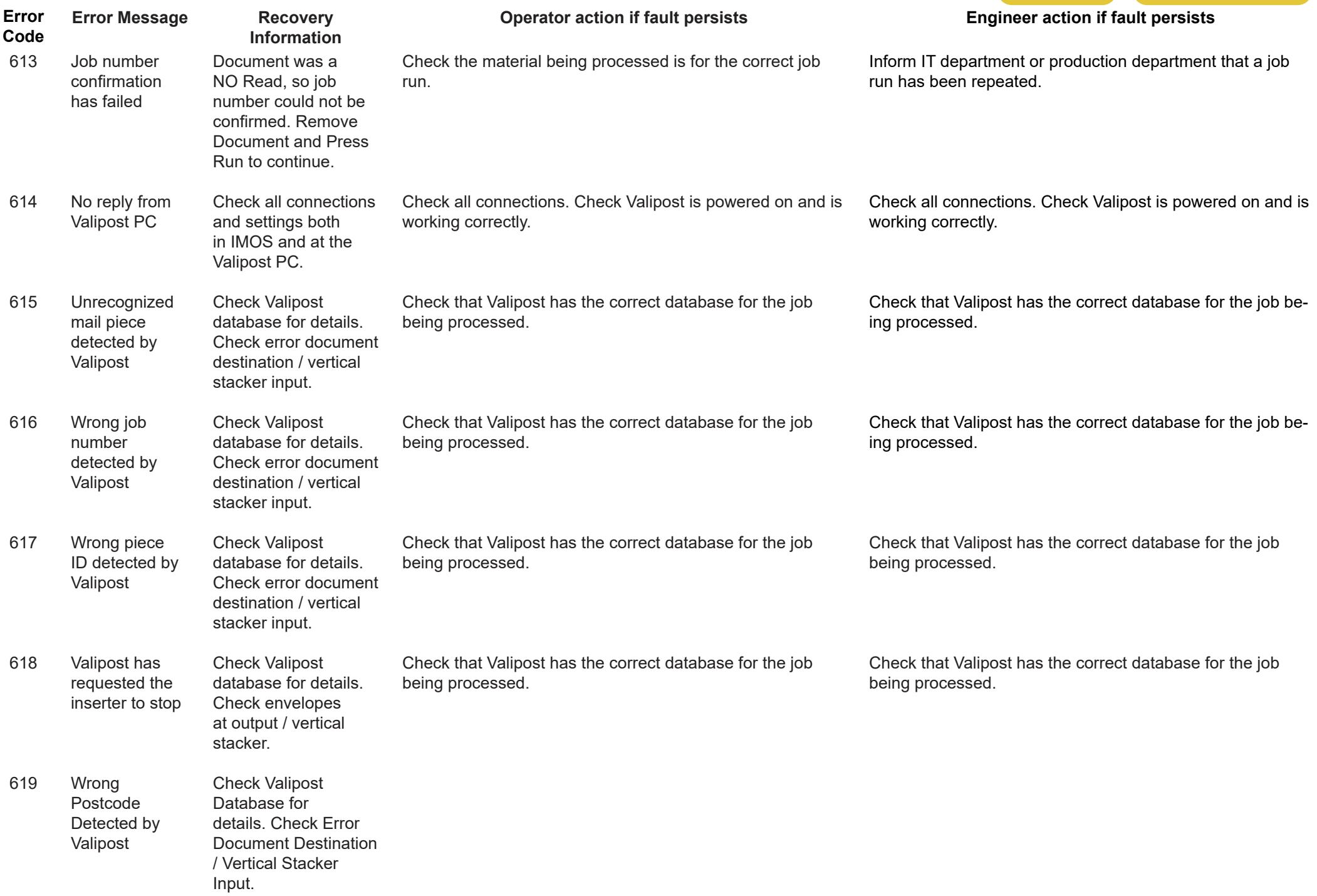

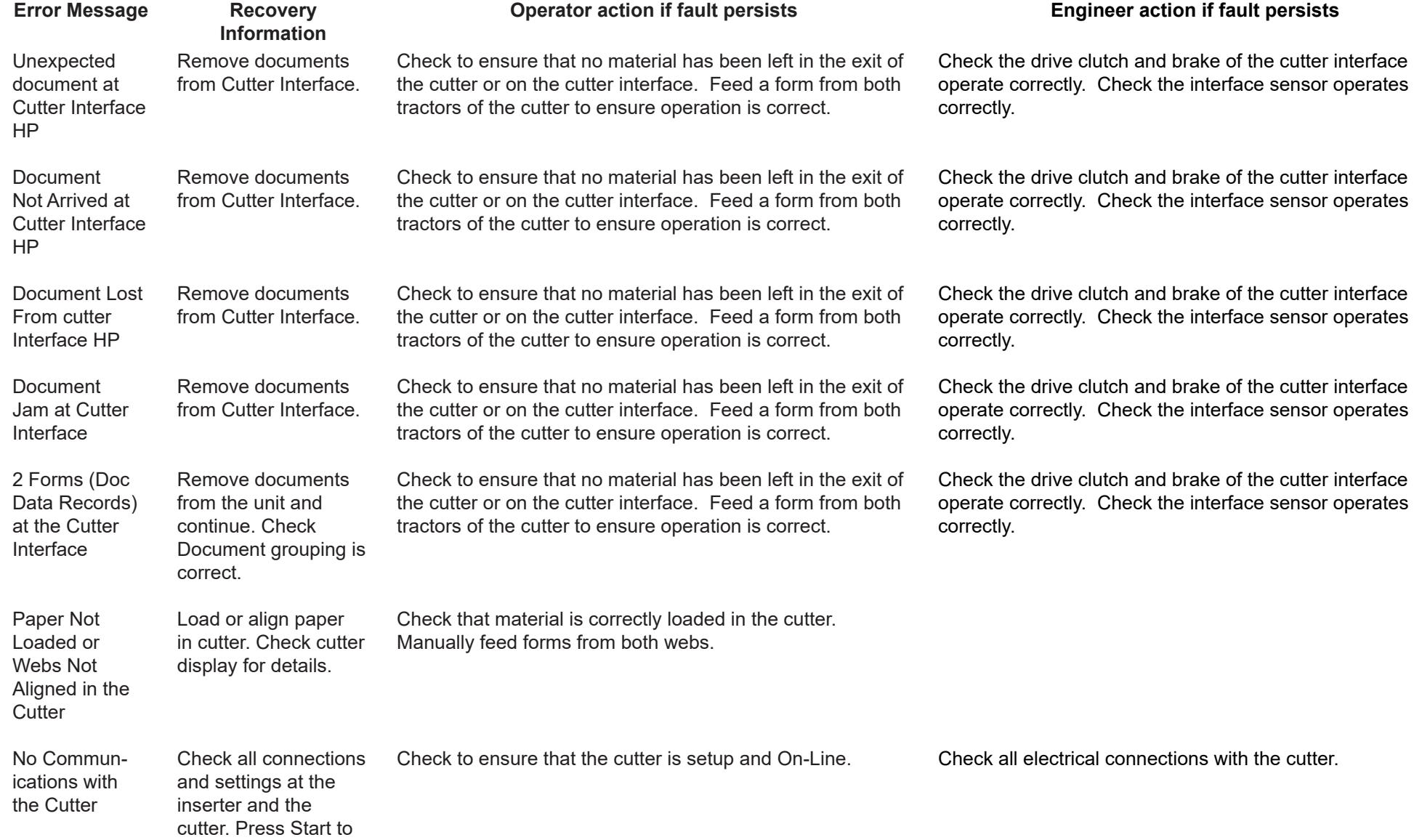

**Error Code**

620

621

622

623

624

625

626

continue.

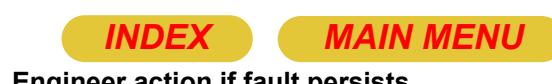

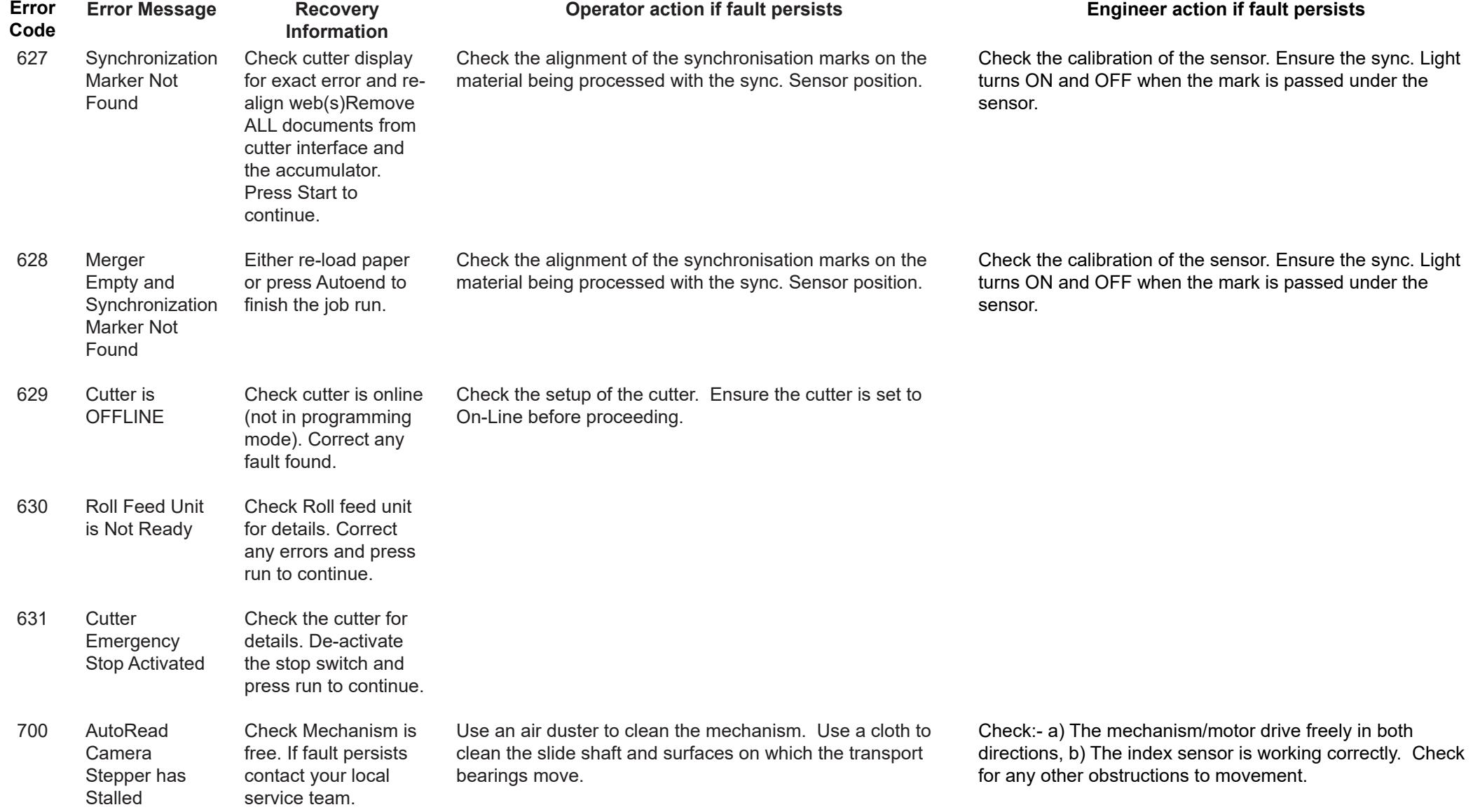

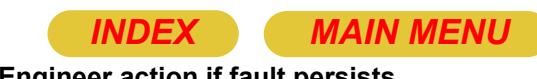

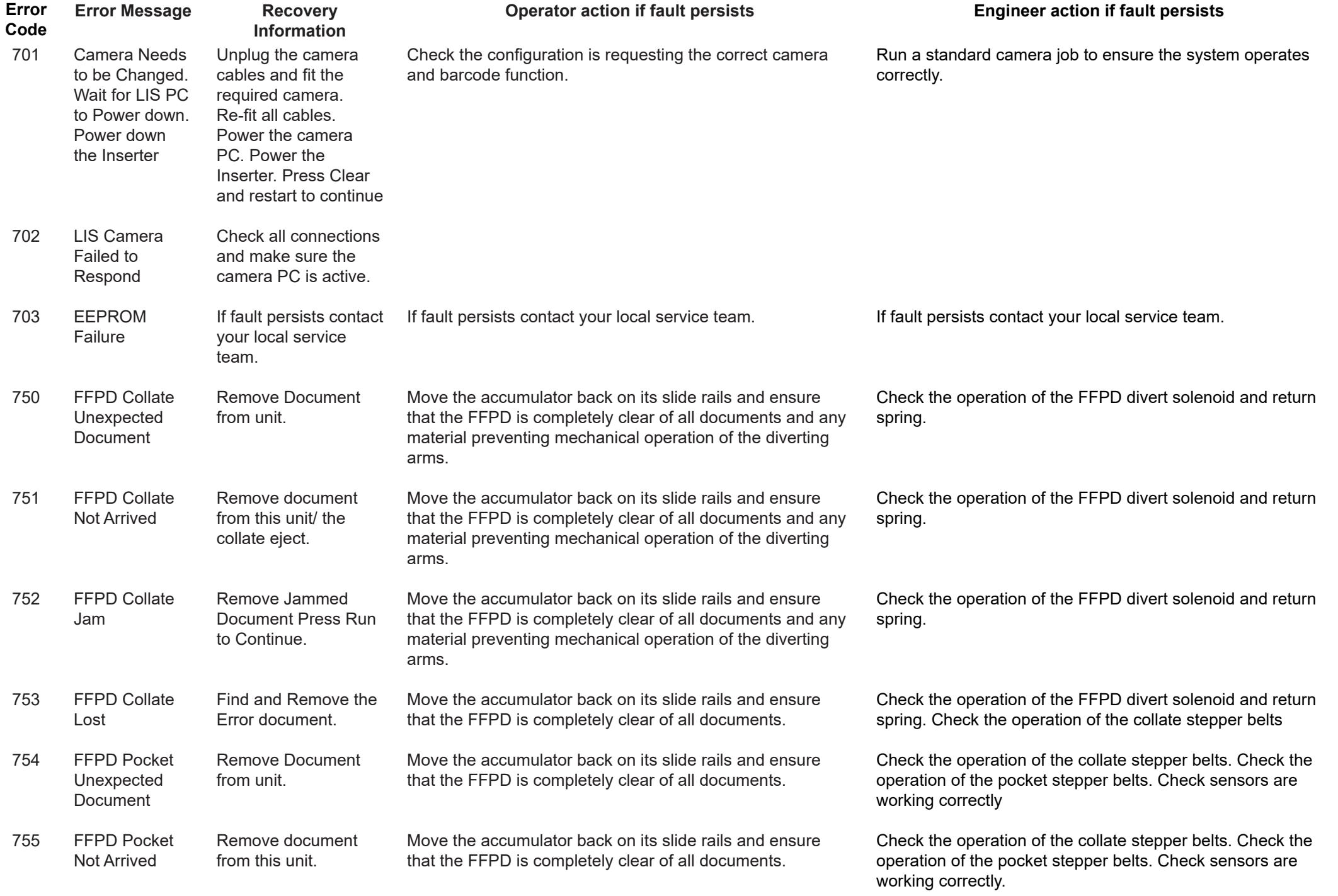

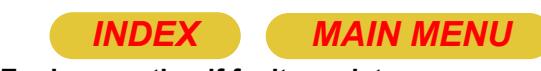

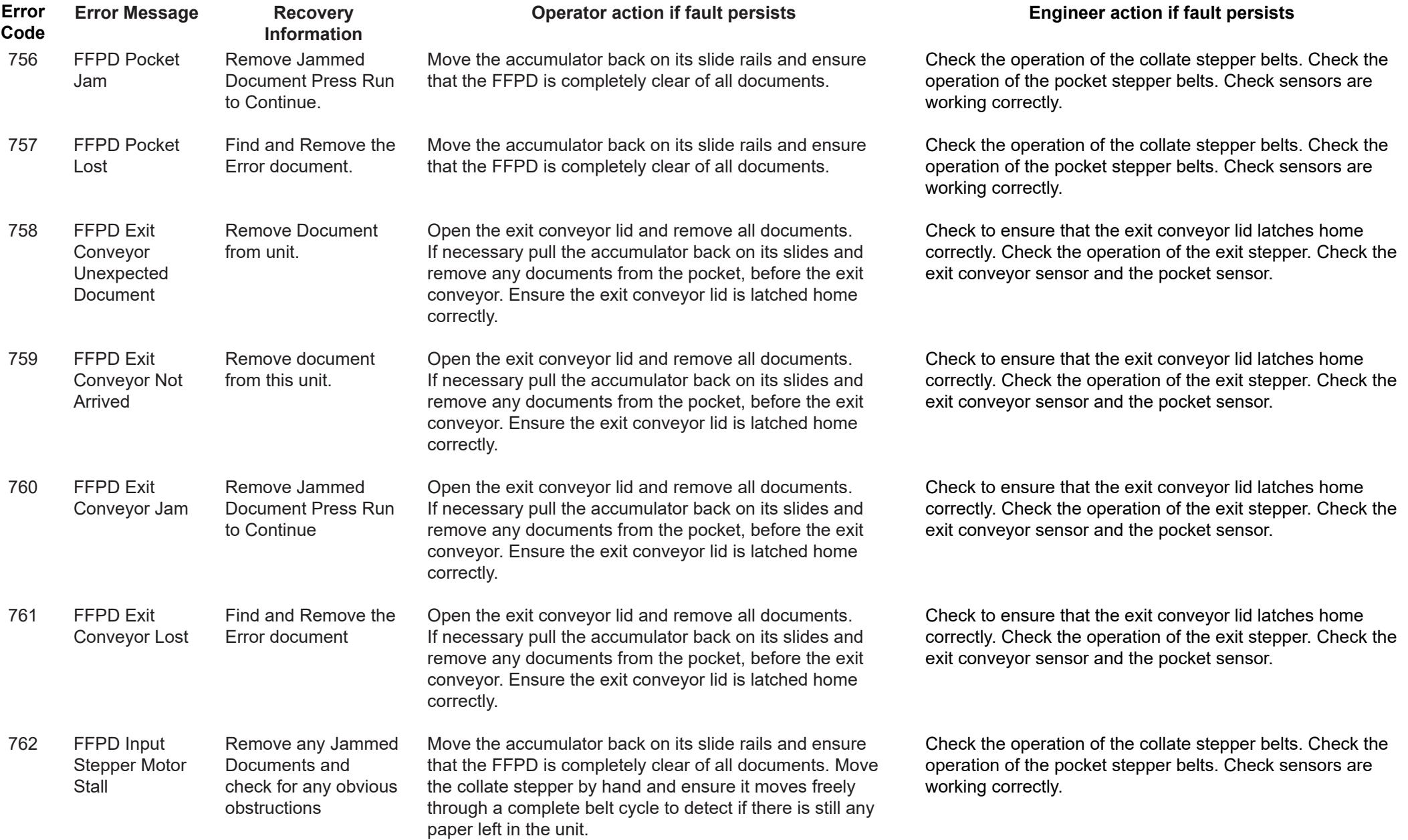

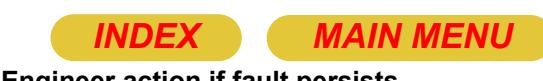

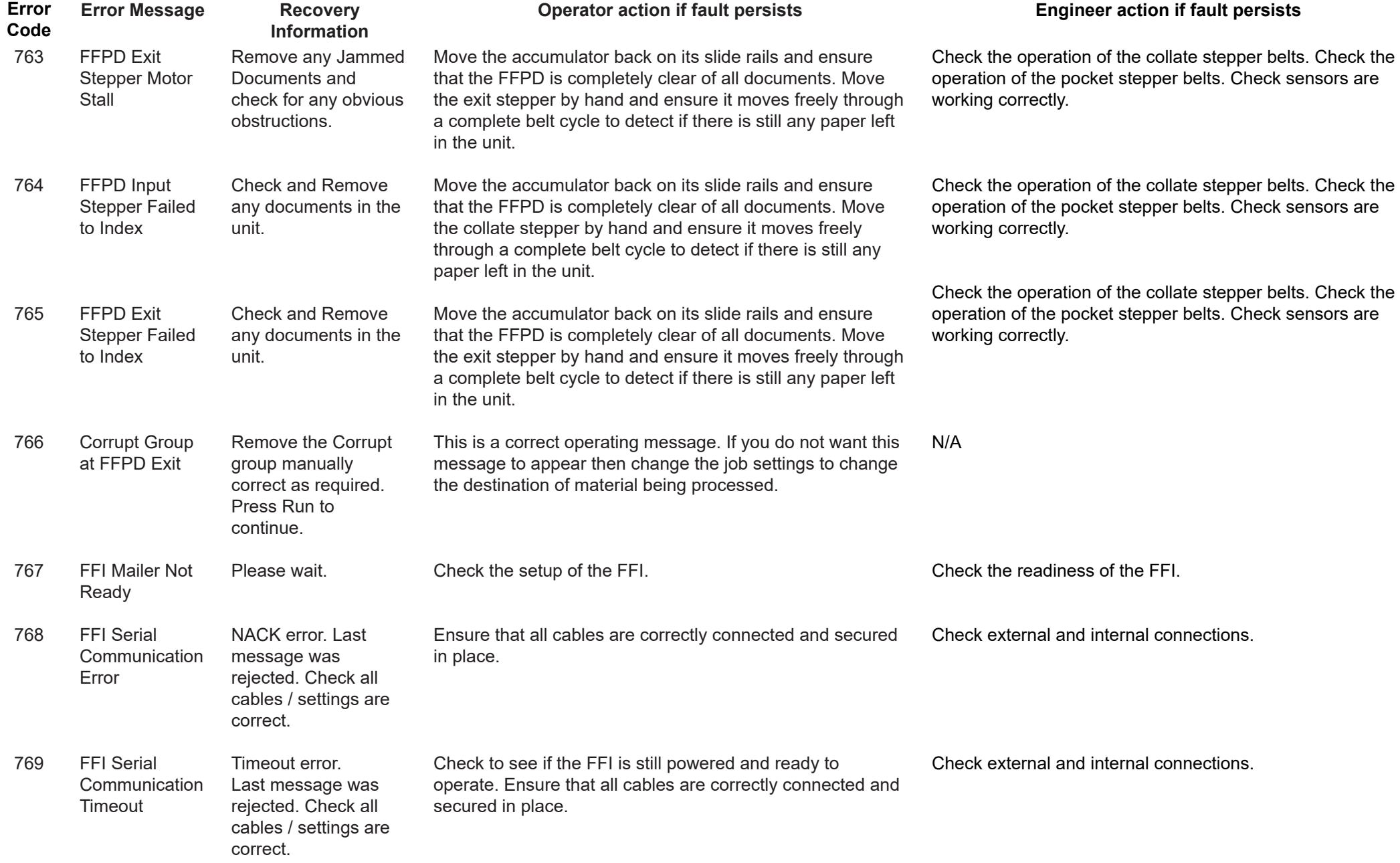

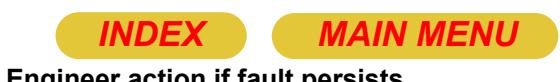

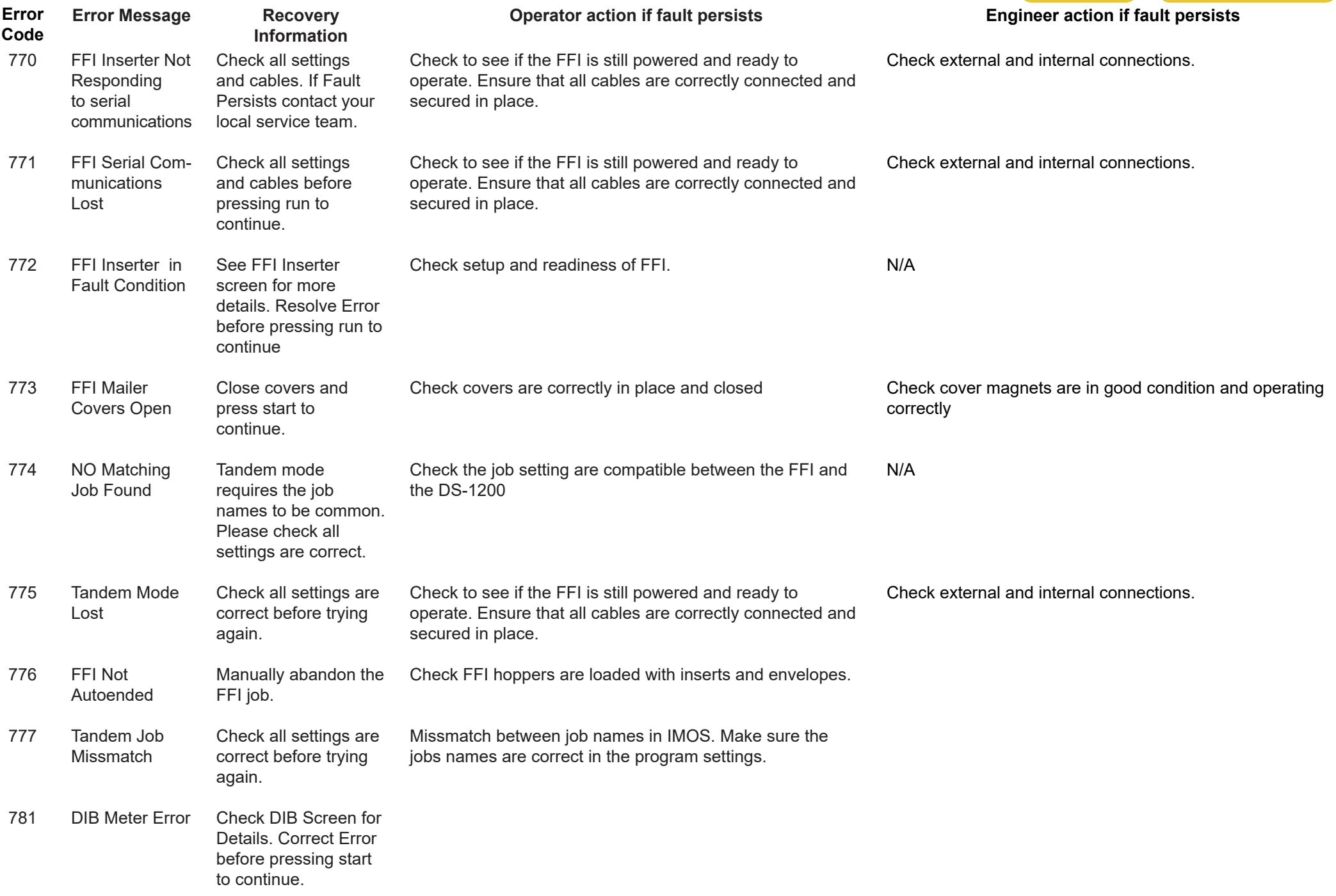

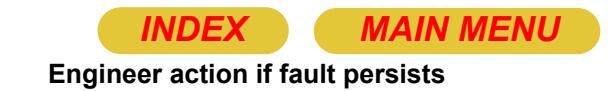

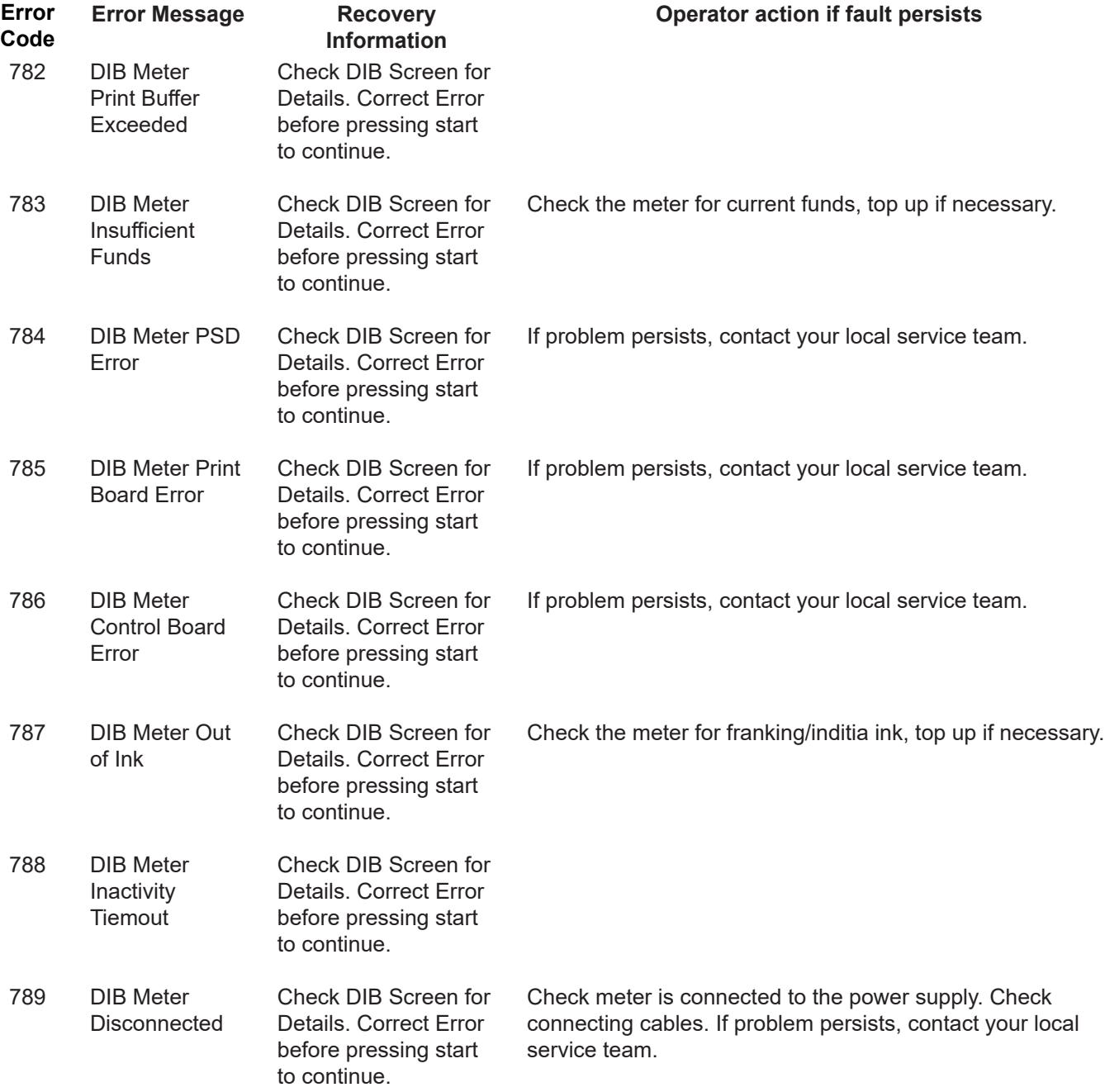

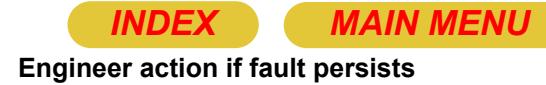

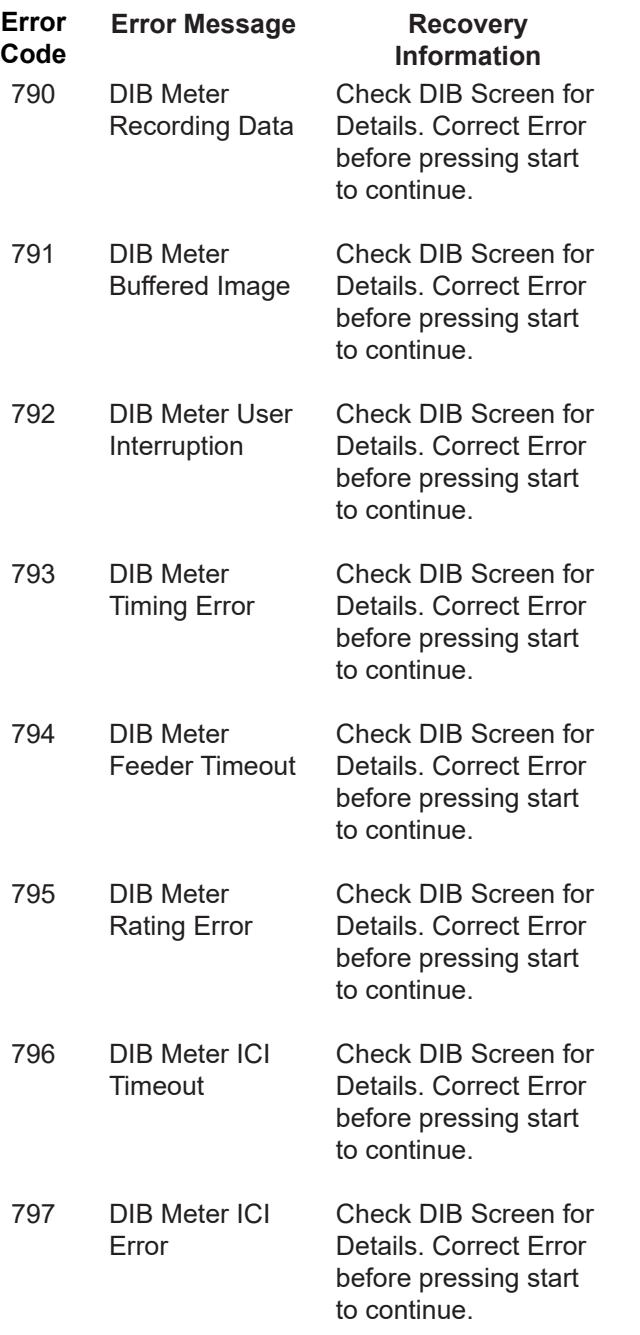

**Operator action if fault persists**

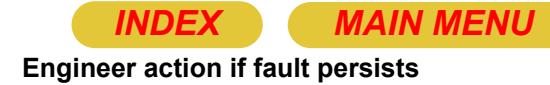

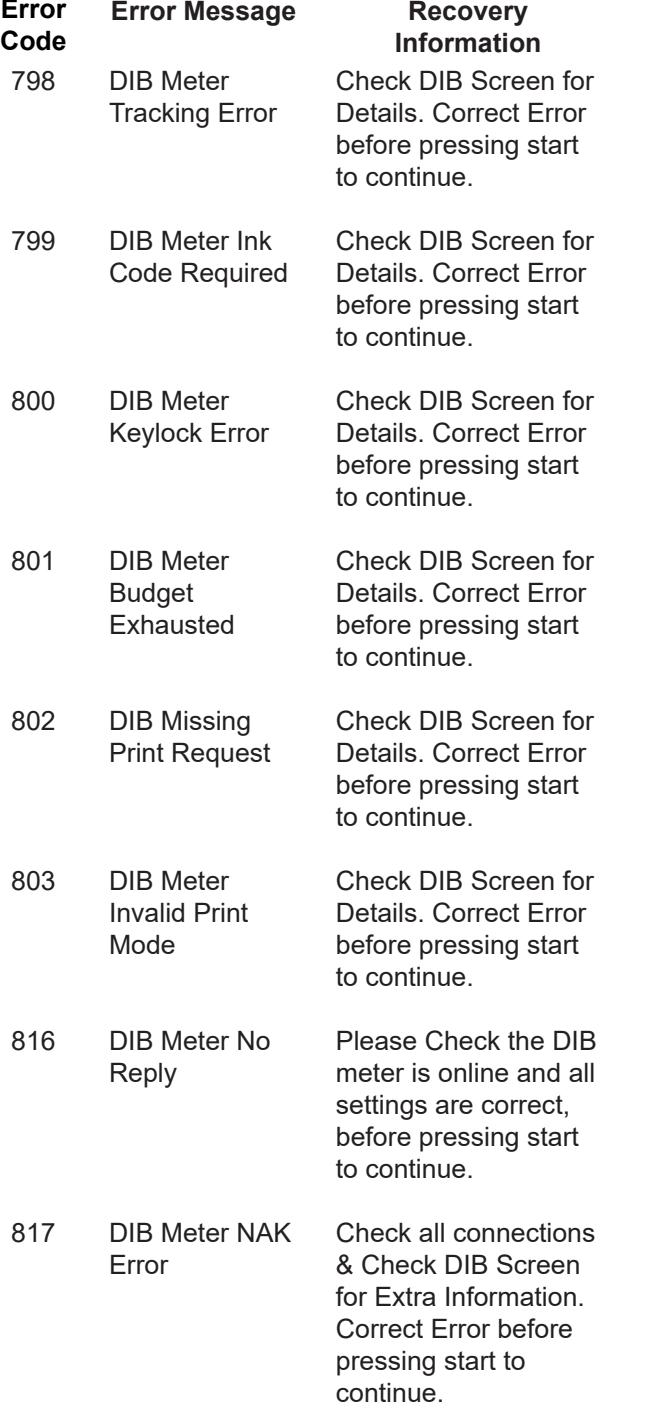

**Operator action if fault persists**

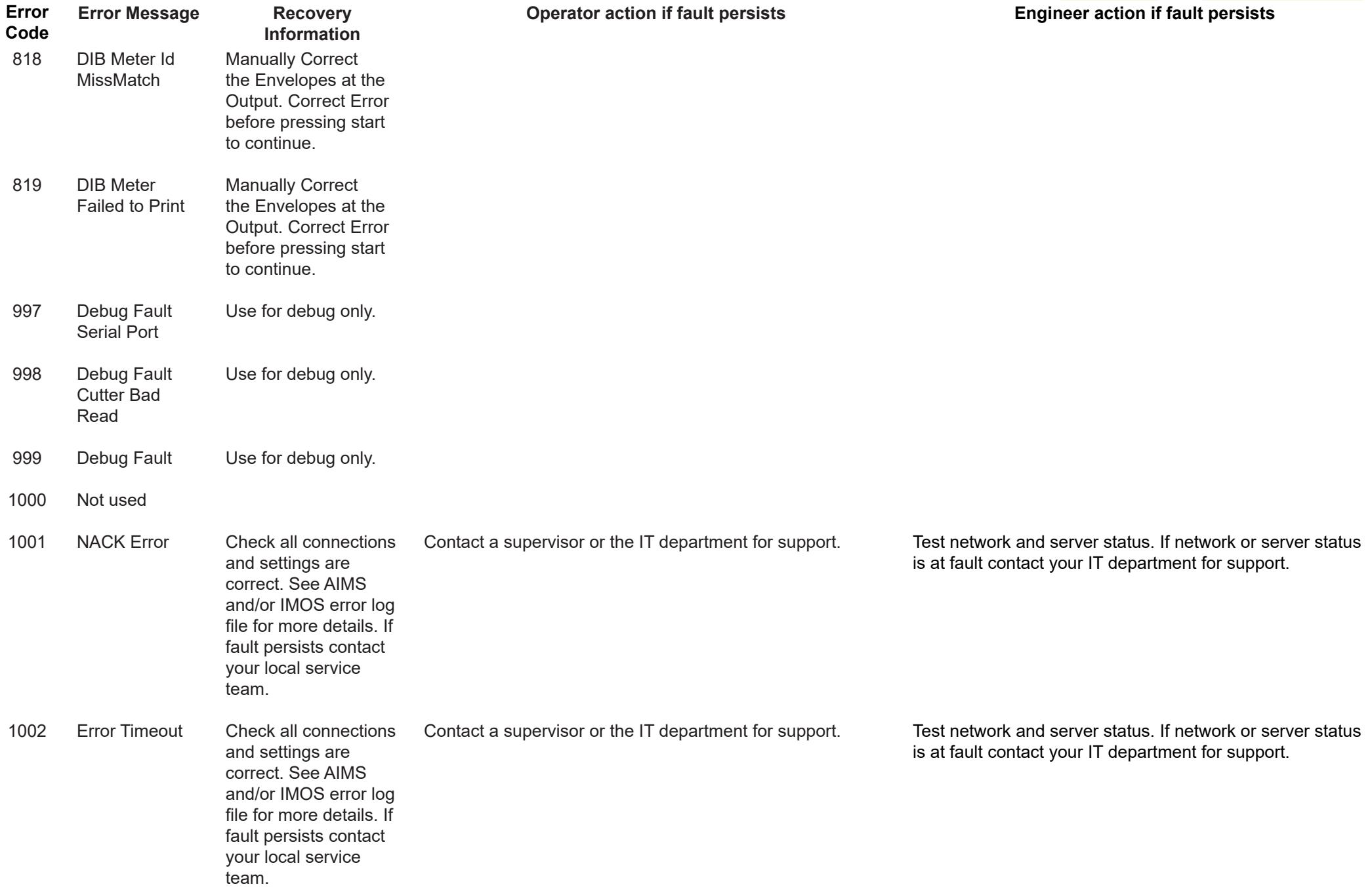

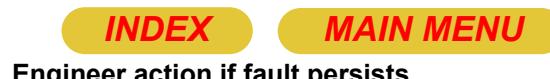

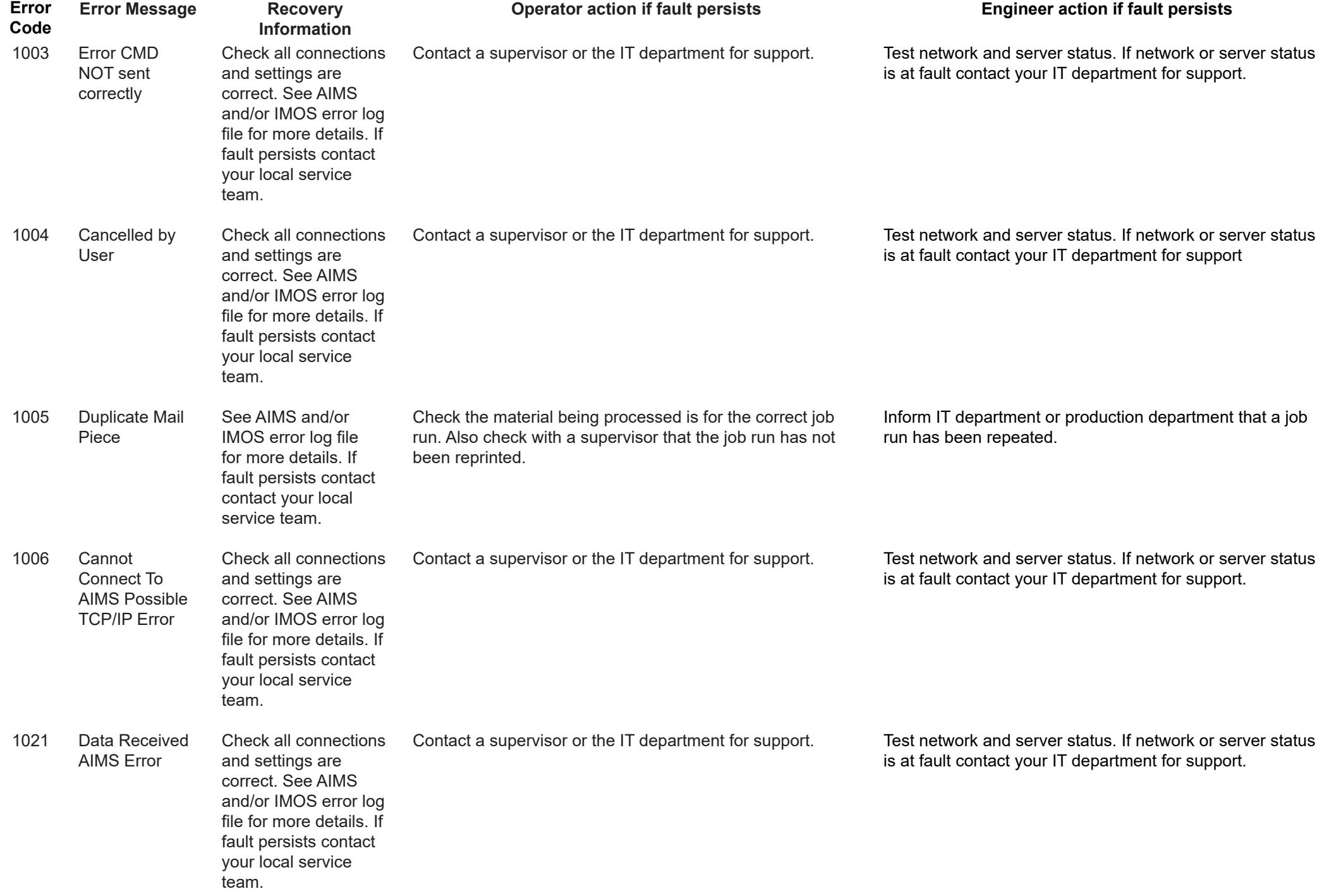

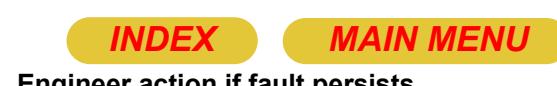

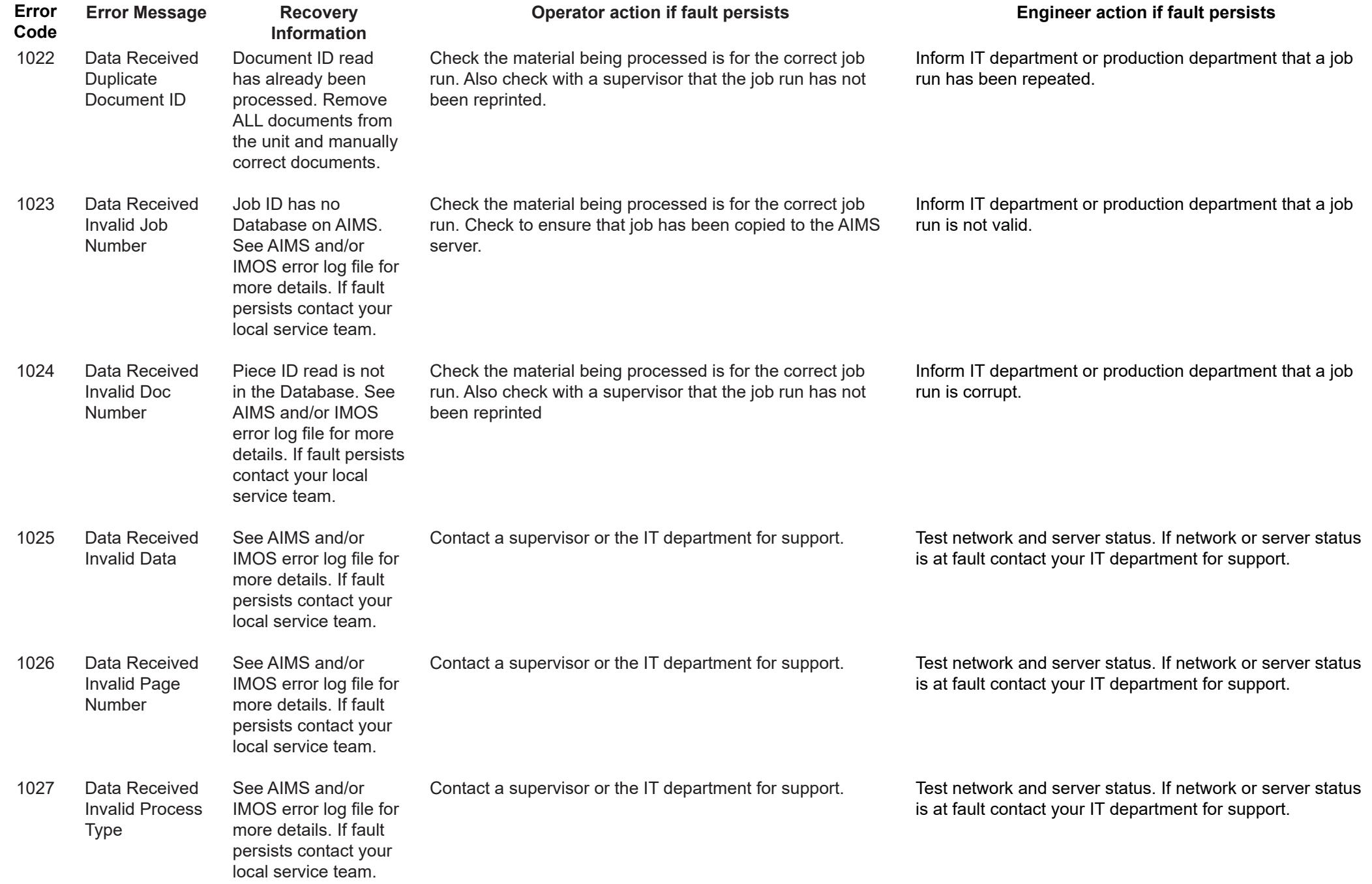

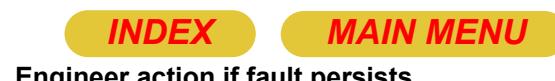

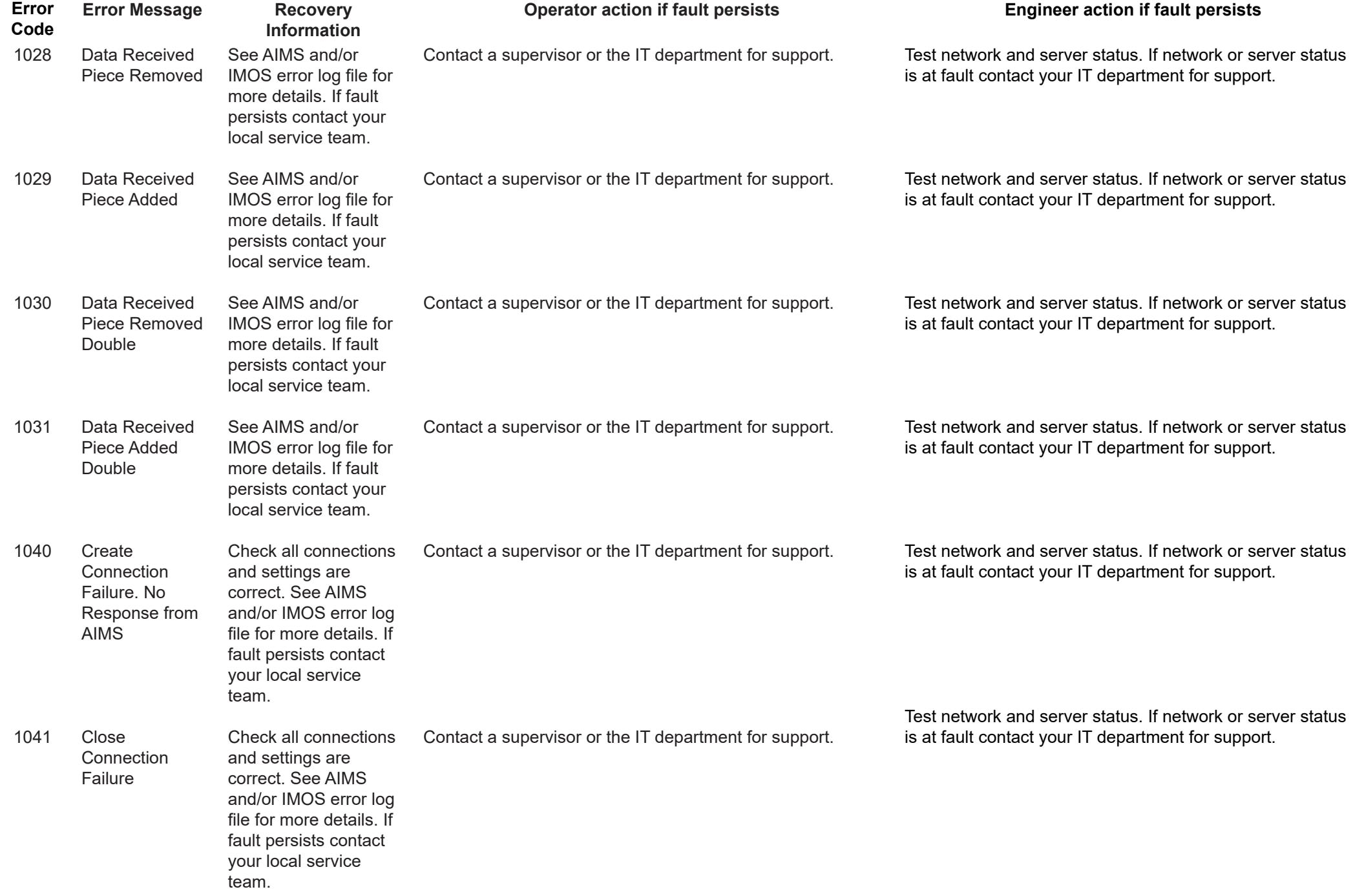

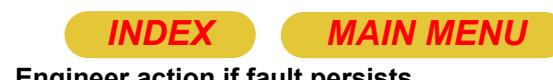

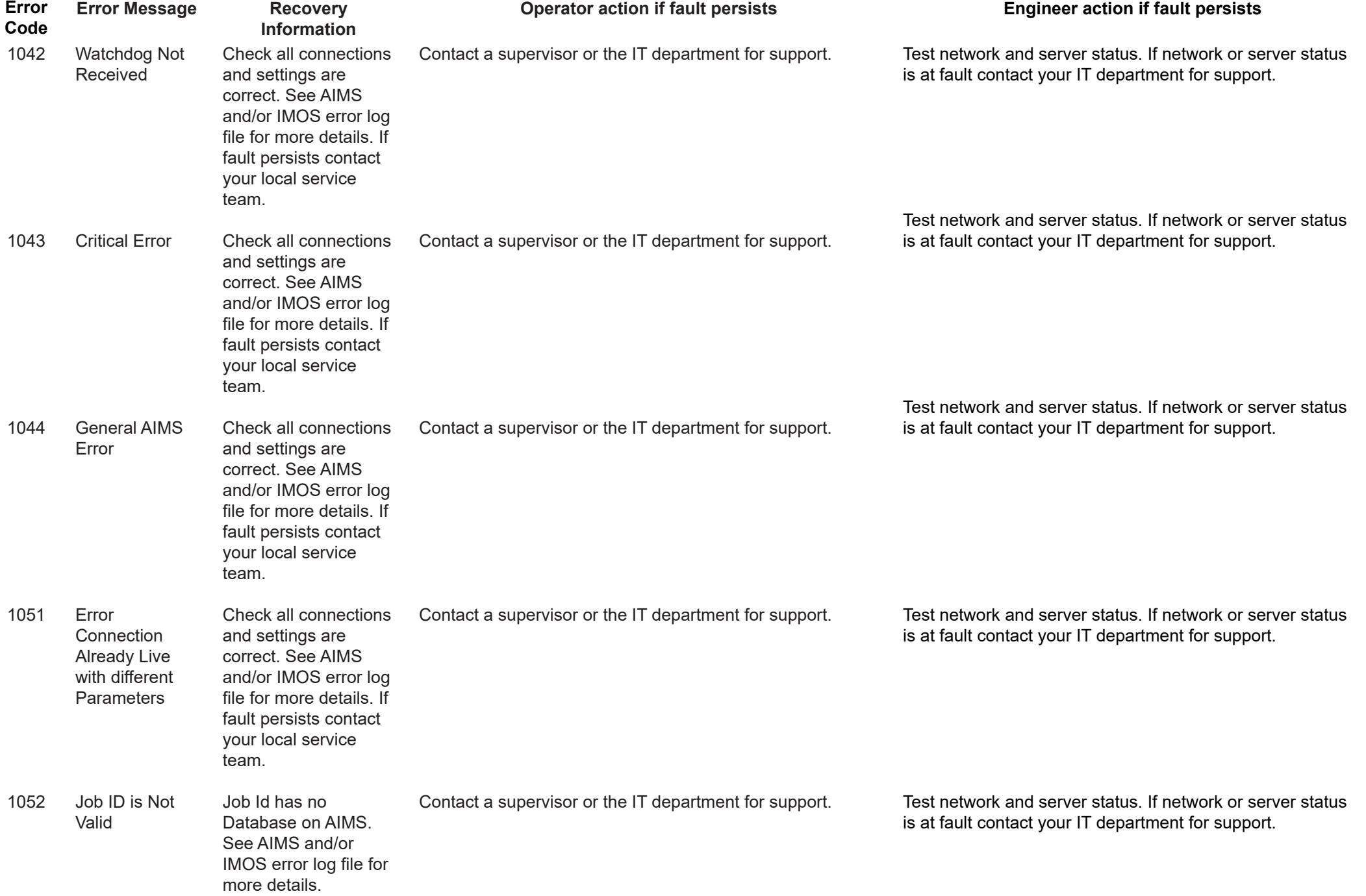

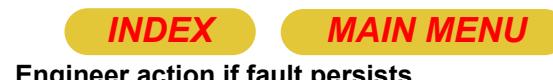

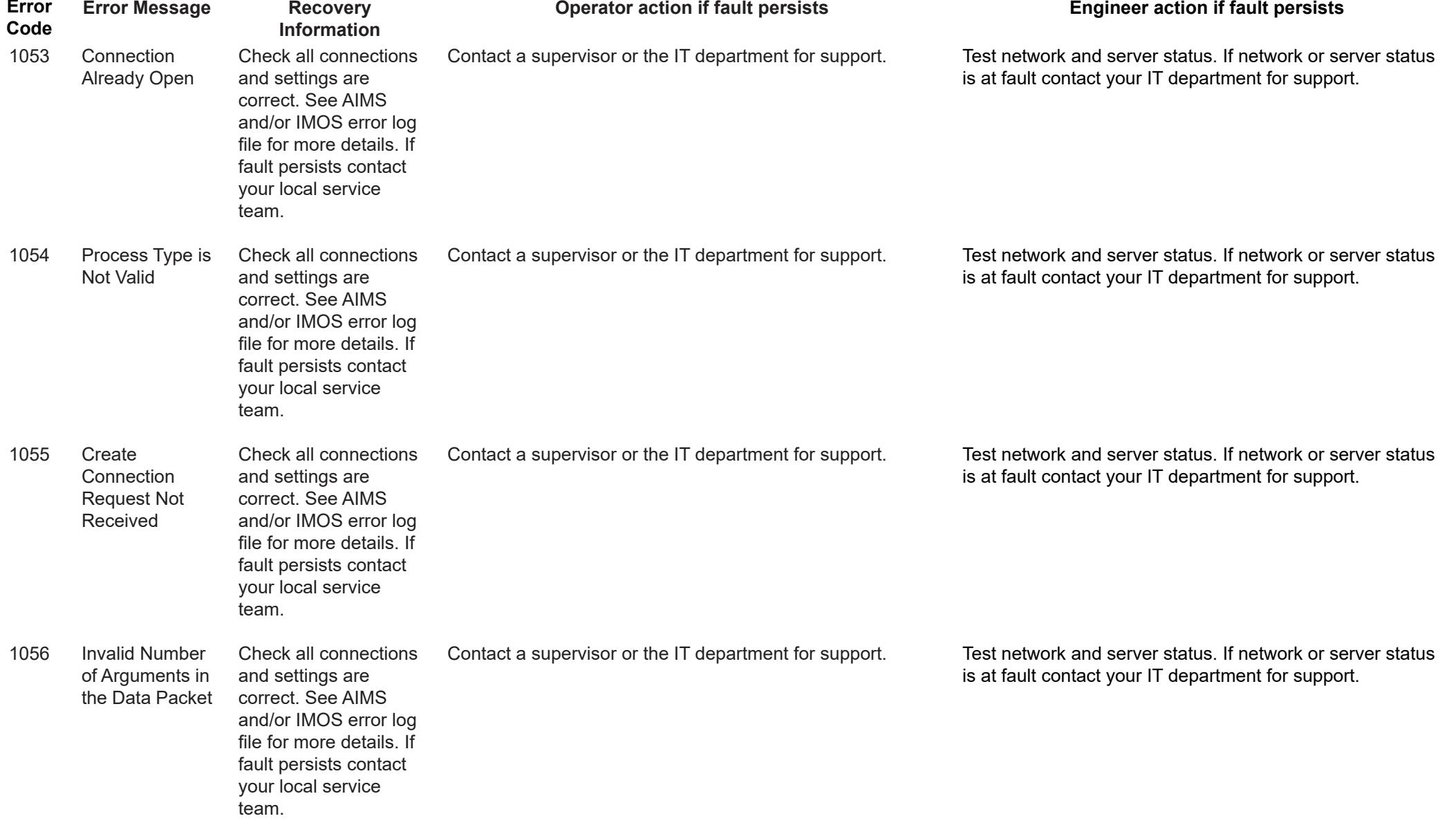

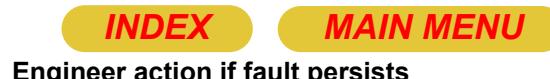

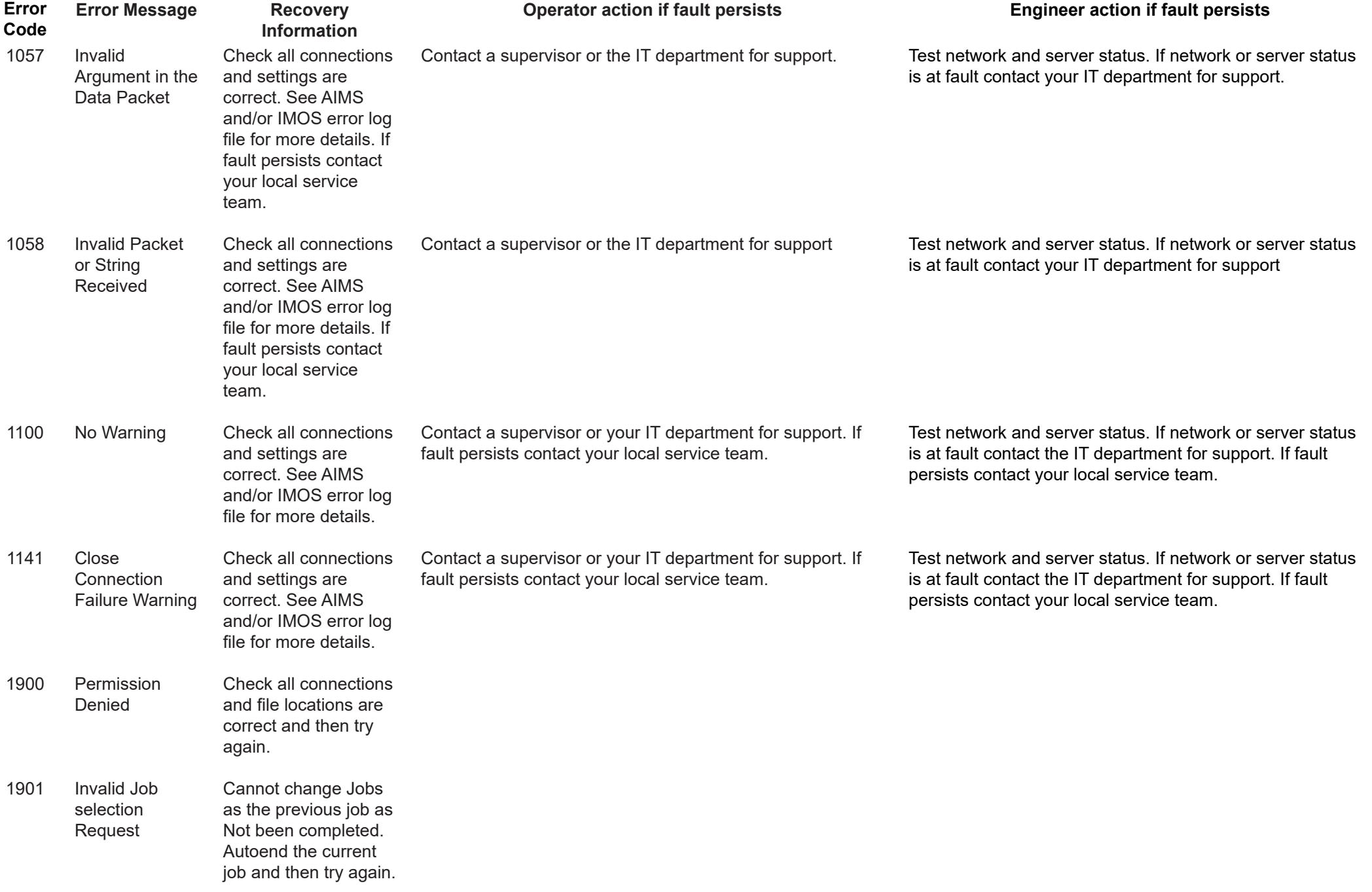

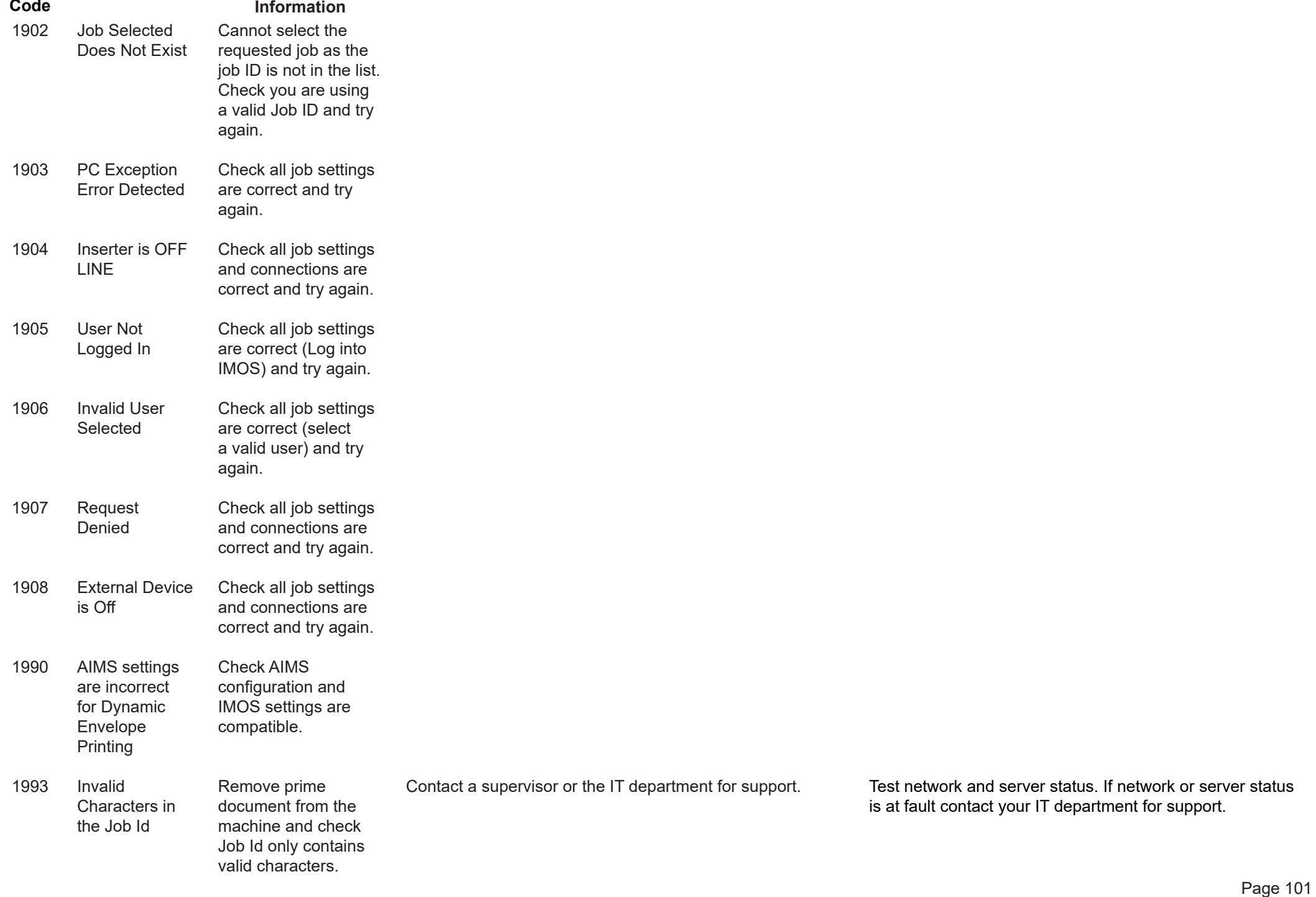

**Error** 

**Error Message**

**Recovery** 

*[INDEX](#page-0-0) [MAIN MENU](#page-0-1)*

**Engineer action if fault persists**

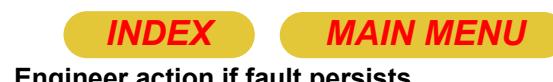

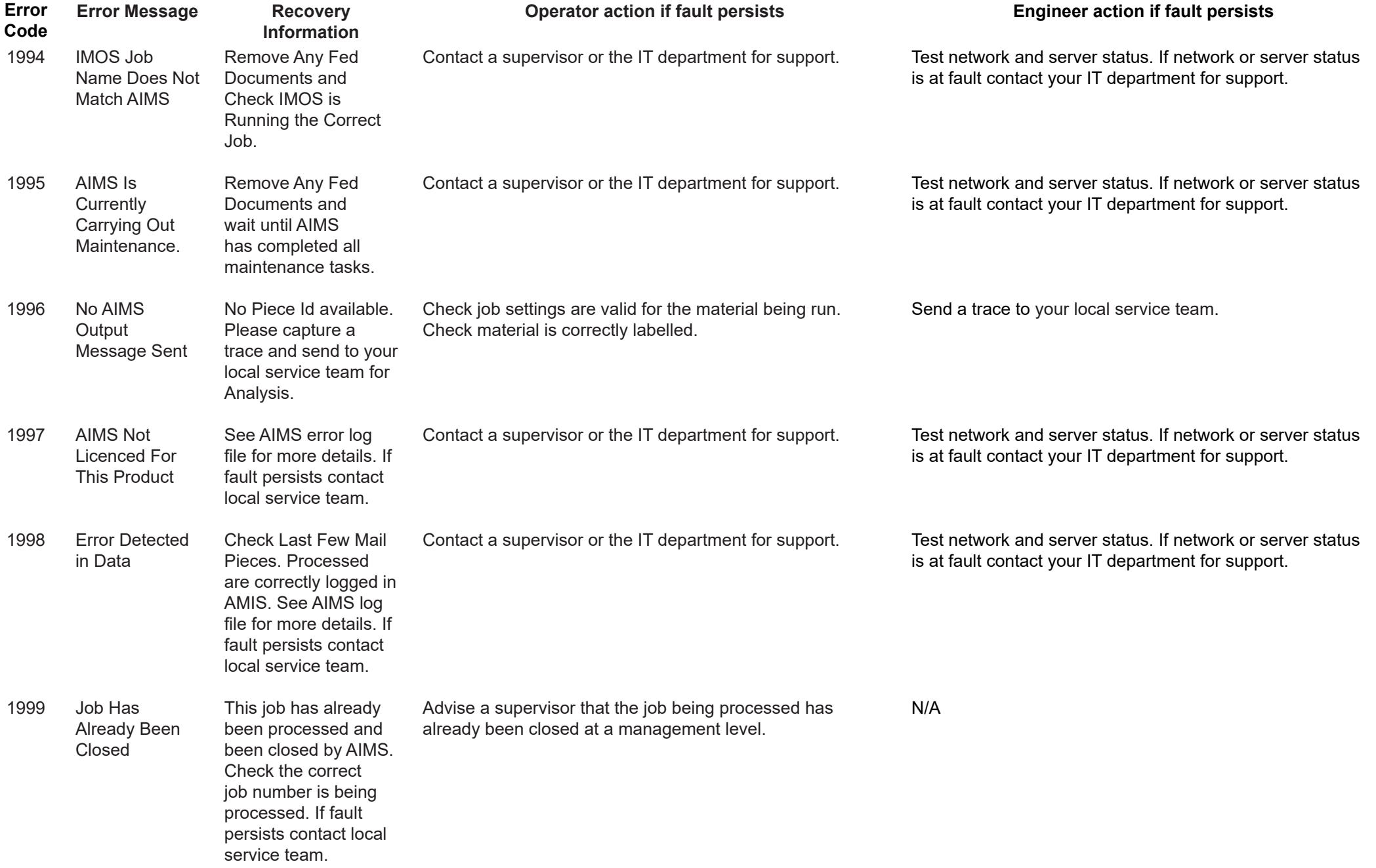